UNIVERSIDADE TECNOLÓGICA FEDERAL DO PARANÁ DEPARTAMENTO ACADÊMICO DE ELETROTÉCNICA ESPECIALIZAÇÃO EM ENERGIAS RENOVÁVEIS

FELIPHE MENDES FETT

# **VIABILIDADE FINANCEIRA DE PROJETO DE UM GERADOR EÓLICO EM MINIGERAÇÃO DISTRIBUÍDA**

MONOGRAFIA DE ESPECIALIZAÇÃO

**CURITIBA** 2019

FELIPHE MENDES FETT

# **VIABILIDADE FINANCEIRA DE PROJETO DE UM GERADOR EÓLICO EM MINIGERAÇÃO DISTRIBUÍDA**

Monografia de Especialização apresentada ao Departamento Acadêmico de Eletrotécnica da Universidade Tecnológica Federal do Paraná, como requisito parcial para obtenção do título de Especialista em Energias Renováveis.

Orientador: Prof. Luiz Fernando Ortega

**CURITIBA** 2019

# **TERMO DE APROVAÇÃO**

# FELIPHE MENDES FETT

# VIABILIDADE FINANCEIRA DE PROJETO DE UM GERADOR EÓLICO EM MINIGERAÇÃO DISTRIBUÍDA

Esta Monografia de Especialização foi apresentada no dia 01 de Novembro de 2019, como requisito parcial para obtenção do título de Especialista em Energias Renováveis – Departamento Acadêmico de Eletrotécnica – Universidade Tecnológica Federal do Paraná. O aluno(a) Feliphe Mendes Fett foi arguido pela Banca Examinadora composta pelos professores abaixo assinados. Após deliberação, a Banca Examinadora considerou o trabalho aprovado.

> Prof. Dr. Marcelo Rodrigues Coordenador de Curso de Especialização em Energias Renováveis

\_\_\_\_\_\_\_\_\_\_\_\_\_\_\_\_\_\_\_\_\_\_\_\_\_\_\_\_\_\_

Prof. Me. [Romildo Alves dos Prazeres](http://www.daelt.ct.utfpr.edu.br/profs_detalhes.php?ID=173) Chefe do Departamento Acadêmico de Eletrotécnica

\_\_\_\_\_\_\_\_\_\_\_\_\_\_\_\_\_\_\_\_\_\_\_\_\_\_\_\_\_\_\_

# **BANCA EXAMINADORA**

Prof. Luiz Fernando Ortega Prof. Dr. Marcelo Rodrigues Orientador - UTFPR UTFPR UTFPR

 Prof. Carlos Henrique Karam Salata UTFPR

 $\overline{\phantom{a}}$  , and the contribution of the contribution of  $\overline{\phantom{a}}$  , and  $\overline{\phantom{a}}$  , and  $\overline{\phantom{a}}$  , and  $\overline{\phantom{a}}$  , and  $\overline{\phantom{a}}$  , and  $\overline{\phantom{a}}$  , and  $\overline{\phantom{a}}$  , and  $\overline{\phantom{a}}$  , and  $\overline{\phantom{a}}$  , and

 $\frac{1}{\sqrt{2}}$  ,  $\frac{1}{\sqrt{2}}$  ,  $\frac{1}{\sqrt{2}}$  ,  $\frac{1}{\sqrt{2}}$  ,  $\frac{1}{\sqrt{2}}$  ,  $\frac{1}{\sqrt{2}}$  ,  $\frac{1}{\sqrt{2}}$  ,  $\frac{1}{\sqrt{2}}$  ,  $\frac{1}{\sqrt{2}}$  ,  $\frac{1}{\sqrt{2}}$  ,  $\frac{1}{\sqrt{2}}$  ,  $\frac{1}{\sqrt{2}}$  ,  $\frac{1}{\sqrt{2}}$  ,  $\frac{1}{\sqrt{2}}$  ,  $\frac{1}{\sqrt{2}}$ 

O Termo de Aprovação assinado encontra-se na Coordenação do Curso

# **RESUMO (PG 38 NORMAS UFPR)**

Este trabalho tem o objetivo de verificar a viabilidade de um projeto de geração de energia eólica, dentro da modalidade de minigeração distribuída, no estado do Paraná. Para isso, foi escolhido a região de Ibema e a implementação de um único aerogerador de grande porte. Assim, demonstra as modalidades de comercialização e a visão quantitativa do potencial eólico presente no local a ser explorado. Em seguida, apresenta os princípios de um aerogerador e suas particularidades, como também explora componentes da conexão, transmissão e impacto ambiental. Além disso, as formalidades para se executar um projeto e a análise financeira dos dados obtidos, de modo a validar o projeto e verificar o retorno de investimento. O projeto foi desenvolvido com a pretensão de um projeto real, com a escolha de local físico, modelo de gerador adequado ao local, estudo das questões de relevo e solo, questões fundiárias e cumprimento das normas vigentes para este tipo de geração. Por fim, ao comparar a outras modalidades de venda de energia e outros meios de geração, mostrou-se um número satisfatório e coerente de investimento a longo prazo.

Palavras-chave: energias renováveis, energia do vento, aerogerador.

### **ABSTRACT**

This work aims to verify the viability of a wind power generation project, within distributed *minigeração* modality, in the state of Paraná. Further, it was chosen the region of Ibema and the implementation of a single large wind turbine. So, it demonstrates the modalities of commercialization and quantitative view of the wind potential present in the site to be explored. Then presents the principles of a wind turbine and its particularities, as well as explores components of connection, transmission and environmental issue. In addition, the formalities to execute a project and the financial analysis of the data obtained, in order to validate the project and verify the return on investment. The project was developed with the intention of a real project, with the choice of physical place, generator model suitable for the site, study of land and soil, land issues and compliance with current standards for this type of generation. Finally, comparing with other energy sales and other means of generation, a satisfactory and consistent number of long-term investments was shown.

Keywords: renewable energy, wind energy, wind turbine.

# **LISTA DE ILUSTRAÇÕES**

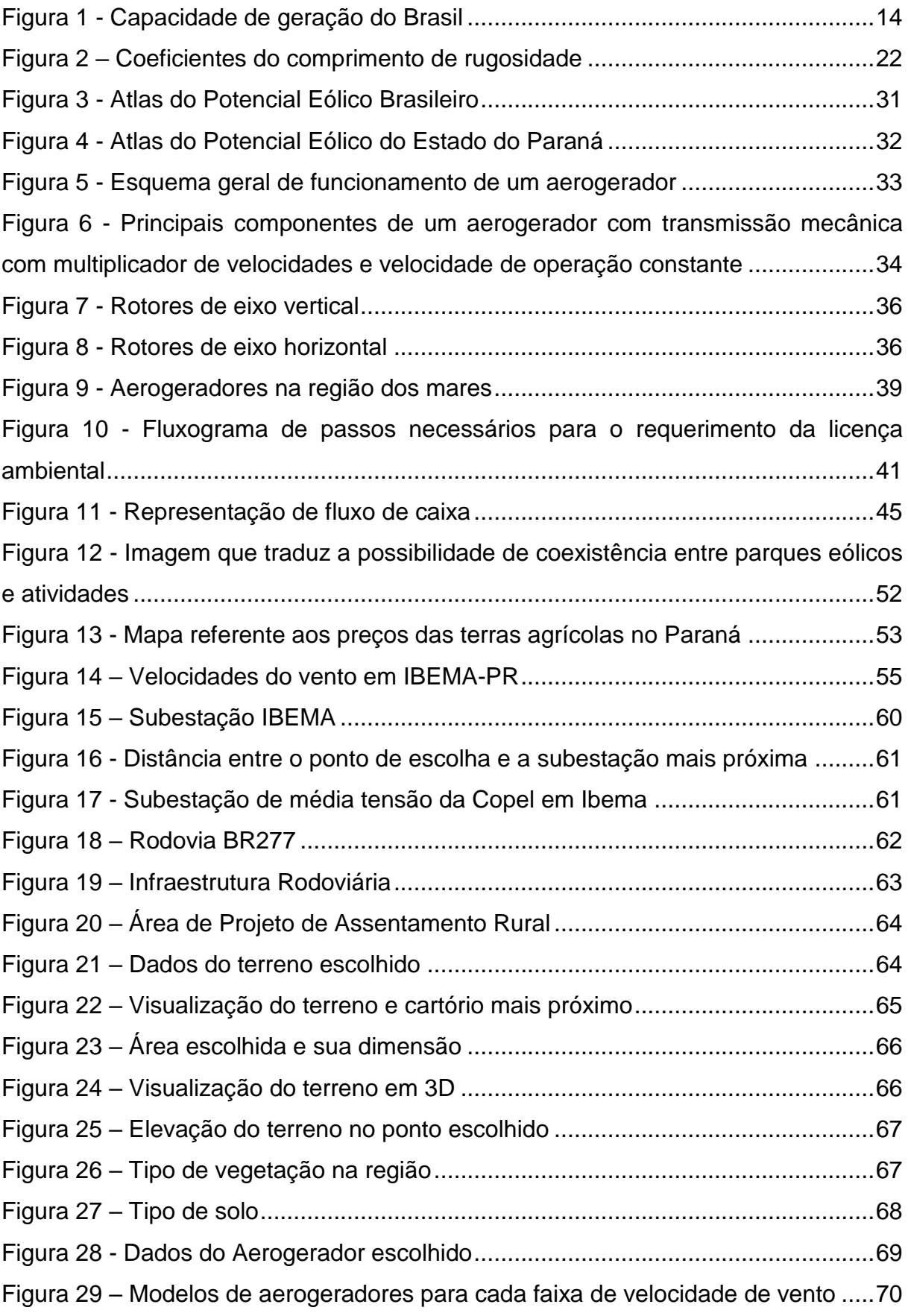

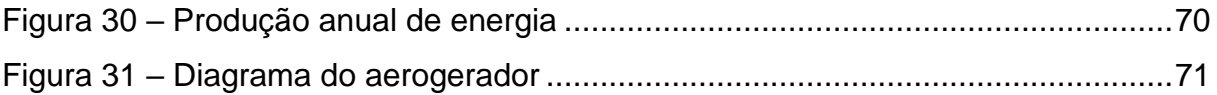

# **LISTA DE GRÁFICOS**

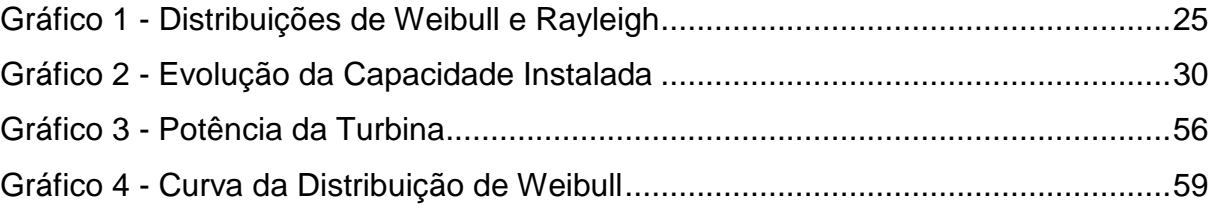

# **LISTA DE QUADROS**

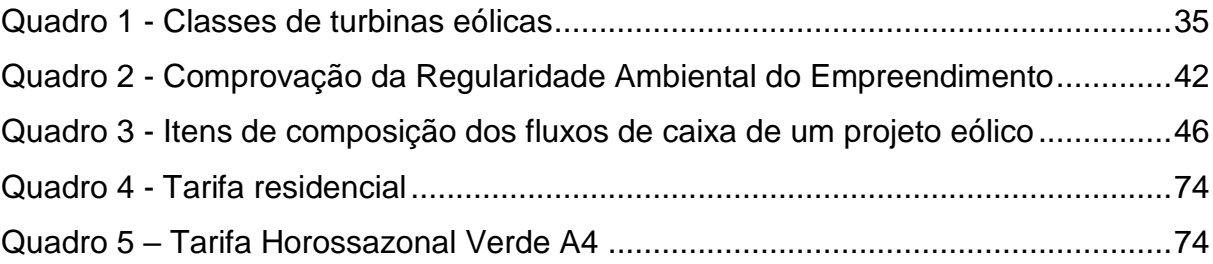

# **LISTA DE TABELAS**

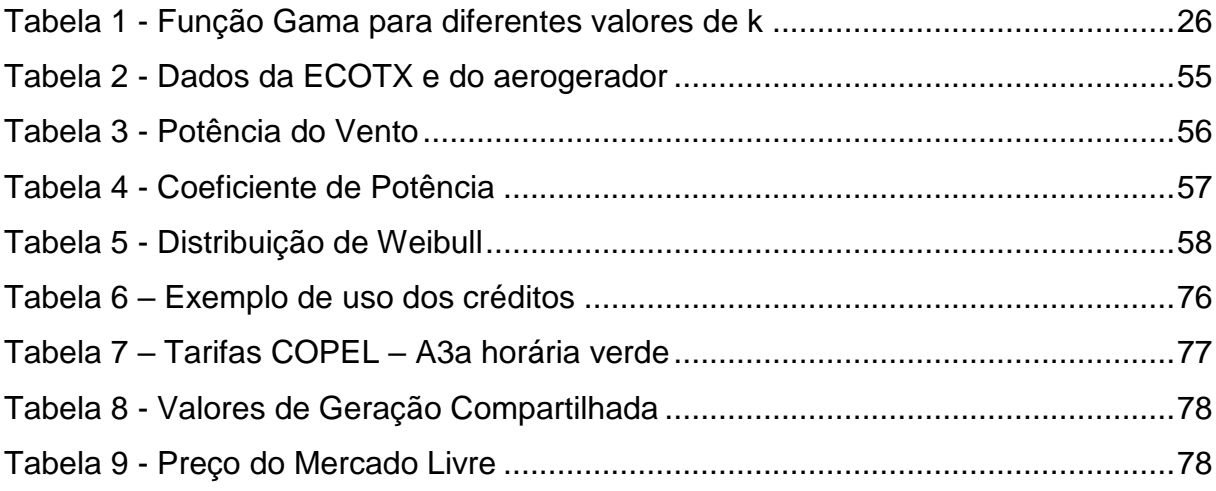

# **SUMÁRIO**

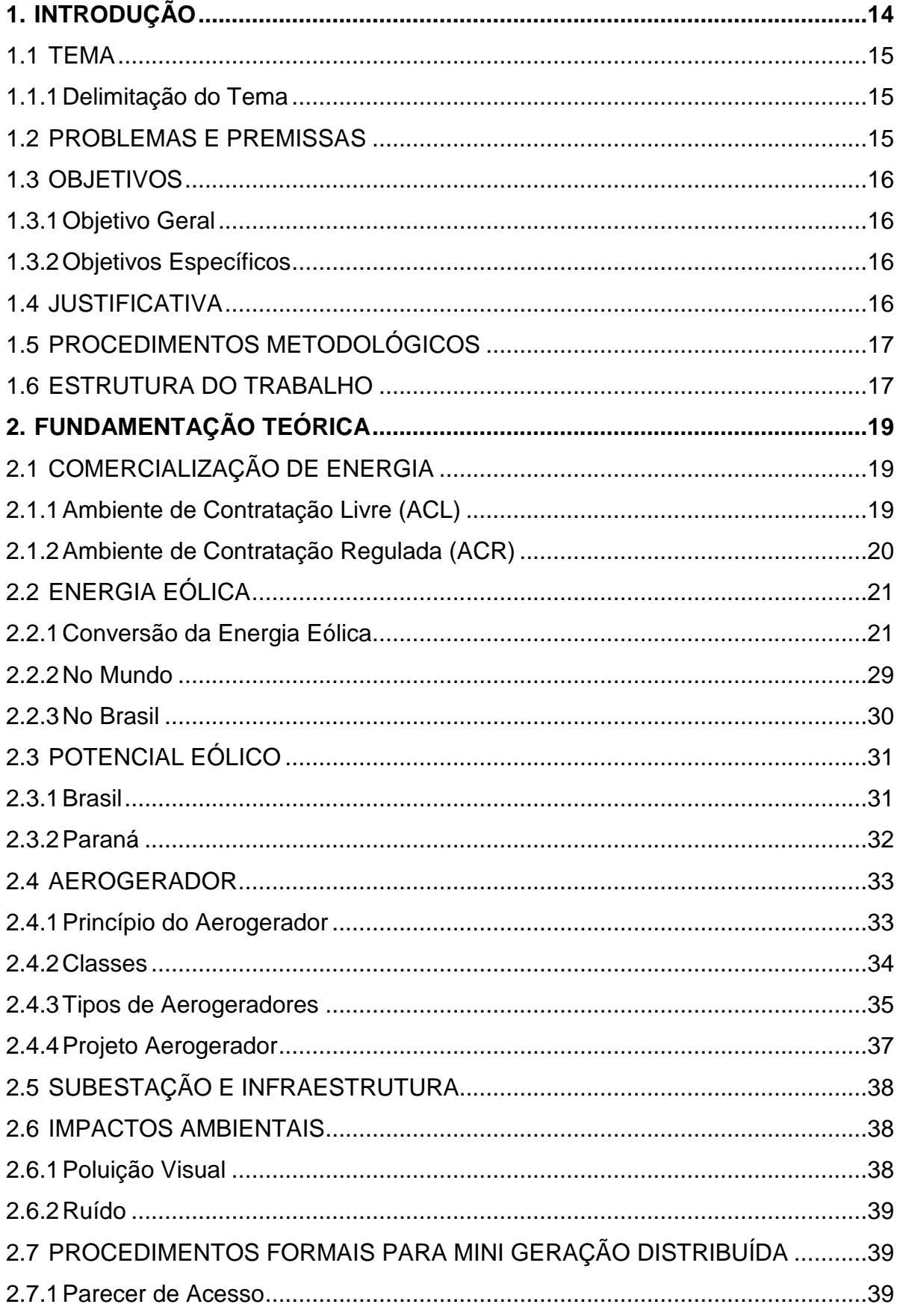

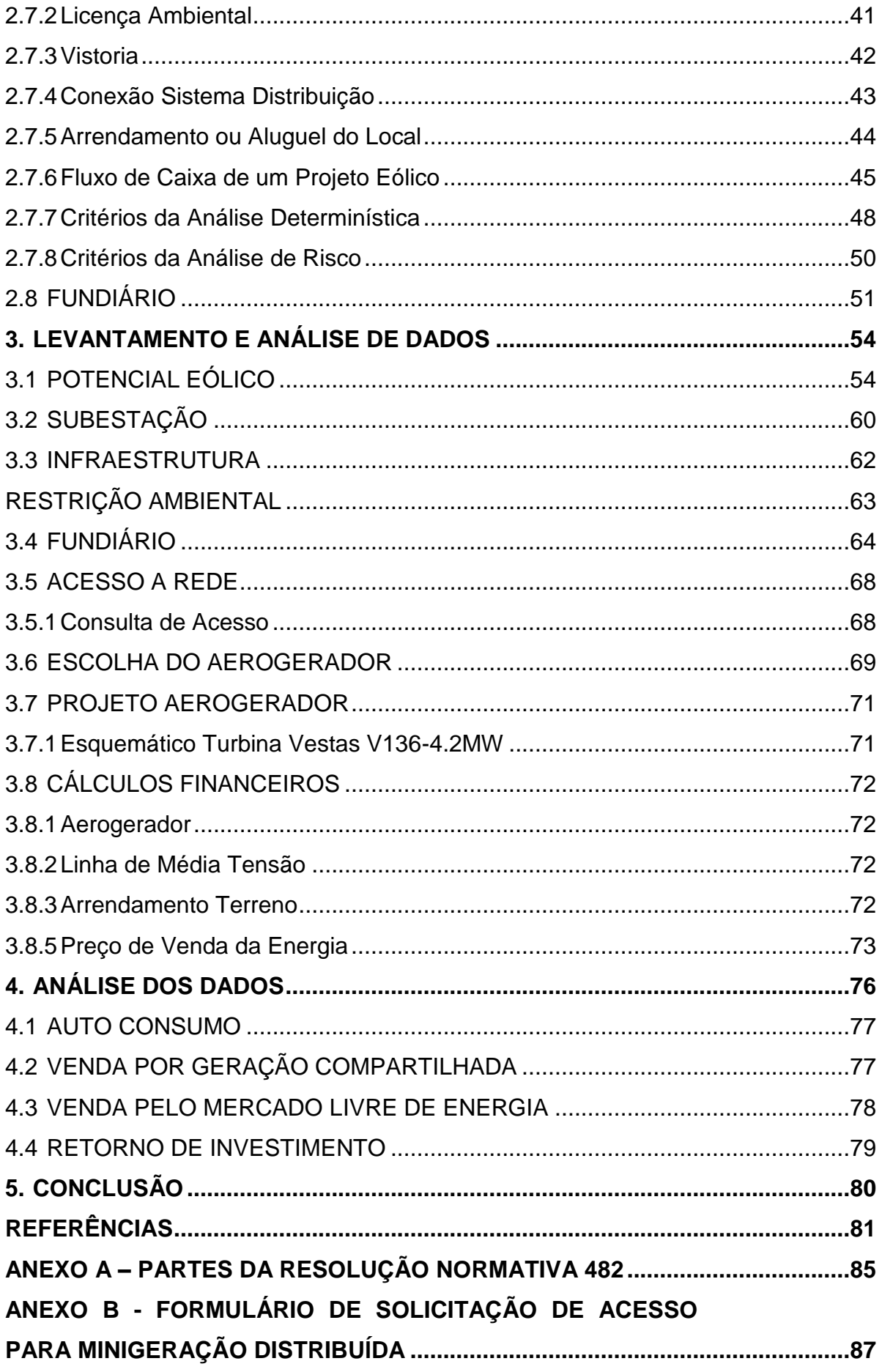

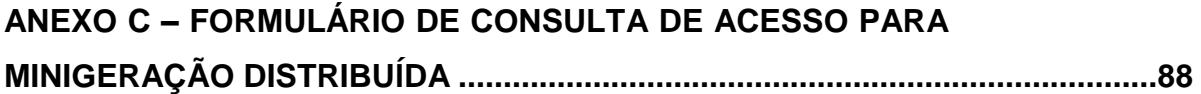

# <span id="page-13-1"></span>**1. INTRODUÇÃO**

Com o aumento constante da demanda por energia elétrica, devido ao crescimento socioeconômico, tecnológico, aumento da qualidade de vida e também aos baixos investimentos com infraestrutura no setor energético, principalmente com energia elétrica (IPCC, 2011). Com isso surge a necessidade de ampliar as fontes de energia e suas modalidades, em especial a geração proveniente de fontes renováveis, devido à preocupação com a sustentabilidade e emissão de poluentes. Porém, existe a limitação do uso de determinados recursos renováveis, como o potencial hidrelétrico, que em sua boa parte já foi explorado (IPCC, 2011).

Sendo assim, a energia proveniente dos ventos se apresenta como uma alternativa notável para ser desenvolvida em maior escala. A geração eólica já representa uma parcela significativa na matriz energética nacional e global, apresentando um grande potencial para ampliação. Na matriz brasileira, compõe-se de 9,25% de geração eólica, como pode ser visto na [Figura 1.](#page-13-0)

<span id="page-13-0"></span>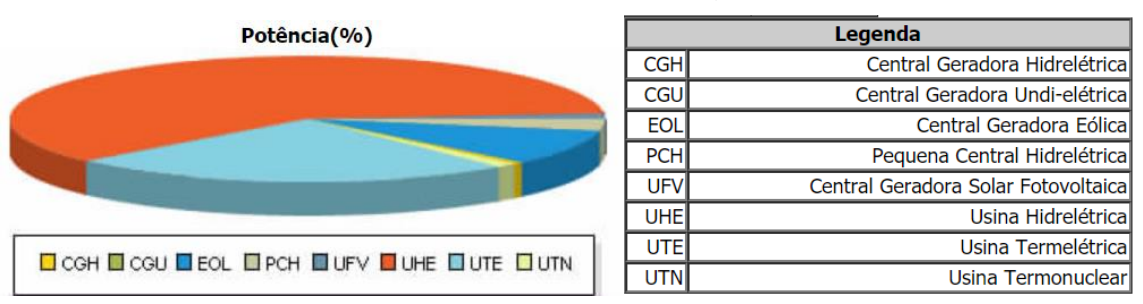

**Figura 1 - Capacidade de geração do Brasil**

A energia eólica no Brasil evolui ao passar dos anos e tem relação direta com o potencial de ventos que o país possui inclusive com a necessidade de ampliação da matriz energética.

A modalidade de minigeração distribuída é dada para pequenos geradores de energia que não ultrapassem a potência instalada de 5MW, viabilizando projetos residenciais e de pequeno porte, conforme a Resolução Normativa nº 687/2015, que atualizou a REN 482/2012, da Agência Nacional de Energia Elétrica (ANEEL), com isso as tecnologias para o projeto e execução são existentes, cabe a este trabalho verificar financeiramente se isso é vantajoso.

**Fonte: BIG/ANEEL (2019)**

<span id="page-14-0"></span>A verificação da viabilidade financeira do projeto detalhado de um único aerogerador conectado à rede na modalidade de geração distribuída no Estado do Paraná.

#### <span id="page-14-1"></span>1.1.1 Delimitação do Tema

Verificar financeiramente a viabilidade do projeto de um aerogerador a ser implementado no Estado do Paraná, o local escolhido e os estudos sobre o potencial energético deste local fazem parte deste trabalho, bem como o projeto em si. Os estudos da viabilidade foram iniciados em abril de 2019 e podem ultrapassar o prazo de entrega deste trabalho, podendo algumas observações ficar para futuros trabalhos. A execução de uma obra sobre este projeto está diretamente ligada aos resultados como também a iniciativa de investimento de um possível investidor.

## <span id="page-14-2"></span>1.2PROBLEMAS E PREMISSAS

Para a construção de um complexo eólico, existe uma série de tratativas nas quais buscam certificar e viabilizar o projeto na participação em certames de leilões de energia, o que acaba por refletir em um longo tempo de desenvolvimento sem a garantia de construção efetiva da usina. Além disso, o tempo desde a concepção de um projeto até o comissionamento do empreendimento pode levar vários anos, muitas vezes inviabilizando ou desmotivando os interessados. A possibilidade da minigeração distribuída é uma opção existente que pode ter um real potencial. Com isso há a necessidade de verificar dentro do Estado do Paraná, sob as condições tarifárias e normativas se seria praticável o custo de apenas um aerogerador de grande porte ligado na modalidade de minigeração distribuída. Sendo que o Paraná é um estado onde se tem potencial para agricultura e terras com um preço consideravelmente valioso somado aos custos de conexão deste projeto com a concessionária de energia.

### <span id="page-15-0"></span>1.3OBJETIVOS

#### <span id="page-15-1"></span>1.3.1 Objetivo Geral

Verificar a viabilidade financeira do projeto de construção de um único aerogerador e suas extensões, inserido na rede na categoria de minigeração distribuída.

<span id="page-15-2"></span>1.3.2 Objetivos Específicos

Para a verificação deste empreendimento é necessário observar alguns fatores que estão diretamente ligados, como potencial de ventos no local escolhido, valor da energia, tributos relacionados, distância das subestações mais próximas, questão fundiária, ambiental e projeto do aerogerador em si.

Os objetivos específicos do trabalho são:

- Verificar o potencial eólico;
- Verificar subestação próxima e viável;
- Verificar presença de infraestrutura na região;
- Verificar as restrições ambientais;
- Verificar as questões fundiárias;
- Verificar condições de acesso a rede;
- Escolher o aerogerador;
- Projetar o aerogerador;
- Realizar os cálculos financeiros.

# <span id="page-15-3"></span>1.4 JUSTIFICATIVA

Com a validação deste projeto será possível que pequenos e médios investidores possam gerar sua própria energia através de recursos renováveis, aliviando a carga demandada das concessionárias, que possui projeção de aumento ao longo dos anos e contribuindo para um modelo sustentável, principalmente se <span id="page-16-0"></span>tratando da energia eólica. Além disso, a verificação do prazo com que esse investimento tem seu retorno financeiro ou a não.

# 1.5PROCEDIMENTOS METODOLÓGICOS

Este trabalho se enquadra na metodologia estudo de caso, a qual teve envolvimento direto com a área de projetos e interações como na parte fundiária, ambiental e comercial.

## <span id="page-16-1"></span>1.6ESTRUTURA DO TRABALHO

Esta monografia está distribuída em 5 sessões.

**Introdução:** apresenta o tema de estudo, a justificativa para sua realização e a descrição dos objetivos a serem atingidos.

**Fundamentação teórica**: expõe os fundamentos necessários para a compreensão do desenvolvimento por meio de revisão bibliográfica. Foi apresentado os métodos de comercialização de energia existentes no Brasil, descrição da energia eólica, com fórmulas necessárias para o controle de produção anual de energia produzida por um aerogerador e descrição do potencial eólico no Brasil e no Paraná. Ainda na revisão bibliográfica, foi apresentado aspectos mais técnicos, como a explicação de um aerogerador, um panorama sobre subestação e infraestrutura, descrição de impactos ambientais recorrentes a presença de aerogeradores, levantamento dos procedimentos formais para a realização de minigeração distribuída no Estado do Paraná e, por fim, descrição de procedimentos para a obtenção de terras agrícolas no Estado do Paraná.

**Levantamento de dados**: mostra as características da região de Ibema, no Estado do Paraná, e da área escolhida para o empreendimento. Como, também, os dados do aerogerador escolhido e os cálculos necessários para a determinação do fator de carga da turbina eólica. Além disso, verifica a viabilidade dos passos indispensáveis, como localização da subestação mais próxima do empreendimento e disponibilidade para conexão, infraestrutura existente e necessária para o acesso

a área do empreendimento, quais áreas possuem restrições ambientais e necessidade de arrendamento/aluguel da área do empreendimento. Em seguida, demonstra os passos realizados para a escolha da turbina eólica a ser implementada, etapas referentes ao projeto de um aerogerador e cálculos financeiros a serem levados em conta.

**Análise de dados:** trata da análise comparativa dos dados levantados para a aplicabilidade da turbina eólica na região escolhida com a situação de um empreendimento diferente. Para isso, foram verificados casos de autoconsumo, possibilidade de venda por geração compartilhada e pelo mercado livre de energia.

**Conclusão**: apresenta as considerações de encerramento e conclusões atingidas com os resultados adquiridos por meio da realização deste trabalho, bem como limitações presentes e sugestões para possíveis trabalhos futuros.

# <span id="page-18-0"></span>**2. FUNDAMENTAÇÃO TEÓRICA**

Para melhor compreensão do projeto, neste capitulo serão mostradas informações relevantes sobre normas, leis, conceitos básicos sobre energia eólica e potencial eólico, a composição de um aerogerador e seus periféricos, a conexão de um aerogerador com a rede e também questões ambientais e fundiárias. A partir disso é possível levantar dados do projeto com maior assertividade e entender um pouco melhor o assunto.

# <span id="page-18-1"></span>2.1COMERCIALIZAÇÃO DE ENERGIA

O mercado livre de energia, chamado de Ambiente Livre de Contratação (ACL), surgiu através da publicação da Lei 8674, em 28 de julho de 1998, junto com a criação da Agência Nacional de Energia Elétrica (ANEEL). Com Isso, através de uma parceria de profissionais da Copel foi fundada a primeira empresa brasileira autorizada pela ANEEL a comercializar energia no ambiente de contratação livre, chamada Tradener.

A Tradener, no início, otimizava a sobra de energia da Copel para distribuí-la pelo Brasil através de contratos de energia com consumidores e geradores. Com o tempo, a Tradener mudou de intermediária para participante no mercado livre. Desse modo, surgiu outros modelos de contrato, tanto para geradores quanto para consumidores, de maneira a atender as variáveis do mercado e as necessidades de cada gupo (TRADENER, 2018).

A Câmara de Comercialização de Energia Elétrica (CCEE) cuida do funcionamento adequado do Ambiente de Contratação Livre (ACL), Ambiente de Contratação Regulada (ACR) e Mercado de Curto Prazo (CCEE).

<span id="page-18-2"></span>2.1.1 Ambiente de Contratação Livre (ACL)

Formado por agentes de geração, distribuição, comercializadores, importadores, exportadores, consumidores livres e especiais. O Mercado Livre tem seu preço podendo ser negociado, seu contrato é feito pelos interesses de ambas as

partes, mas utilizam a mesma rede de distribuição do mercado chamado Ambiente de Contratação Regulada ACR (CCEE).

O Preço de Liquidação de Diferenças (PLD) médio do ano de 2019 deve ficar em torno de R\$ 176/MWh. Este prognóstico foi realizado no evento mensal do InfoPLD, elaborado em 29 de julho de 2019. A última suposição era de R\$ 148/MWh, de modo que o preço atual está acima disso. O Ajuste de Risco Hidrológico (GSF) para 2019 se encontra em 83,00%, retrocedendo da previsão anterior de 86,00%.O InfoPLD apresentou também o preço médio em julho de 2019 ficou em R\$ 185,52/MWh no Sul/ Sudeste/ Centro-Oeste e em R\$ 177,49/MWh no Norte/Nordeste. Para o mês de agosto, tem-se a previsão de preço de R\$ 192/MWh em todos os submercados (TEIXEIRA, 2019).

## <span id="page-19-0"></span>2.1.2 Ambiente de Contratação Regulada (ACR)

Os leilões de compra de energia, delegados pela ANEEL e executados pela CCEE, desempenham parte fundamental no ACR. A formalização das relações comerciais entre compradores e vendedores são através de contratos registrados no âmbito do ACR, chamados de Contrato de Comercialização de Energia Elétrica no Ambiente Regulado (CCEAR). Esses contratos possuem regulação específica para concepções como valor da energia, submercado de registro do contrato e vigência de suprimento, os quais não são sujeitos de modificações mútuas por partes dos agentes. A Energia gerada pela usina binacional de Itaipu, ainda que não seja contratada em leilões, e a energia relacionada ao Programa de Incentivo às fontes Alternativa de Energia Elétrica (Proinfa) são inseridas no ACR, devido sua contratação ser regulada, com circunstâncias específicas definidas pela ANEEL (CCEE).

#### 2.1.2.1 Micro e minigeração distribuída

O termo geração distribuída representa gerar a energia junto ou próximo do ponto de consumo, não importando sua potência, fonte de energia ou tecnologia. Com isso é possível atender demandas locais sem muitos investimentos na expansão dos sistemas de distribuição e transmissão. Este conceito, na pratica no ambiente legal brasileiro é um pouco diferente (INEE).

Em abril de 2012, com o objetivo de atender pequenos projetos, entrou em vigor a resolução normativa 482, estabelecendo os requisitos para os projetos de mini e microgeração distribuída fossem conectados aos sistemas de distribuição e com isso passou a existir a compensação de energia elétrica. Posteriormente em 2015, surgiu a REN n°687/2015, com objetivo de revisar a REN n° 482/2012 e a seção 3.7 do Módulo 3 dos Procedimentos de Distribuição de Energia Elétrica no Sistema Elétrico Nacional – PRODIST, como poder ser vista no ANEXO A (ANEEL, 2018).

# <span id="page-20-0"></span>2.2ENERGIA EÓLICA

Energia eólica é o termo utilizado para chamar a energia cinética gerada por massas de ar em movimento, com velocidades variáveis no tempo e no espaço, que são frutos dos efeitos climáticos, como rotação e translação da terra, também sendo de fatores como rugosidade do local, gradiente térmico e radiação incidente (MOREIRA, 2017).

A energia eólica utiliza um combustível que é o vento, recurso abundante. Assim a energia eólica possui potencial para suprir a energia elétrica demandada no planeta (LOPES, 2012).

Sendo útil sua utilização convertendo para energia mecânica. A energia mecânica gerada pode então ser utilizada diretamente, como em moinhos ou bombas d'água ou ser convertida em energia elétrica, por meio dos aerogeradores (ANEEL).

#### <span id="page-20-1"></span>2.2.1 Conversão da Energia Eólica

As diferenças de pressão ao decorrer da superfície da Terra geram os ventos. Este fator é ocasionado devido à radiação solar terrestre ser superior nas zonas equatoriais em comparação as zonas polares (CASTRO, 2005).

A velocidade do vento pode ser descrita por dois meios, a lei logarítmica e a lei de potência (MANWELL, MCGOWAN e ROGERS, 2002). A lei logarítmica é a união da teoria e conhecimento empírico, sendo calculada pela equação 1:

$$
v(h) = v_{ref} \frac{\ln(h/z_0)}{\ln(h_{ref}/z_0)}
$$
 (1)

onde

- $h_{ref}$  é a altura de referência medida na velocidade de referência,  $v_{ref}$ ;
- $\bullet$   $z_0$  é o comprimento da rugosidade.

A rugosidade é um fator característico de cada local por seu tipo de vegetação, construção, clima, temperatura, humidade e pode também variar no tempo num mesmo local, na alternância de períodos secos e de chuva (CAMELO, 2010). Como pode ser visto a seguir na [Figura 2:](#page-21-0)

<span id="page-21-0"></span>

| Classe         | $\mathbf{z}_0$ | Ambiente                                                                                                    |  |  |  |
|----------------|----------------|----------------------------------------------------------------------------------------------------|--|--|--|
| $\mathbf{I}$   | 0.0002         | Aguas abertas, lagos, oceanos, planícies de alagamento, campos<br>de neve e gelo                             |  |  |  |
| $\overline{c}$ | 0.005          | Planícies sem vegetação, desérticas, sem dunas                                                               |  |  |  |
| 3              | 0.03           | terreno plano com grama ou outra vegetação muito baixa, pista<br>de aeroporto                                |  |  |  |
| 4              | 0.10           | área cultivada ou com vegetação baixa, ex: pastagem plana                                                    |  |  |  |
| 5              | 0.25           | Ambientes abertos com raros obstáculos baixos separados entre<br>si a distâncias de 15 H, ex: tipo caatinga, |  |  |  |
| 6              | 0.5            | paisagem arbustiva, floresta jovem, com ou sem obstáculos<br>baixos separados por 10 H ou mais, ex: cerrado  |  |  |  |
| 7              | 1.0            | Florestas maduras baixas, área urbana com edificações baixas                                                 |  |  |  |
| 8              | > 2.0          | Cidades, florestas altas alternadas por clareiras                                                            |  |  |  |

**Figura 2 – Coeficientes do comprimento de rugosidade**

**Fonte: Pereira (2010)**

#### 2.2.1.2 Potência do vento

O vento transfere a cada segundo uma quantidade de energia para o rotor. A velocidade do vento  $v \neq 0$  fator de maior importância na geração de energia eólica, este fator se modifica em relação à altura relativa ao solo. Para determinar a potência extraída do vento  $(F_t)$  que atravessa uma secção circular  $(1)$  segue a equação 2 (CARNEIRO, 2008):

$$
P_v = \frac{1}{2}\rho A v^3 \leftrightarrow P_v = \frac{1}{2}\rho \left(\frac{\pi D^2}{4}\right) v^3 \tag{2}
$$

onde:

- $F_n$  é medido em Watt  $(W)$ ;
- $\rho$  é a densidade do ar  $(kq/m^3)$ ;
- $\bullet$  *D* é o diâmetro do rotor em metros  $(m)$ ;
- $v \notin A$  velocidade do vento, medida em metros por segundo  $(m/s)$ .

De acordo com o físico alemão Albert Betz, em 1919, não pode ser convertido mais de 59,25% (16/27) da energia cinética em energia mecânica de um rotor de uma turbina eólica. Então, foi chamado de Limite de Betz ou Lei de Betz, de modo que o valor teórico máximo do coeficiente de potência  $(C<sub>u</sub>)$  de qualquer turbina

eólica é de 0.59. Além disso, turbinas eólicas não podem operar no limite máximo, cada tipo de turbina possui um valor específico de coeficiente de potência e varia de acordo com a velocidade do vento em que a turbina está operando (SARKAR e BEHERA, 2012). Desse modo, pode-se calcular a atual potência produzida pela turbina  $(F_1)$  referente ao coeficiente de potência de uma velocidade específica e a potência do vento, como demonstrado na equação 3 (WATSON, 2015):

$$
P_{\mathcal{T}} = C_p P_v \tag{3}
$$

#### 2.2.1.3 Distribuição de Weibull

A Distribuição de Weibull é uma distribuição de probabilidade contínua, nomeada a partir do matemático Sueco Waloddi Weibull. A proposta inicial da distribuição era de um modelo para determinar a força de quebra do material, porém em seu artigo *A Statical Distribution Function of Wide Applicability* de 1951 foi reconhecido o potencial de distribuição (GLEN, 2017). Essa distribuição é amplamente utilizada em engenharia de confiabilidade e outras áreas pela sua versatilidade e relativa simplicidade (RELIASOFT CORPORATION, 2002).

Para o cálculo da distribuição da velocidade do vento, a distribuição de Weibull é usualmente uma boa aproximação, como indicado na equação 4 (SWISS FEDERAL OFFICE OF ENERGY):

$$
f(v) = \frac{k}{C} \left(\frac{v}{C}\right)^{k-1} e^{-\left(\frac{v}{C}\right)^k}
$$
\n(4)

onde

- $C$  é o parâmetro de escala de Weibull em  $m/s$ ; medida para a velocidade característica do vento da distribuição.  $C$  é proporcional a velocidade média do vento;
- *k* é o parâmetro de forma de Weibull (adimensional), o qual especifica a forma de distribuição de Weibull. Valor pequeno para  $k$  significa ventos muito variáveis, enquanto ventos constantes são caracterizados por um  $\frac{1}{k}$  maior.

O [Gráfico 1](#page-24-0) mostra a distribuição de Weibull para diversos parâmetros de forma.

<span id="page-24-0"></span>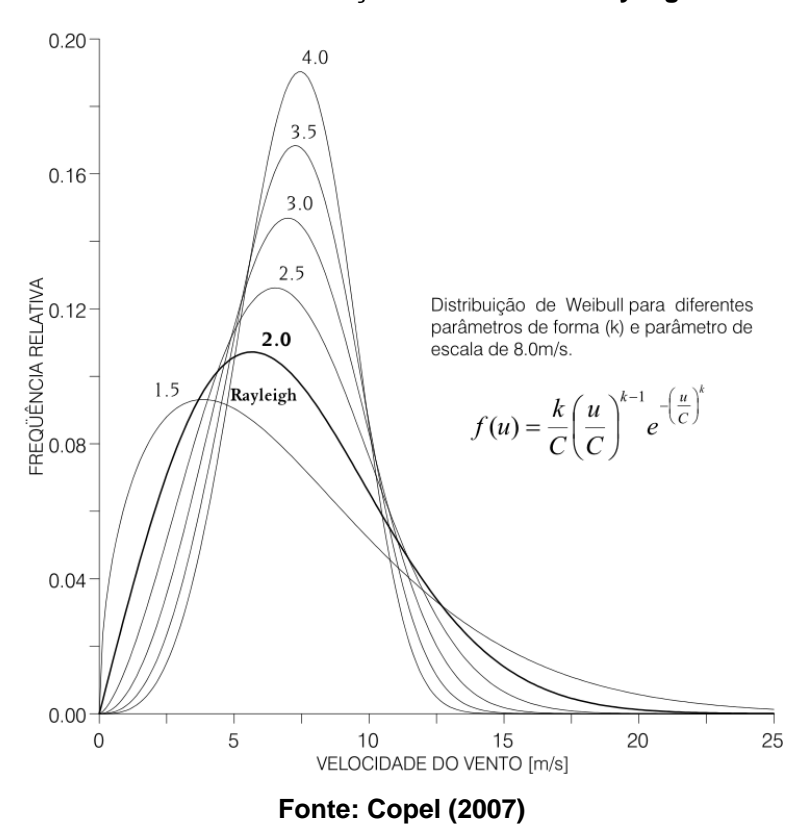

**Gráfico 1 - Distribuições de Weibull e Rayleigh**

Para parâmetro de forma igual a 2, resulta-se a Distribuição de Rayleigh, definida apenas pelo parâmetro de escala ( $C$ , em  $m/s$ ), o qual descreve a velocidade média o vento. Esta equação é demonstrada na equação 5:

$$
f(v) = \frac{2}{C} \left(\frac{v}{C}\right) e^{-\left(\frac{v}{C}\right)^k} \tag{5}
$$

A distribuição de Weibull devido sua generalidade, exibe aderência melhor em relação as estatísticas de velocidade do vento. Isso se deve ao fato que o parâmetro de forma pode apresentar valores bem superiores a 2.

A equação em que expressa a função densidade de probabilidade cumulativa,  $F(v)$ , relacionada à probabilidade de velocidade do vento ser maior que , é mostrada na equação 6:

$$
F(v) = \int_{v}^{\infty} f(v) dv = e^{-\left(\frac{v}{C}\right)^{k}}
$$
 (6)

O valor intermediário ou valor esperável da velocidade do vento é definido a partir da equação 7:

$$
\bar{v} = \int_0^\infty f(v) \, dv = C\Gamma\left(1 + \frac{1}{k}\right) \tag{7}
$$

onde a Função Gama  $(\Gamma)$  é descrita na equação 8:

$$
\Gamma(z) = \int_0^\infty t^{z-1} e^{-t} dt \tag{8}
$$

<span id="page-25-0"></span>A função Gama para variados valores de k está representada na [Tabela 1.](#page-25-0)

| k   |          | k   |          |
|-----|----------|-----|----------|
| 1.6 | 0.896574 | 2.5 | 0.887264 |
| 1.7 | 0.892245 | 2.6 | 0.888210 |
| 1.8 | 0.889287 | 2.7 | 0.889283 |
| 1.9 | 0.887363 | 2.8 | 0.890451 |
| 2.0 | 0.886227 | 2.9 | 0.891690 |
| 2.1 | 0.885694 | 3.0 | 0.892980 |
| 2.2 | 0.885625 | 3.5 | 0.899747 |
| 2.3 | 0.885915 | 4.0 | 0.906402 |
| 2.4 | 0.886482 | 5.0 | 0.918169 |

**Tabela 1 - Função Gama para diferentes valores de k**

#### **Fonte: Copel (2007)**

Para o fluxo ou densidade de potência eólica, se expressa pela equação 9:

$$
\bar{E} = \frac{1}{2}\rho \overline{v^3} \tag{9}
$$

Ao retratar a densidade de potência eólica em relação da distribuição de Weibull, pode ser vista a equação 10 (COPEL, 2007):

$$
\bar{E} = \frac{1}{2}\rho C^3 \Gamma\left(1 + \frac{3}{k}\right) \tag{10}
$$

onde  $\rho$  é a densidade do ar  $(kg/m^3)$ .

# 2.2.1.4 Densidade do ar

A densidade do ar que estimula o rotor é função direta da potência gerada por uma turbina eólica. Os dados frequentes utilizados para as curvas de potência providas pelos fabricantes são a partir de condições atmosférica padrões  $(15^{\circ}C,$ 

nível do mar e densidade do ar de  $1.225 \text{ kg/m}^3$ ). Para corrigir o desempenho das máquinas nas variadas condições de operação, utiliza-se o efeito da variação da densidade com a temperatura e a altitude local. (COPEL, 2007).

Desse modo, pode-se usar uma expressão aproximada para o cálculo da densidade do ar demonstrada na equação 11 (MARTINS, GUARNIERI e PEREIRA, 2008):

$$
\rho(z) = \frac{\rho_0}{RT} e^{-\frac{gz}{RT}} \tag{11}
$$

onde:

- $\rho(z)$  é a densidade do ar  $(kg/m^3)$  em função da altitude z;
- $\bullet$   $\rho_0$  é a pressão atmosférica ao nível do mar ( $kg/m^3$ );
- $T \neq a$  temperatura do ar  $(K)$ ;
- $\bullet$  g é a aceleração da gravidade ( $m/s^2$ );
- $R \neq a$  constante específica do ar  $(J/K \text{ mol})$ .

#### 2.2.1.5 Energia produzida

Para o cálculo da energia bruta  $(E_s, \text{ em } Wh/ano)$  produzida pelo aerogerador ao longo de um ano, multiplica-se o número total de horas em um ano (8760h) pela soma de produto da potência da turbina  $(P_T(v))$  e da função densidade de probabilidade de Weibull  $(f(v))$ . Considerando que a turbina opera em situação ideal (sem interrupções) como decorrentes de manutenção preditiva e que não existe qualquer outro tipo de perdas, que podem ser da pressão atmosférica e temperatura do ar do local onde o aerogerador está instalado é dado pela equação 12.

$$
E_B = 8760 \sum_{v=0}^{25} P_T(v) \cdot f(v) \qquad (Wh/ano) \qquad (12)
$$

A correção do valor de energia bruta ao considerar os efeitos da pressão atmosférica ( $C_{\ell rensv}$ ) e da temperatura do ar ( $C_{\ell remp}$ ) onde a turbina está instalada se tem pela equação 13:

$$
E_{B,C} = E_B, C_{Presso}, C_{Tency}
$$
\n
$$
(13)
$$

De modo que ao substituir os cálculos da pressão atmosférica ( $C_{\text{Press}v}$ ) e da temperatura do ar  $(C_{\text{Temp}})$  na equação 13, tem-se a equação 14:

$$
C_{Presxv} = \frac{P}{P_0}
$$
  
\n
$$
C_{Vemp} = \frac{T_0}{T}
$$
  
\n
$$
E_{B,C} = E_B \cdot \left(\frac{P}{P_0}\right) \cdot \left(\frac{T_0}{T}\right) \qquad (Wh/ano)
$$
 (14)

onde:

- é a pressão atmosférica média anual do local onde o aerogerador está instalado (ou seja, a altura que se mede a velocidade do vento);
- $P_0$  é a pressão atmosférica padrão ( $1atm = 101,325 kPa$ );
- T é a temperatura absoluta média anual do local (medida em grau Kelvin);
- $T_0$  é a temperatura absoluta padrão (288,15 $K = 15^{\circ}C$ ), considera-se ao nível do mar de altura de 0 metros.

A energia efetivamente de fato produzida pelo aerogerador, chamada energia líquida produzida E<sub>2</sub>, considera um conjunto de outras perdas além do efeito da temperatura e da pressão atmosférica do local, como mostra a equação 15 (CARNEIRO, 2008).

$$
E_L = E_{B,C} (1 - \lambda_a) (1 - \lambda_{i,s}) (1 - \lambda_d) (1 - \lambda_m)
$$
 (15)

onde:

- $\lambda_a$  é o coeficiente de perdas do sistema (*array losses*);
- $\bullet$   $\lambda_{i,s}$  é o coeficiente de perdas correspondente à formação de gelo e acumulação de sujidade na superfície do rotor (*icing and airfoil soiling losses*);
- $\lambda_d$  é o coeficiente de perdas correspondente aos tempos de paragem (*downtime losses*);
- $\lambda_m$  é o coeficiente de perdas diversas (*miscellaneous losses*).

#### 2.2.1.6 Produção anual de energia

Uma das maneiras de representar a produção anual de energia de um aerogerador é através do chamado fator de carga da turbina eólica (FC), referente ao local onde a turbina está instalada. Para o cálculo do fator de carga de um aerogerador, realiza-se a divisão da produção de energia líquida anual  $(E_{\perp})$  e a energia que a turbina eólica teoricamente produziria se operasse de modo constante com sua potência nominal  $(F_n, \text{maxima})$ , ao decorrer de 8760 horas do ano, como pode ser vista na equação 16 (CARNEIRO, 2008).

$$
FC = \frac{E_L}{8760. P_N}
$$
 (16)

### <span id="page-28-0"></span>2.2.2 No Mundo

A utilização da energia eólica para geração de energia elétrica teve seu nascimento na Dinamarca em 1881, onde foi construído um protótipo de turbina trabalhando junto a um gerador CC o qual era utilizado de fonte para eletrólise. Após este estudo foram desenvolvidos outros na Alemanha, Rússia e Estados Unidos, chegando-se à conclusão do modelo ótimo de 3 pás sendo o mais viável. Outra evolução é o tamanho dos aerogeradores tanto em altura quando em tamanho de suas pás (MOREIRA, 2017).

Aerogeradores sendo implantados na geração de energia elétrica podem ser *onshore* ou *offshore* (que é sua utilização em meios terrestres ou na superfície das águas, respectivamente)*.* Com o devido investimento a expansão em longo prazo (2050) pode levar de 1,8% para 20% a representação da energia eólica na matriz energética mundial, contribuindo para redução da emissão de poluentes oriundos de combustíveis fósseis (IPCC, 2011).

<span id="page-29-1"></span>A energia eólica para produção de energia elétrica se deu início no Brasil com a criação do Programa de Incentivo às Fontes Alternativas de Energia Elétrica (Proinfa), que trouxe o investimento de instalação de 1430 MW de potência instalada, os quais foram adquiridos e repassados ao consumidor pela Eletrobrás (MOREIRA, 2017).

O crescimento da capacidade instalada de geração de energia eólica no Brasil pode ser visto no Gráfico 2. Ele mostra dados referentes ao ano de 2005 até o ano atual de 2019 e o previsto para os anos 2020 a 2023.

<span id="page-29-0"></span>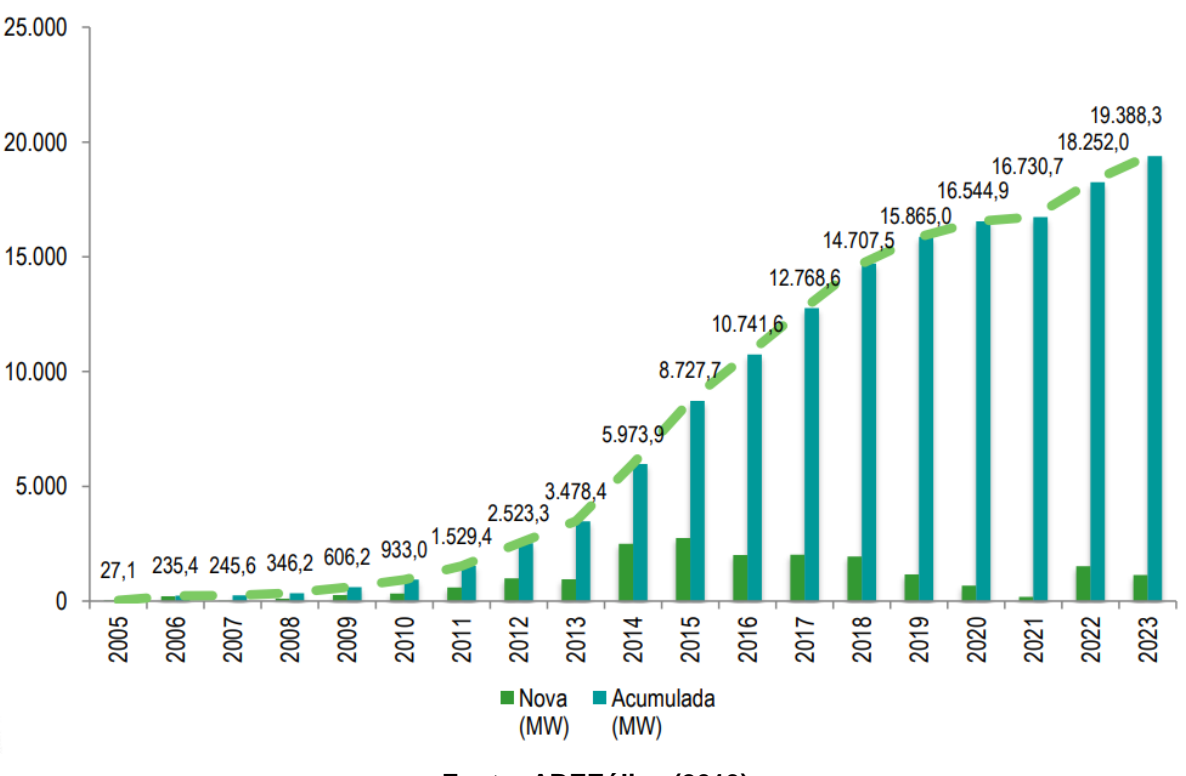

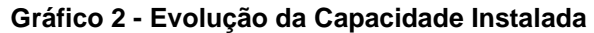

**Fonte: ABEEólica (2019)**

Conforme dados do Gráfico 2, a capacidade instalada de geração de energia eólica no Brasil nos últimos 10 anos teve um crescimento de aproximadamente 2500% e é previsto o crescimento de pelo menos 22% nos próximos 4 anos, tanto no mercado regulado quanto livre (ABEEÓLICA, 2019).

## <span id="page-30-1"></span>2.3POTENCIAL EÓLICO

### <span id="page-30-2"></span>2.3.1 Brasil

No Brasil, o órgão responsável pela coleta e gerenciamento de dados de ventos e ambientais, com foco no setor energético é o Centro de Previsão do Tempo e Estudos Climáticos (CPTEC), do Instituto Nacional de Pesquisas Espaciais (INPE), que possui um banco de dados de medições anemométricas (MOREIRA, 2017).

O potencial eólico na altitude de 100m nacional pode ser visto na [Figura 3.](#page-30-0)

<span id="page-30-0"></span>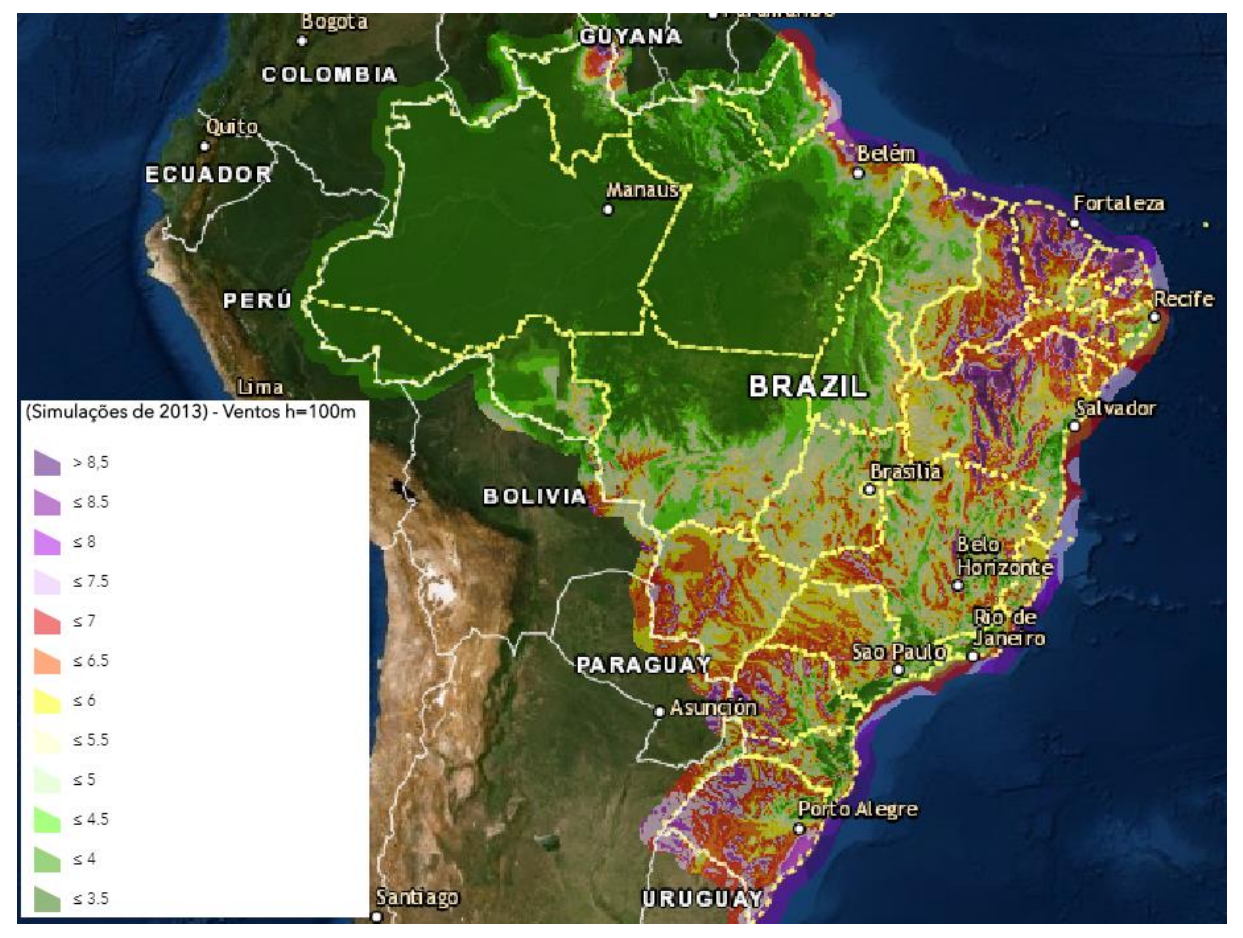

**Figura 3 - Atlas do Potencial Eólico Brasileiro**

**Fonte: Cepel (2013)**

Em 2013, foi estabelecida uma parceria entre Centro de pesquisas de energia elétrica (Cepel) e CPTEC/INPE para o desenvolvimento do estudo do potencial eólico brasileiro, resultando numa atualização do Atlas do Potencial Eólico Brasileiro cuja primeira versão havia sido lançada em 2001, nessa, contendo estimativa de velocidade e direção do vento em diferentes alturas em relação ao solo (30, 50, 80, 100, 120, 150 e 200m). Posteriormente estes dados foram disponibilizados de forma online e livre no atlas online do Cepel.

# <span id="page-31-1"></span>2.3.2 Paraná

Para o estado do Paraná também foi conduzido um levantamento de medições de vento, iniciado em 2003, através da parceria entre Institutos Lactec, COPEL e Camargo Schubert. Este levantamento também foi a partir de um estudo prévio, realizado em 1999 (COPEL, 2007).

Conforme dados do Atlas do Potencial Eólico do Paraná, representado na [Figura 4,](#page-31-0) pode-se perceber que há pontos de alto potencial de ventos de 100m de altura a partir do solo.

<span id="page-31-0"></span>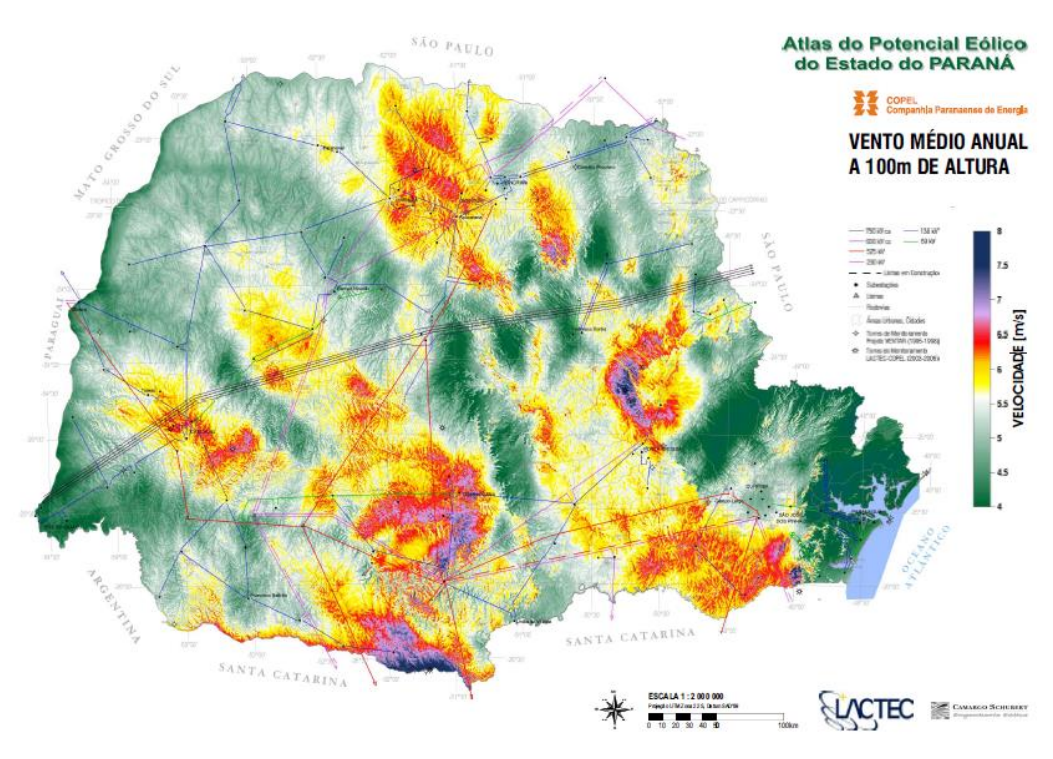

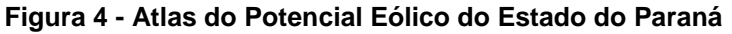

**Fonte: Copel (2007)**

No estado do Paraná existe pontos de potencial elevado, principalmente na região de Palmas, região central também e baixo potencial na área próxima ao litoral.

### <span id="page-32-1"></span>2.4AEROGERADOR

Conforme afirma Alves Filho (2003), com os avanços tecnológicos e o investimento em pesquisa no âmbito de energia eólica, pode-se ocorrer a maior viabilidade de projetos por máquinas maiores com melhor eficiência e um custo menor, viabilizando financeiramente mais projetos.

#### <span id="page-32-2"></span>2.4.1 Princípio do Aerogerador

Através do vento temos a rotação das pás do aerogerador, onde a energia eólica se transforma em energia mecânica na forma cinética e na caixa de engrenagem é acoplada a um gerador elétrico, onde ocorre a transformação em energia elétrica. Para que seja possível a geração de forma contínua com diferentes velocidades de vento ou garantir segurança no caso de rajadas elevadas, são utilizados conversor eletrônico, sistemas de controle e supervisão, como podem ser vistos na [Figura 5.](#page-32-0)

<span id="page-32-0"></span>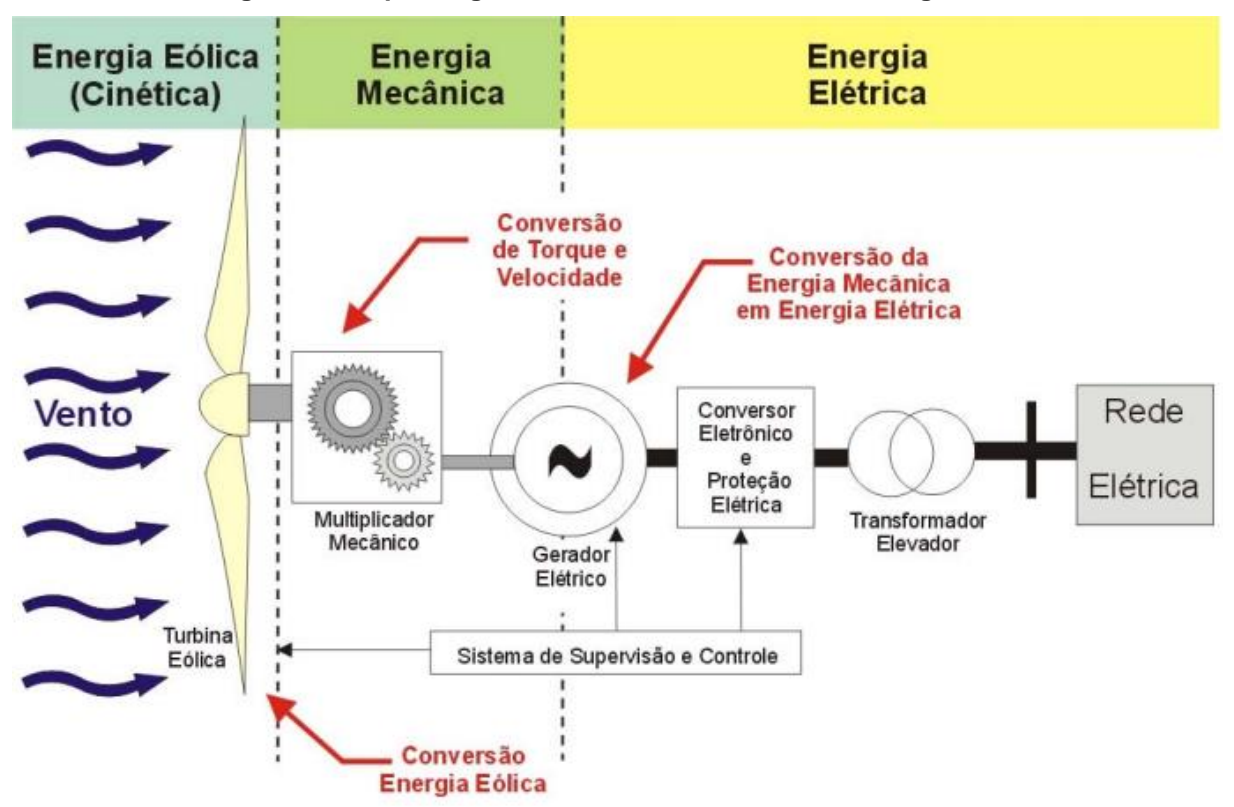

**Figura 5 - Esquema geral de funcionamento de um aerogerador**

**Fonte: Pavinatto (2005)**

Conforme Marques (2002), o modelo de gerador que utiliza a filosofia "Dinamarquesa" possui a velocidade de rotação praticamente constante. Visualizamos este modelo na [Figura 6,](#page-33-0) um aerogerador e seu sistema são compostos por pás, *hub*, eixo do rotor, multiplicador, gerador elétrico, nacele, torre, sistema de controle, transformador, disjuntor de média tensão e barramento de média tensão. Junto ao sistema de controle, pode-se observar para-raio, controle de sub/sobrecorrente, sub/sobre frequência e sub e sobretensão.

<span id="page-33-0"></span>**Figura 6 - Principais componentes de um aerogerador com transmissão mecânica com multiplicador de velocidades e velocidade de operação constante**

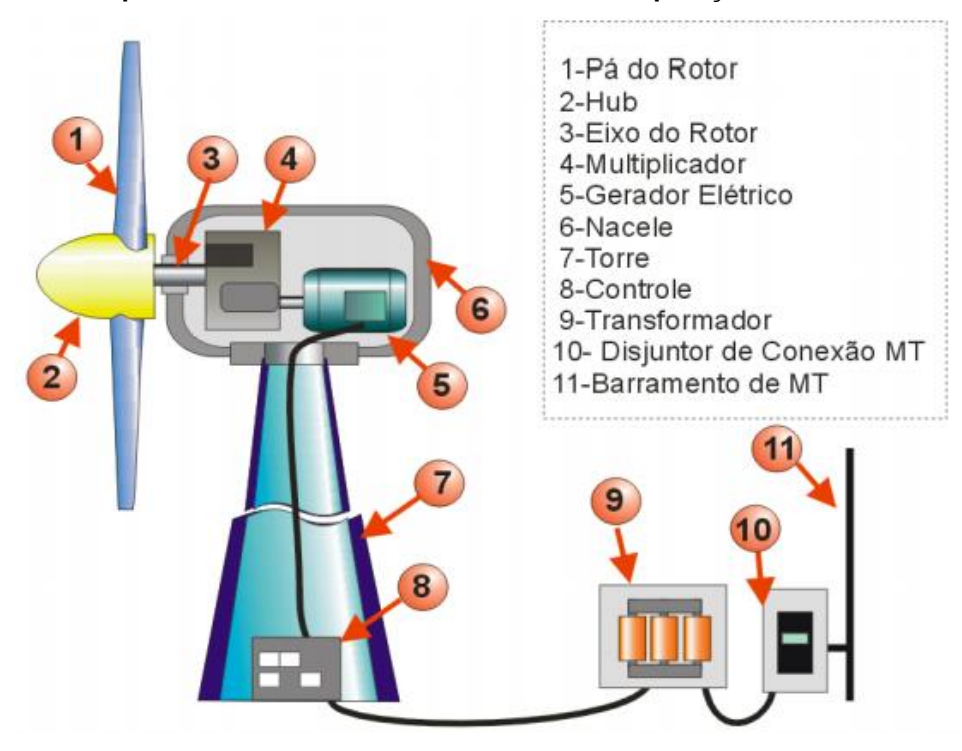

**Fonte: PETROBRAS/CENPES**

### <span id="page-33-1"></span>2.4.2 Classes

Os aerogeradores são classificados conforme classes em função da turbulência e da velocidade do vento, sendo as letras A, B e C para mensurar a turbulência de forma decrescente e I, II e III para a velocidade, também de maneira decrescente, conforme representado no [Quadro 1](#page-34-0) (BSI, 2005).

<span id="page-34-0"></span>

| Wind turbine class |                            |       | н    | Ш    |           |
|--------------------|----------------------------|-------|------|------|-----------|
| $V_{\rm ref}$      | (m/s)                      | 50    | 42,5 | 37,5 | Values    |
| Α                  | $I_{\text{ref}}(\text{-})$ | 0, 16 |      |      | specified |
| В                  | $I_{\text{ref}}(\text{-})$ | 0,14  |      |      | by the    |
|                    | $I_{ref}$ (-)              |       | 0,12 |      | designer  |

**Quadro 1 - Classes de turbinas eólicas**

#### **Fonte: IEC61400-1 (2005)**

### <span id="page-34-1"></span>2.4.3 Tipos de Aerogeradores

Os aerogeradores podem ser segmentados em três grupos devido à variedade de tamanhos existentes, essa divisão foi realizada a partir da potência de cada um (ELETROVENTO):

- Pequeno porte: Potência de 0,1 kW até 100 kW;
- Médio porte: Potência de 101 kW até 300 kW;
- Grande porte: Potência acima de 300 kW.

Além disso, existem dois tipos básicos de aerogeradores (REIS, 2016):

- 1. Eixo vertical;
- 2. Eixo horizontal.

2.4.3.1 Eixo vertical

Os rotores de eixo vertical possuem complexidade de projeto e esforços devido às forças de Coriolis baixos, pois não exigem de mecanismos de acompanhamento para alterações da direção do vento. Além disso, possuem a possibilidade de serem motivados por forças de sustentação (lift) e por forças de arrasto (drag). Turbinas com torre de vórtices, Darrieus e Savonius são os principais tipos de rotores de eixo vertical, como pode ser visto na [Figura 7](#page-35-0) (CRESESB, 2008).

<span id="page-35-0"></span>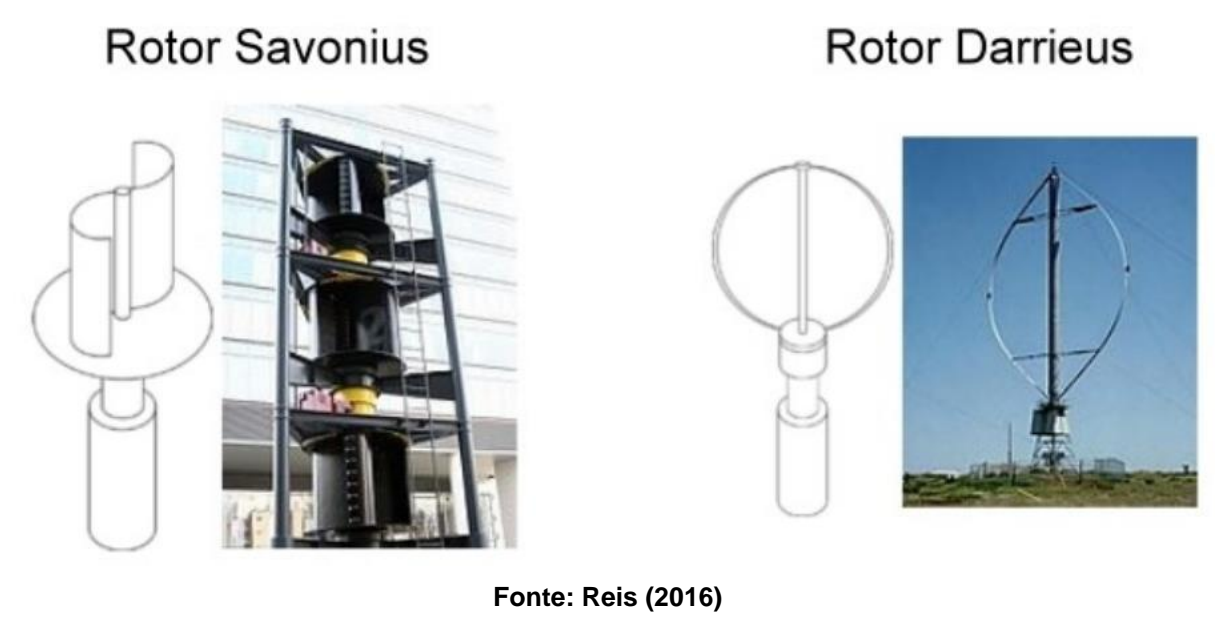

#### **Figura 7 - Rotores de eixo vertical**

2.4.3.2 Eixo horizontal

Os rotores de eixo horizontal são os mais usados mundialmente e são movidos por forças de sustentação (lift) e de arrasto (drag), como os rotores de eixo vertical (CRESESB, 2008). São mais utilizados devido serem mais eficientes, de modo que compensam o valor elevado. Além disso, podem ser encontrados contendo duas pás, três pás ou múltiplas pás, sendo o de 3 pás o mais comum, como mostra a [Figura 8](#page-35-1) (REIS, 2016).

<span id="page-35-1"></span>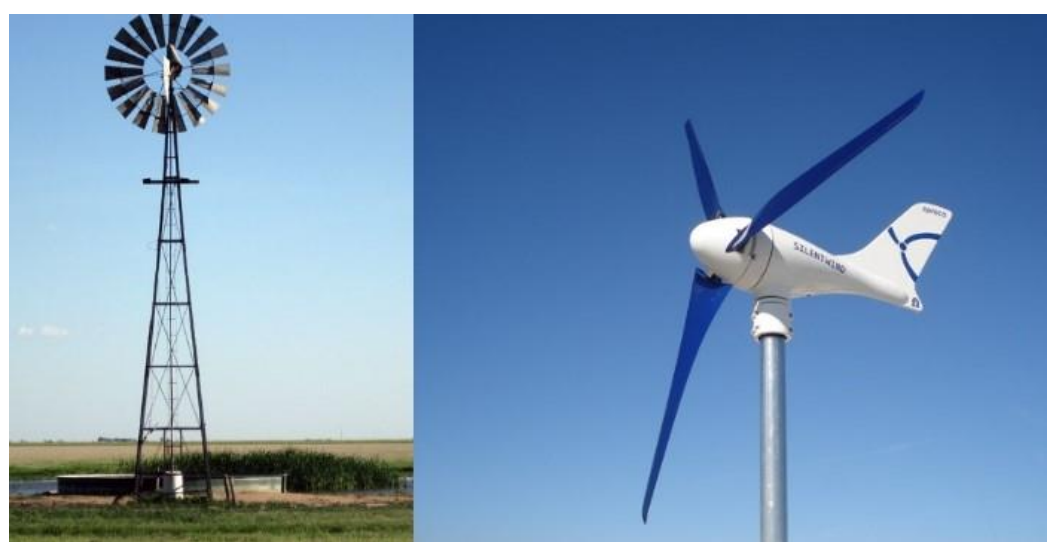

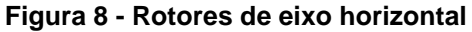

**Fonte: Reis (2016)**
#### 2.4.4 Projeto Aerogerador

A limpeza do terreno e realizar a terraplenagem, por meio de nivelamento e pavimentação do acesso da turbina, são necessários para poder iniciar a instalação do aerogerador. Em seguida, realiza-se o estaqueamento, esta etapa representa na disposição de estacas na base da turbina para interligar com o solo. Mais tarde, essas estacas serão agregadas ao bloco da fundação, de modo a dar sustentação a torre da turbina eólica. Com isso, a empresa pode dar início a concretagem da base do aerogerador, a qual ocorre em três etapas:

- 1. Montagem das ferragens;
- 2. Montagem das conexões civis e elétricas indispensáveis para a transmissão de energia;
- 3. Concretagem da base.

Com a cura do concreto, pode-se iniciar a montagem da torre, a qual é dividida em blocos sobrepostos. No momento da montagem da torre, ainda ocorre a montagem da subestação coletora do aerogerador. Seguidamente, é efetuado a interligação elétrica da turbina com a subestação por meio de cabos subterrâneos. Neste momento, inclusive são montadas as linhas de transmissão aéreas para a subestação mais próxima.

Com a torre erguida, a nacele, suporte onde fica o gerador e o sistema de transmissão de energia podem ser instaladas. Desse modo, pode ser montado o gerador. Essa é uma das etapas mais complexas do processo, visto que é necessário ter as condições atmosféricas ideais, de maneira que ventos muito intensos impossibilitam a instalação. Em seguida, conecta-se as pás à turbina eólica, as quais necessitam de guindastes especiais para içar as pás até a nacele. Dessa maneira, o aerogerador é finalizado.

Porém, a turbina necessita passar por testes e avaliações de tensão e produção de eletricidade antes de começar a funcionar efetivamente (ELOI, 2012).

## 2.5SUBESTAÇÃO E INFRAESTRUTURA

A geração de energia a partir de fonte eólica gera a necessidade de estudo da conexão como um de seus principais fatores. Uma subestação local coletora e a conexão com subestação da concessionária são necessárias e podem encarecer o projeto até inviabilizando o mesmo (CUSTÓDIO, 2007).

As centrais de minigeração distribuída devem custear os estudos necessários para adequação e a inclusão do sistema de medição, ressarcindo os eventuais gastos que a distribuidora tiver (ANEEL, 2017).

A conexão deve ser necessariamente feita em média ou alta tensão, desde a potência instalada de 501kW até 5.000kW. Além disso, devem conter elemento de desconexão, interrupção, transformador de acoplamento, proteção para sub e sobretensão, proteção para sub e sobrefrequência, proteção contra desiquilíbrio de corrente, proteção contra desbalanço de tensão, sobrecorrente direcional, sobrecorrente com restrição de corrente, relé de sincronismo, Anti-ilhamento e medição (ANEEL, 2017).

### 2.6IMPACTOS AMBIENTAIS

2.6.1 Poluição Visual

Para muitos, a presença de aerogeradores danifica a paisagem natural dos grandes campos ou região dos mares (*offshore*), por ocuparem grandes alturas, como na [Figura 9,](#page-38-0) mesmo que a presença deles signifique energia limpa (FADIGAS, 2011).

<span id="page-38-0"></span>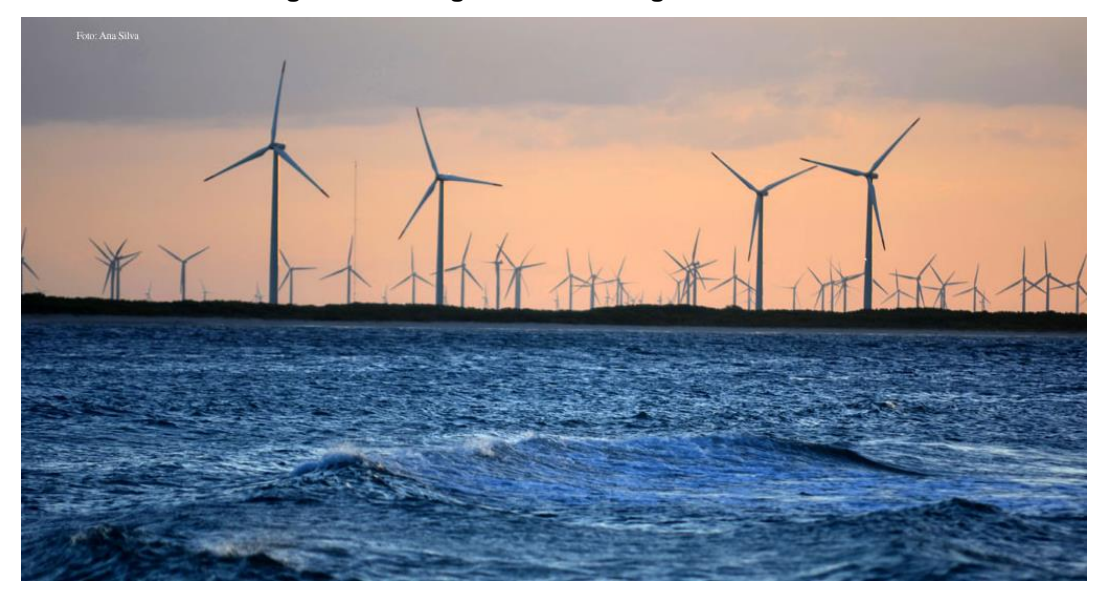

**Figura 9 - Aerogeradores na região dos mares**

**Fonte: Cerne (2017)**

2.6.2 Ruído

O ruído produzido pelas turbinas eólicas pode ser prejudicial para a saúde, causando sintomas como distúrbios de sono, pressão nos ouvidos, náuseas, vômito, tonturas, irritabilidade, problemas de concentração e falha de memória. Como a tolerância ao ruído é diferente para cada pessoa, é difícil padronizar de forma quantitativa esse número (PINTO, 2013).

Na existência de pessoas que vivem próximas as turbinas eólicas, deve-se tomar cuidados quanto aos ruídos, na busca que este ruído se camufle ao som daquele ambiente (NASCIMENTO, MENDONÇA e CUNHA, 2012).

## 2.7PROCEDIMENTOS FORMAIS PARA MINI GERAÇÃO DISTRIBUÍDA

### 2.7.1 Parecer de Acesso

Para que seja possível conexão com a concessionária e injeção da potência gerada na rede através da minigeração distribuída são necessários alguns processos formais. O preenchimento do formulário contido no ANEXO B, é necessário para solicitar o acesso, como também o formulário do ANEXO C, os

quais pertencem a Resolução Normativa nº 687, que é a consulta de acesso para o sistema de minigeração. Após a entrega destes formulários a distribuidora tem a função de disponibilizar um recibo de formalização (ANEEL, 2015).

No parecer de acesso, que é o documento formal obrigatório, deve indicar, quando couber ao caso, as condições de acesso, como ponto de entrega, características do sistema de distribuição a acessar, orçamento da obra contendo as responsabilidades da distribuidora, cronograma de implantação, tipo de terreno, sistemas de proteção e comunicação e eventuais informações que possam causar distúrbios ou danos no sistema da distribuidora (ANEEL, 2015).

> §5º Para a solicitação de fornecimento inicial de unidade consumidora que inclua microgeração ou minigeração distribuída, a distribuidora deve observar os prazos estabelecidos na Seção 3.7 do Módulo 3 do PRODIST para emitir a informação ou o parecer de acesso, bem como os prazos de execução de obras previstos na Resolução Normativa nº 414, de 9 de setembro de 2010. (Incluído pela REN ANEEL 687, de 24.11.2015.) (ANEEL, 2012, p. 4)

> É o documento elaborado pela Companhia Paranaense de Energia Elétrica (COPEL) em resposta à Solicitação de Acesso, onde são informadas as condições de acesso e os requisitos técnicos para a conexão das instalações de micro ou minigeração à rede elétrica. (COPEL, 2019)

> O prazo para a emissão do Parecer de Acesso pela Copel é de 15 dias para microgeração e de 30 dias para minigeração, após o recebimento da Solicitação de Acesso contendo toda a documentação prevista nesta norma. Para central geradora classificada como microgeração distribuída, esse prazo poderá ser de até 30 dias quando houver necessidade de execução de obras de reforço ou de ampliação no sistema de distribuição acessado. Para central geradora classificada como minigeração distribuída, esse prazo poderá ser de até 60 dias quando houver necessidade de execução de obras de reforço ou de ampliação no sistema de distribuição acessado. (COPEL, NTC 905200, 2018, p. 18)

Após aprovado o parecer de acesso, é realizada uma vistoria no local de instalação. Todos os prazos de documentações e detalhes estão disponíveis nas resoluções da ANEEL (ANEEL, 2015).

## 2.7.2 Licença Ambiental

Os passos para a obtenção da licença ambiental podem ser analisados no fluxograma abaixo, representado pela [Figura 10](#page-40-0) (SEBRAE/RJ; FIRJAN, 2004).

<span id="page-40-0"></span>**Figura 10 - Fluxograma de passos necessários para o requerimento da licença ambiental**

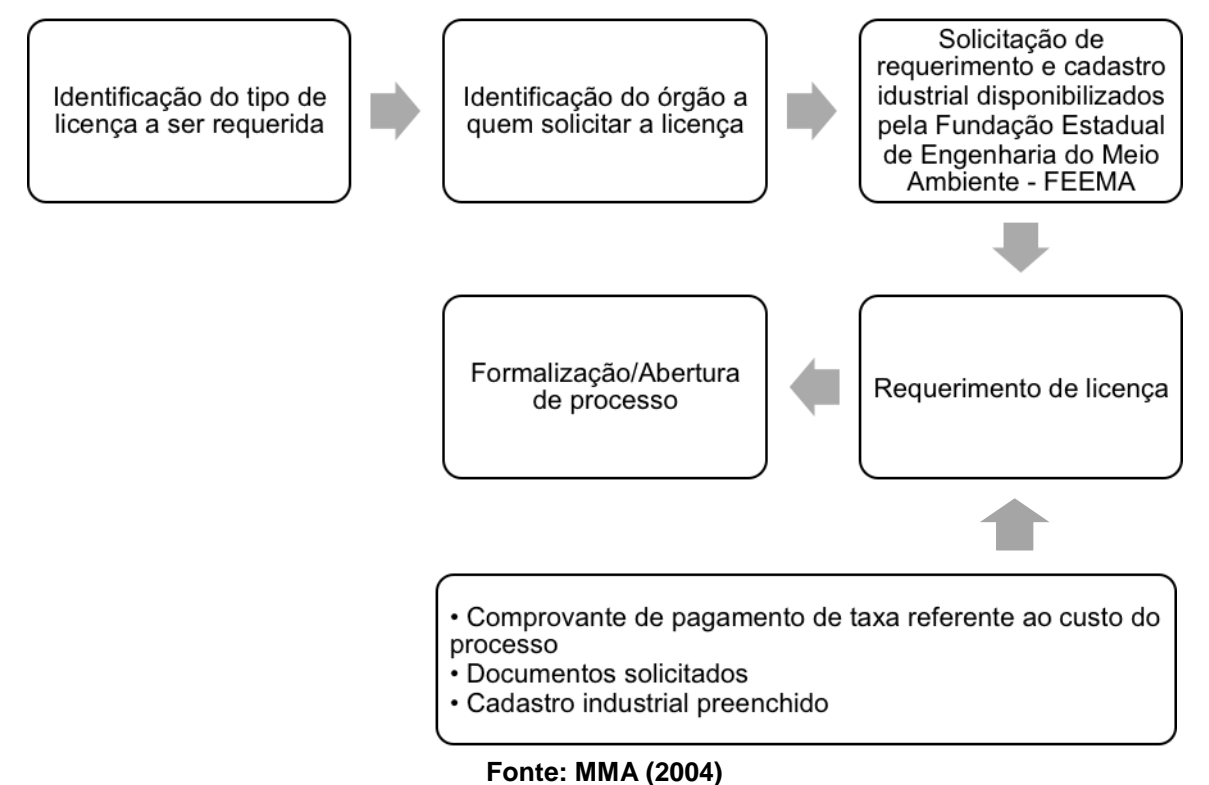

Conforme a Resolução SEMA/IAP n°09/2010 e Portaria IAP n° 19/2017, para os procedimentos de fornecimento de energia ao canteiro de obras e liberação para operação em teste da unidade de geração distribuída, é necessária a comprovação dos itens da [Quadro 2,](#page-41-0) realizada pelo IAP, a fim de emitir uma manifestação favorável.

<span id="page-41-0"></span>

| Geracão    |                                                                                                    | <b>Documento Probatório</b>                                                                           |                                     |
|------------|----------------------------------------------------------------------------------------------------|----------------------------------------------------------------------------------------------------|-------------------------------------|
|            |                                                                                                    | Fornecimento de<br>Energia ao Canteiro de<br>Obras                                                    | Liberação para<br>Operação em Teste |
| Hidráulica |                                                                                                    | Licença de Instalação                                                                                 | Licença de Operação                 |
| Térmica    |                                                                                                    | Licença de Instalação                                                                                 | Licença de Operação                 |
| Eólica     |                                                                                                    | Licença de Instalação                                                                                 | Licença de Operação                 |
| Biogás     |                                                                                                    | Declaração de Dispensa de Licenciamento<br>Ambiental Estadual ou outro documento a critério<br>do IAP |                                     |
| Solar      | Potência instalada menor ou igual a<br>5MW                                                                                       | Declaração de Dispensa de Licenciamento<br>Ambiental Estadual ou outro documento a critério<br>do IAP |                                     |
|            | Potência instalada menor que 1 MW<br>acomodadas sobre telhados (para<br>demais casos nessa faixa de<br>potência ver notas 6 e 7) | Não é necessária a apresentação comprobatória<br>de licenciamento.                                    |                                     |

**Quadro 2 - Comprovação da Regularidade Ambiental do Empreendimento**

#### **Fonte: Copel (2018)**

Além disso, há outras exigências como o documento estar dentro do prazo de validade, existir a licença prévia anteriormente à licença de instalação e operação (COPEL, 2018).

### 2.7.3 Vistoria

Depois de concluídas as obras necessárias, o acessante deve solicitar vistoria à Copel em até 120 (cento e vinte) dias após a emissão do parecer de acesso, que será realizada pela Copel em até 7 (sete) dias contados da data da solicitação formal. Caso sejam detectadas pendências nas instalações da unidade consumidora com microgeração ou minigeração distribuída que impeçam sua conexão à rede, a Copel encaminhará ao interessado, por escrito, em até 5 (cinco) dias, sendo permitido o envio por meio eletrônico, relatório contendo os respectivos motivos e uma lista exaustiva com todas as providências corretivas necessárias. A Copel poderá solicitar o acompanhamento dos testes e ensaios no sistema que serão executados pelos profissionais contratados pelo acessante. Serão verificadas questões relacionadas à segurança, às condições operacionais da unidade geradora, ao atendimento dos requisitos mínimos de qualidade de uma instalação elétrica e à funcionalidade dos esquemas de proteção, controle, sinalização e sistema de aterramento. A Copel, a seu critério, solicitará para minigeração, o preenchimento do Plano de Inspeção e Testes (PIT), em função do acompanhamento dos testes no comissionamento dos equipamentos no ponto de conexão da central geradora. O PIT padrão pode ser obtido na área de engenharia da operação e proteção da Copel Distribuição. Além do PIT, deverão ser disponibilizados os diagramas, esquemas, manuais (etc.) que sejam pertinentes aos ensaios. Durante a realização dos ensaios nos sistemas e equipamentos de proteção, a área de atendimento a acessantes de geração distribuída da Copel Distribuição deverá ser convocada para o acompanhamento deles. Estes ensaios deverão ser realizados antes da energização do sistema em questão. A execução física do sistema como um todo, deverá obedecer fielmente ao projeto apresentado e analisado, sendo a instalação recusada caso ocorram discrepâncias. Serão verificados e testados todos os mecanismos e equipamentos que compõem o sistema com acompanhamento de pessoal Técnico da Copel. A vistoria e a liberação para a operação das instalações de entrada de serviço e do sistema de geração terão como base as condições estabelecidas no Parecer de Acesso e o projeto das instalações. A aceitação do ponto de conexão liberando-o para sua efetiva conexão se dará por meio do relatório de vistoria. Nesta fase do processo será solicitado também a apresentação do Documento Probatório da Liberação Ambiental conforme [Quadro 2,](#page-41-0) presente na NTC 905200 da COPEL e o PIT – Plano de Inspeção e Testes (ANEEL, 2015).

#### 2.7.4 Conexão Sistema Distribuição

§2º Caso o consumidor deseje instalar central geradora com potência superior ao limite estabelecido no §1º, deve solicitar o aumento da potência disponibilizada, nos termos do art. 27 da Resolução Normativa nº 414, de 9 de setembro de 2010, sendo dispensado o aumento da carga instalada. (Redação dada pela REN ANEEL 687, de 24.11.2015.) (ANEEL, 2012, p. 4). §1º Os custos de eventuais melhorias ou reforços no sistema de distribuição em função exclusivamente da conexão de microgeração distribuída não devem fazer parte do cálculo da participação financeira do consumidor, sendo integralmente arcados pela distribuidora, exceto para o caso de geração compartilhada. (Incluído pela REN ANEEL 687, de 24.11.2015.) (ANEEL, 2012, p. 5).

§2º Os custos de eventuais melhorias ou reforços no sistema de distribuição em função exclusivamente da conexão de minigeração distribuída devem fazer parte do cálculo da participação financeira do consumidor. (Incluído pela REN ANEEL 687, de 24.11.2015.) (ANEEL, 2012, p. 5).

Art. 8º - A distribuidora é responsável técnica e financeiramente pelo sistema de medição para microgeração distribuída, de acordo com as especificações técnicas do PRODIST. (Redação dada pela REN ANEEL 687, de 24.11.2015.) (ANEEL, 2012, p. 11).

§1º Os custos de adequação do sistema de medição para a conexão de minigeração distribuída e de geração compartilhada são de responsabilidade do interessado. (Redação dada pela REN ANEEL 687, de 24.11.2015.) (ANEEL, 2012, p. 11).

Art. 10. A distribuidora deverá adequar o sistema de medição e iniciar o sistema de compensação de energia elétrica dentro do prazo para aprovação do ponto de conexão, conforme procedimentos e prazos estabelecidos na seção 3.7 do Módulo 3 do PRODIST. (Redação dada pela REN ANEEL 687, de 24.11.2015.) (ANEEL, 2012, p. 11).

Para sistemas com potência superior a 500kW, é exigida a presença de um religador na derivação. Neste dispositivo deve haver sistema de comunicação e ser automatizado, para que o Centro Operação de Distribuição (COD) possa operá-lo, caso necessário (ANEEL, 2015).

2.7.5 Arrendamento ou Aluguel do Local

Art. 6-A A distribuidora não pode incluir os consumidores no sistema de compensação de energia elétrica nos casos em que for detectado, no documento que comprova a posse ou propriedade do imóvel onde se encontra instalada a microgeração ou minigeração distribuída, que o consumidor tenha alugado ou arrendado terrenos, lotes e propriedades em condições nas quais o valor do aluguel ou do arrendamento se dê em reais por unidade de energia elétrica. (Incluído pela REN ANEEL 687, de 24.11.2015.) (ANEEL, 2012, p. 6).

Para isso é realizada uma média de geração e estimado um valor fixo mensal, compatível também com o custo da terra no local.

2.7.6 Fluxo de Caixa de um Projeto Eólico

Uma maneira de definir o fluxo de caixa de um projeto é inserindo todas entradas e saídas de recursos financeiros do próprio. Portanto, a rentabilidade de um projeto possui dependência diretamente de seu fluxo de caixa posterior. O Fluxo de Caixa Descontado (FCD) é um representativo muito usado atualmente, o qual considera um estipulado investimento com base na capacidade de geração de fluxos de caixa futuros. Para um projeto ser considerado adequado é necessário ter valor de fluxo de caixa de entradas superior ao de saídas, isto é, ter um FCD positivo. A reprodução de um fluxo de caixa pode ser vista na [Figura 11.](#page-44-0)

<span id="page-44-0"></span>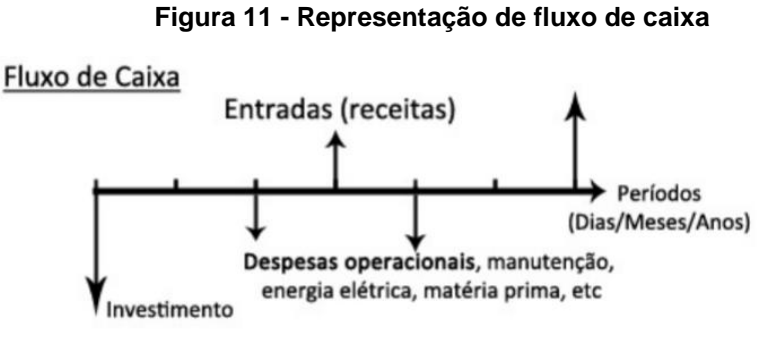

**Fonte: Tavares (2016)**

O [Quadro 3](#page-45-0) demonstra a constituição dos fluxos de caixa de um projeto eólico em um período de 20 anos (vida útil do projeto) (TAVARES, 2016).

| <b>Item</b>      | Descrição                                                       |  |  |
|------------------|-----------------------------------------------------------------|--|--|
| <b>Entradas</b>  |                                                                 |  |  |
| 1                | Receita direta operacional bruta e outras receitas operacionais |  |  |
| $\overline{2}$   | Receitas Indiretas                                              |  |  |
| <b>Saídas</b>    |                                                                 |  |  |
| 3                | Investimento                                                    |  |  |
| $\overline{4}$   | Despesas operacionais                                           |  |  |
| 4.1              | - PIS (Programa de Integração Social)                           |  |  |
| 4.2              | - COFINS (Contribuição para Financiamento da Seguridade Social) |  |  |
| 4.3              | - CPMF (Contribuição Provisória sobre Movimentação Financeira)  |  |  |
| 4.4              | - TFSEE (Taxa de Fiscalização de Serviços de Energia Elétrica)  |  |  |
| 5                | Custos operacionais                                             |  |  |
| 5.1              | - Custos fixos de O&M (Operação e Manutenção)                   |  |  |
| 5.2              | - Custos variáveis de O&M (Operação e Manutenção)               |  |  |
| 5.3              | - Seguro                                                        |  |  |
| 5.4              | - Encargo na Transmissão                                        |  |  |
| 5.5              | - Aluguel do Terreno                                            |  |  |
| 6                | Despesas financeiras                                            |  |  |
| 6.1              | - Juros sobre o capital de terceiros                            |  |  |
| $\overline{7}$   | CSLL (Contribuição Social sobre o Lucro Líquido)                |  |  |
| 8                | Provisão para imposto de renda                                  |  |  |
| 9                | Amortização do financiamento                                    |  |  |
| Fluxos de caixa: |                                                                 |  |  |
| 10               | Entradas - Saídas                                               |  |  |

<span id="page-45-0"></span>**Quadro 3 - Itens de composição dos fluxos de caixa de um projeto eólico**

#### **Fonte: Abreu (2008)**

Pode variar o percentual de impostos se for considerado outros estados.

## 2.7.6.1 Receita direta operacional bruta

A Receita direta operacional bruta compreende as relacionadas ao objetivo social do empreendimento. A partir desta, deduz-se os impostos em relação ao faturamento (PIS, COFINS e CPMF). Assim, a partir da subtração da receita bruta pelos impostos diretos se obtêm a receita líquida (TAVARES, 2016).

2.7.6.2 Receitas indiretas

A constituição das receitas indiretas é pela receita financeira de aplicação de caixa e pela recuperação do capital de giro (TAVARES, 2016).

### 2.7.6.3 Investimento

O montante total aplicado em um projeto é definido como investimento. De maneira que o investimento em um parque eólico pode ser maior ou menor dependendo de sua capacidade de geração (TAVARES, 2016).

## 2.7.6.4 Despesas operacionais

O cálculo das deduções a serem realizadas em relação a receita operacional bruta é essencial para efetuar a previsão dos fluxos de caixa. Possui-se como base de dados as taxas, os impostos e as contribuições seguintes (TAVARES, 2016):

- Programa de integração Social (PIS), alíquota de 1,65%;
- Contribuição para Financiamento da Seguridade Social (COFINS), alíquota de 7,60%;
- Taxa de Fiscalização de Serviços de Energia Elétrica (TFSEE), taxa criada para integrar a receita da ANEEL, de maneira a pagar seus gastos administrativo e operacionais (ABREU, 2008).

## 2.7.6.5 Custos Operacionais

De acordo com Tavares (2016), ao percorrer da vida útil do projeto ocorre o custo operacional e pode ser separado em custos fixos e variáveis. O custo fixo é dado em MMR\$/ano, enquanto o custo variável é dado pela multiplicação da geração média do parque eólico (MW médio) pelo seu custo variável em R\$/MWh. Além disso, existe o custo fixo em relação aos encargos de transmissão, determinado pela Resolução Normativa ANEEL n° 497/2007 (ANEEL, 2016). Para a situação de empreendimentos eólicos, encontra-se um subsídio de 50% no valor de encargo de transmissão. Por sua vez, o seguro é classificado como uma parcela fixa anual. Finalmente, possui-se o aluguel do terreno onde será implantado o parque eólico, que é visto como um custo fixo anual dado em MMR\$ (ABREU, 2008).

#### 2.7.6.6 Despesas financeiras

As remunerações aos capitais de terceiros, perante a forma de juros consequentes dos financiamentos obtidos, são representadas pelas despesas financeiras. Esses juros conseguem ser descontados da contribuição social e do imposto de renda sobre o lucro líquido (TAVARES, 2016).

## 2.7.6.7 Contribuição social sobre o lucro líquido

De acordo com Tavares (2016), o imposto coletado sobre o lucro do empreendimento eólico é chamado de contribuição sobre o lucro líquido. A quantia desse imposto é de 9,00% sobre o lucro (RECEITA FEDERAL, 2015).

## 2.7.6.8 Provisão para imposto de renda

O total do lucro é usado para se calcular a provisão do imposto de renda (IR) para um empreendimento eólico. Os artigos 246 a 515 do Regulamento do Imposto de Renda decreta a tributação sobre o lucro (TAVARES, 2016).

## 2.7.6.9 Amortização do financiamento

De acordo com Tavares (2016), a amortização está relacionada ao pagamento de financiamentos conseguido no mercado financeiro, como pelo Banco Nacional de Desenvolvimento Econômico Social (BNDES). O Sistema de Amortização Constante (SAC) é um recurso muito usado, com amortizações constantes, periódicas, decrescentes e sucessivas em progressão aritmética (PA) de uma dívida (BNDES).

## 2.7.7 Critérios da Análise Determinística

Para Tavares (2016), a análise determinística é constituída pelo cálculo dos indicadores financeiros os quais auxiliam o investidor no instante de sua decisão. Esses indicadores são:

- Valor Presente Líquido (VLP);
- Taxa Interna de Retorno (TIR);
- PAYBACK.

O VLP pode ser definido pela diferença entre os fluxos de entrada e saída de recursos de um projeto na data inicial, diminuindo-se os valores futuros do fluxo de caixa pela taxa mínima de atratividade (TMA ou taxa de desconto), a qual mede o custo capital. Enfim, o VLP realiza uma comparação do valor existente dos fluxos de caixas gerados com o investimento total no projeto. A Equação 17 demonstra isso:

$$
VPL = \sum_{t=0}^{n} \frac{R_t - C_t}{(1+i)^t}
$$
 (17)

onde:

- $\bullet$   $R_{\rm e}$  é a receita;
- $\bullet$   $C_{r}$  é o custo nos intervalos r do fluxo de caixa, compreendendo o investimento e valor residual;
- *n* é o tempo de estudo do projeto;
- é a taxa mínima de atratividade ou custo capital.

Para valores maiores ou igual a zero de VPL, o projeto deve ser admitido, porém para valores menores a zero, o projeto deve ser recusado. O fato do método do VPL analisar o valor do dinheiro no tempo expõe um benefício interessante. Contudo, possui a desvantagem de ao comparar projetos com vidas úteis diferentes, estes precisarão ser nivelados por meio de um tempo de vida útil comum, através da aplicação do mínimo múltiplo comum de períodos de tempo (m.m.c), assim constituindo o dever de um ajuste forçado (EHRLICH e MORAES, 2005).

A taxa de desconto que suprime o VLP do projeto é chamada de TIR, equiparando em certo instante os custos previstos e as receitas. TIR apresenta o maior custo de oportunidade do capital que o projeto pode carregar, isto é, a lucratividade do projeto, como pode ser visto na equação 18.

$$
\sum_{t=0}^{n} \frac{R_t - C_t}{(1 + TIR)^t} = 0
$$
\n(18)

Para valores da TIR maiores ou igual ao valor da TMA, o projeto deve ser admitido, porém para valores menores deve ser recusado. As vantagens do método da TIR é que apresentada em termos percentuais, de maneira compreensível, reproduz a lucratividade mínima de um projeto e tem a possibilidade de ser empregada na comparação de projetos com vida úteis distintas (EHRLICH e MORAES, 2005).

O tempo em que os fluxos de caixa gerados pelo projeto demoram para quitar o investimento inicial é chamado de período de PAYBACK. Esse método usa fluxos de caixa nominais do projeto, isto é, o valor que o dinheiro tem não se é levado em conta na análise. Utiliza-se esse método para a tomada de decisão de investimentos por meio da decisão de um período máximo de retorno do investimento para o projeto. De maneira que, se o tempo for maior do que o limite determinado, o projeto deve ser recusado, caso contrário, deve ser admitido. Além disso, deve-se destacar que o período de PAYBACK não deve ser utilizado como parâmetro único de decisão para o investimento, porém como critério de desempate ou secundário (SIMIS, 2010).

## 2.7.8 Critérios da Análise de Risco

De acordo com Tavares (2016), a análise financeira de projetos é fundamentada em estimativas para todas as variáveis relevantes. Existe a imensa importância da realização de um tratamento do risco pertencente ao retorno econômico-financeiro de um projeto. O risco deve ser compreendido como a probabilidade de que o recompensa do projeto seja menor do que o aguardado. Esta análise se torna mais essencial à medida que a vida útil do projeto seja mais longa. Além disso, para projeto eólico, existe o risco da aleatoriedade do vento. Assim, o comportamento de riscos de um projeto eólico compreende duas maneiras (LAPPONI, 1996):

- 1. Análise de sensibilidade;
- 2. Análise de cenários.

#### 2.7.8.1 Análise de sensibilidade

A averiguação da influência das variações nos valores de uma certa variável em relação aos indicadores financeiros determinísticos de um projeto, definindo os parâmetros em que os indicadores seriam mais sensíveis, é chamada de análise de sensibilidade. Ela é vista como um método que exibe quanto o VPL modificará devido às variações de um cálculo aproximado de um projeto. Portanto, tais variações possuem a possibilidade de produzir alterações importantes nos valores dos indicadores, desse modo, sendo capaz de reverter uma decisão de investimento (LAPPONI, 1996).

## 2.7.8.2 Análise de cenários

A análise de cenários proporciona a variação conjunta de mais de um parâmetro do projeto, constituindo assim novos cenários. A metodologia padrão constitui-se na avaliação de três possibilidades: o cenário base (com mais possibilidade de acontecer), o cenário otimista e o cenário pessimista. O cenário otimista possui as vantagens do cenário base intensificados, ao passo que no pessimista as vantagens são diminuídas em relação ao cenário base. Os cenários podem ser gerados com base na tarifa de energia, na taxa de câmbio e nos custos de instalação, por exemplo (LAPPONI, 1996).

## 2.8FUNDIÁRIO

O Cadastro Nacional de Imóveis Rural (CNIR) surgiu a partir da Lei 10.267 de 2001, chamada de "Lei do Georreferenciamento", a qual obrigatória definir a forma, dimensão e localização do imóvel rural, a partir de métodos topográficos, para inserção da propriedade no CNIR. Esses dados devem ser certificados no Instituto Nacional de Colonização e Reforma Agrária (INCRA) por meio do Sistema de Gestão Fundiária (SIGEF) (VISÃOGEO, 2019).

Para incentivar investimentos no setor de energia eólica e favorecer o processo, foi elaborado um conjunto de regras específicas para o licenciamento

ambiental da energia eólica pelo governo federal, com auxílio do Ministério de Minas e Energia (MME). Com isso, produtores rurais/donos das áreas comumente arredam suas propriedades e obtêm os valores cobrados, mensalmente ou anualmente. Porém, existe a oportunidade de empreender na micro e mini geração, de modo que exibe valores mais razoáveis para o produtor rural. Além disso, os empreendimentos eólicos auxiliam enormemente para o setor agrícola, pois se pode coabitar aerogeradores com agricultura e pecuária na mesma área (SNA, 2014), como pode ser visto na [Figura 12.](#page-51-0)

<span id="page-51-0"></span>**Figura 12 - Imagem que traduz a possibilidade de coexistência entre parques eólicos e atividades**

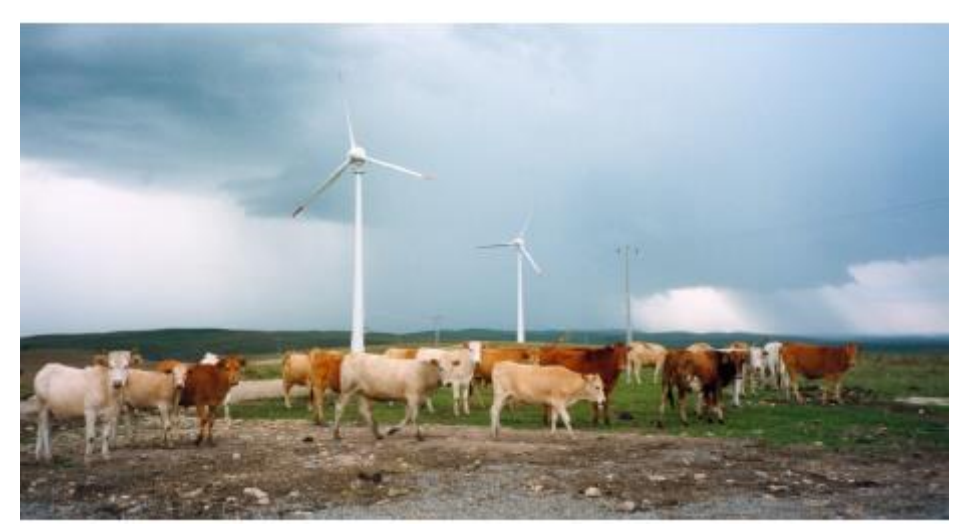

**Fonte: Impacto Assessoria Ambiental (2015)**

Os imóveis no Estado do Paraná, conforme tabela do INCRA, variam de acordo com o uso e a região em questão. Partindo de R\$7.381,00 o hectare e chegando a R\$ 46.026,76. Normalmente esses custos estão de acordo com o valor da terra para a agricultura e posteriormente o aproveitamento dessas terras (INCRA, 2017).

A [Figura 13](#page-52-0) demonstra o preço das terras agrícolas no Paraná, os dados foram obtidos do Departamento de Economia Rural da Secretaria da Agricultura e Abastecimento do Paraná (Seab) pelo Núcleo de Agronegócio e o setor de Infografia da Gazeta do Povo. No mapa, quanto mais escura a cor, o qual vai de amarelo claro até laranja escuro, maior o valor da terra, podendo alcançar milhares de reais por hectare (GAZETA DO POVO, 2017).

<span id="page-52-0"></span>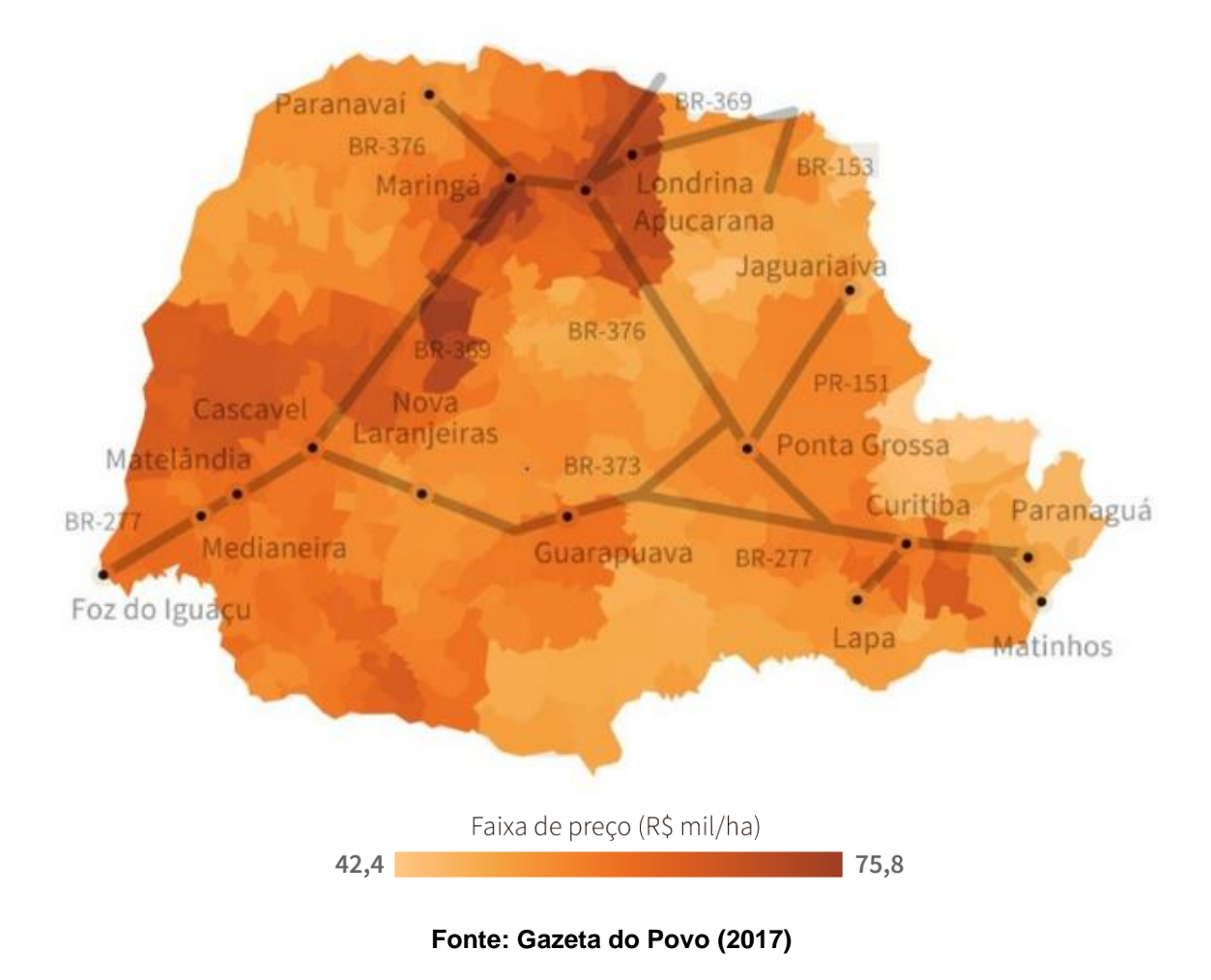

**Figura 13 - Mapa referente aos preços das terras agrícolas no Paraná**

As áreas mais produtivas para a agricultura ou com o relevo favorável recebem um valor maior, podendo ser o dobro de outras áreas (GAZETA DO POVO, 2017).

## **3. LEVANTAMENTO E ANÁLISE DE DADOS**

Para verificar a viabilidade do projeto, existem etapas a serem seguidas de forma iterativa. Para validar essas etapas é necessário dados relacionados com as variáveis envolvidas, como potencial eólico, estrutura de conexão, infraestrutura rodoviária, entre outras que serão vistas adiante. Estes dados foram obtidos de maneira prática, analisando fontes de dados, a plataforma ECOTX e normas relacionadas.

Após buscas no Atlas do Estado do Paraná e com auxílio da plataforma ECOTX, foi possível verificar alguns pontos possíveis para ser feito este estudo. O ponto foi escolhido seguindo um roteiro de restrições, que constam em sequência neste capítulo, que foram:

- 1. Potencial eólico.
- 2. Subestação próxima e disponível para conexão.
- 3. Infraestrutura (acesso rodoviário ou outro meio).
- 4. Ausência de restrições ambientais.
- 5. Possibilidade de arrendamento ou aluguel do local.

Diante de inúmeras simulações nas regiões do Estado do Paraná, foi escolhido um ponto na cidade de Ibema-PR, atentando a detalhes como potencial eólico, ponto de conexão com subestação próxima e disponibilidade de conexão, infraestrutura (rodovias e acessos), restrições ambientais e questão fundiária que serão explicitados neste capítulo.

## 3.1POTENCIAL EÓLICO

A região do Paraná, como pôde ser vista na [Figura 4,](#page-31-0) possui alguns pontos de grande potencial eólico. Dentre estes pontos, testando analiticamente possui locais com restrições ambientais, ponto muito distante de uma subestação, terrenos de muito relevo ou terras já utilizadas para a agricultura.

A região escolhida foi oeste, mais especificamente Ibema, interior do estado, que pode ser observada na [Figura 14.](#page-54-0) Conforme dados da plataforma, temos uma média de velocidade de vento próxima de 8 m/s numa altura de 100 metros em

relação ao solo, o que significa ser um potencial adequado para geração de energia eólica.

<span id="page-54-0"></span>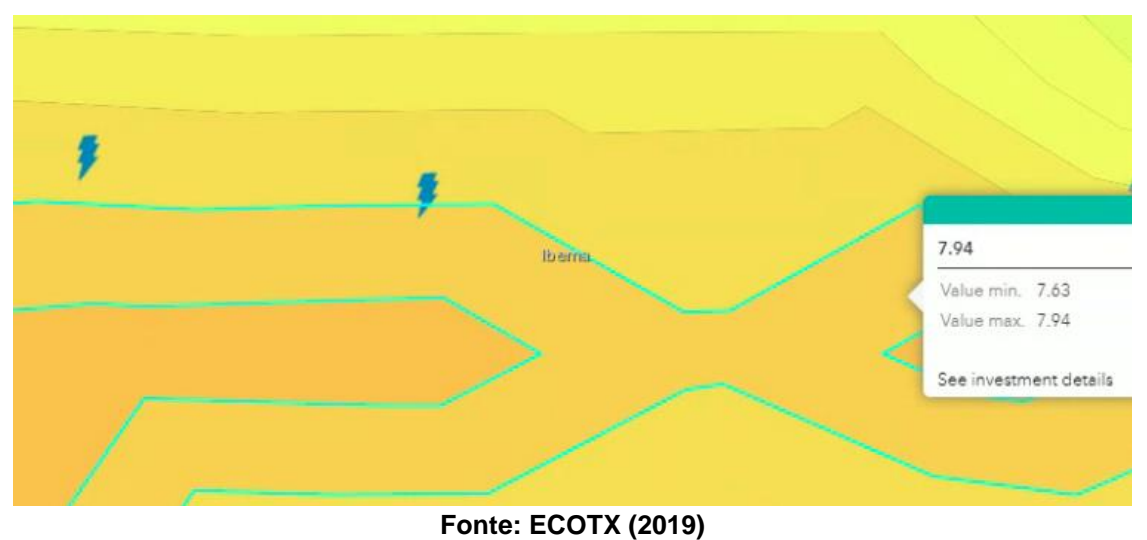

**Figura 14 – Velocidades do vento em IBEMA-PR**

Os dados necessários para os cálculos previstos para a turbina eólica podem ser vistos a seguir na [Tabela 2,](#page-54-1) são referentes a plataforma ECOTX e dados do aerogerador escolhido. Nas seções seguintes será discutido de forma mais detalhada os dados da turbina. Além disso, tem-se a curva de potência da turbina como mostra o [Gráfico 3.](#page-55-0)

<span id="page-54-1"></span>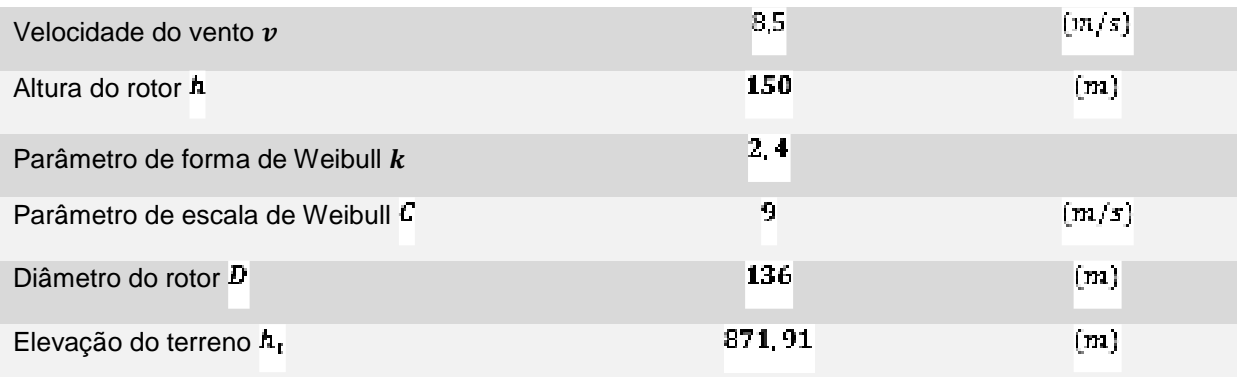

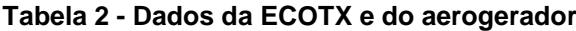

### **Fonte: O autor (2019)**

Com isso, consegue-se calcular a potência do vento através da Equação 2 para cada velocidade de vento, como pode ser visto na [Tabela 3](#page-55-1) a seguir.

#### **Gráfico 3 - Potência da Turbina**

Potência Da Turbina W

<span id="page-55-0"></span>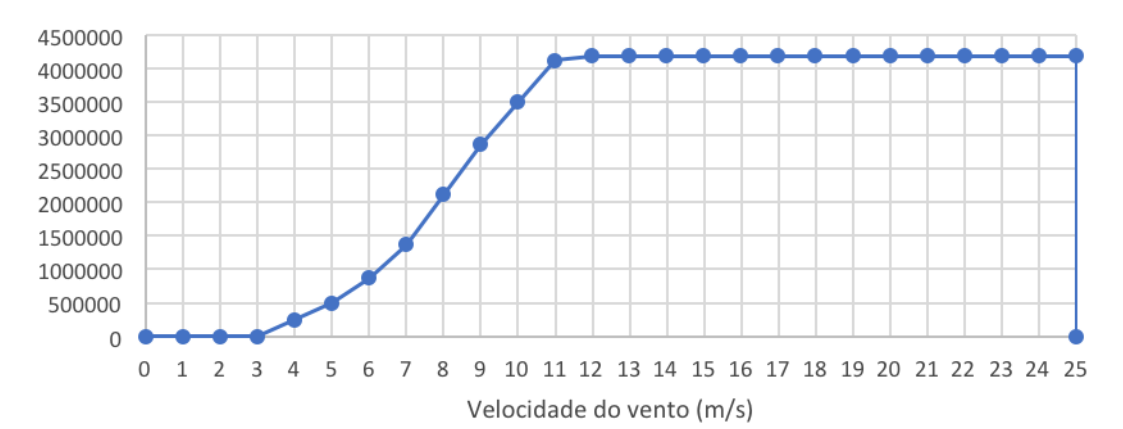

**Fonte: O autor (2019)**

<span id="page-55-1"></span>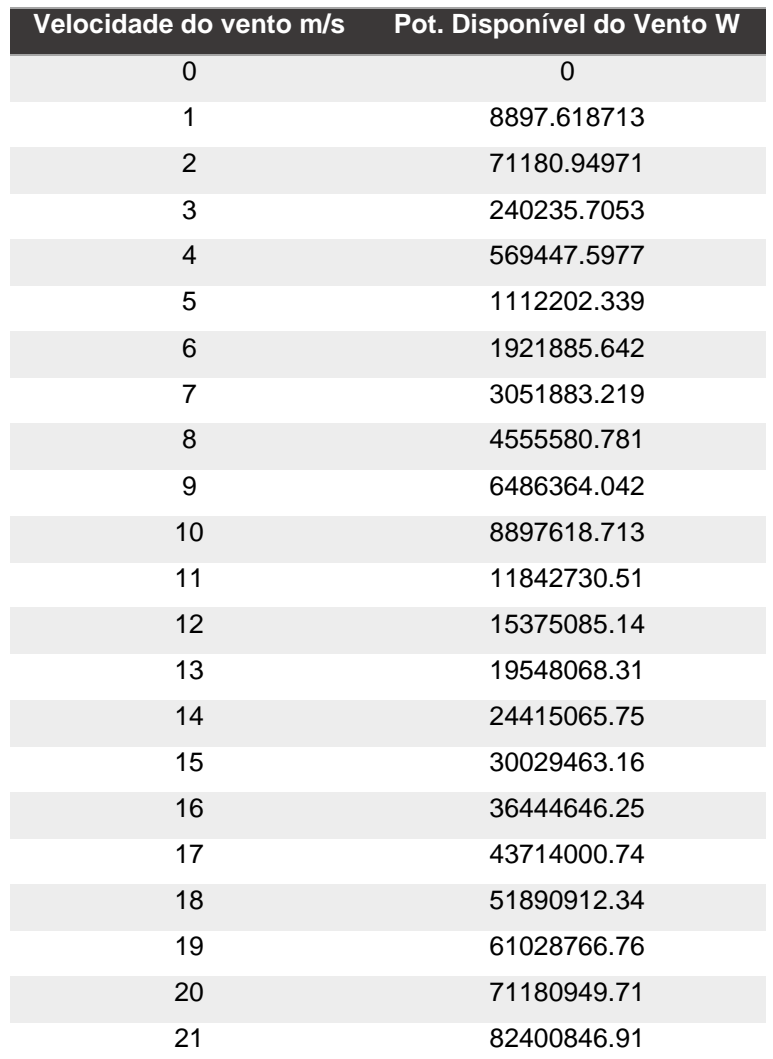

### **Tabela 3 - Potência do Vento**

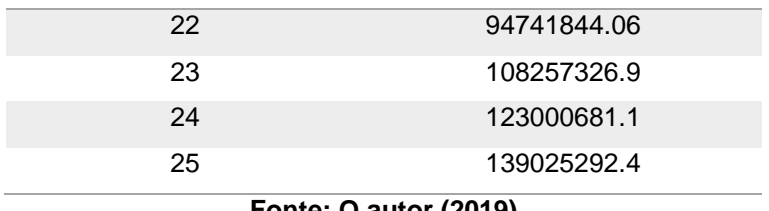

**Fonte: O autor (2019)**

<span id="page-56-0"></span>Por meio dos valores de potência da turbina eólica, pode-se calcular o coeficiente de potência para cada velocidade a partir da Equação 3, como pode ser visto na [Tabela 4.](#page-56-0)

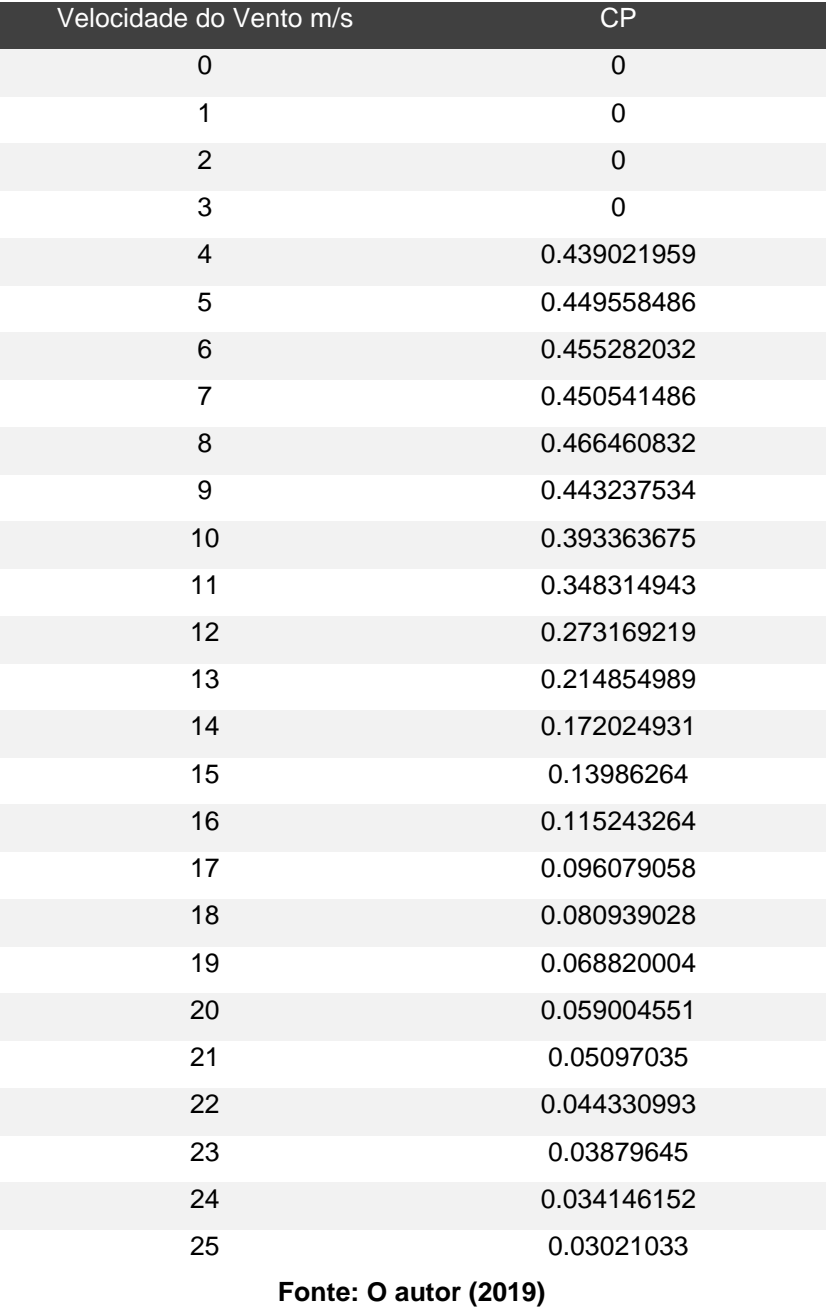

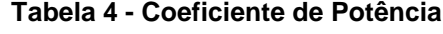

<span id="page-57-0"></span>Em seguida, pode-se calcular a Distribuição de Weibull por meio da Equação e se tem os resultados mostrados na [Tabela 5](#page-57-0) e no [Gráfico 4.](#page-58-0)

| Velocidade do Vento m/s | Distribuição de Weibull |
|-------------------------|-------------------------|
| 0                       | 0                       |
| 1                       | 0.0122406               |
| $\overline{2}$          | 0.03160241              |
| 3                       | 0.05332167              |
| $\overline{4}$          | 0.07428329              |
| 5                       | 0.09175507              |
| 6                       | 0.10359041              |
| $\overline{7}$          | 0.10853538              |
| 8                       | 0.10641448              |
| 9                       | 0.09810118              |
| 10                      | 0.08526759              |
| 11                      | 0.06998357              |
| 12                      | 0.05428063              |
| 13                      | 0.03979671              |
| 14                      | 0.02757869              |
| 15                      | 0.01805904              |
| 16                      | 0.01116889              |
| 17                      | 0.00652034              |
| 18                      | 0.0035908               |
| 19                      | 0.00186407              |
| 20                      | 0.0009115               |
| 21                      | 0.00041951              |
| 22                      | 0.00018157              |
| 23                      | 7.3851E-05              |
| 24                      | 2.8203E-05              |
| 25                      | 1.0104E-05              |

**Tabela 5 - Distribuição de Weibull**

**Fonte: O autor (2019)**

<span id="page-58-0"></span>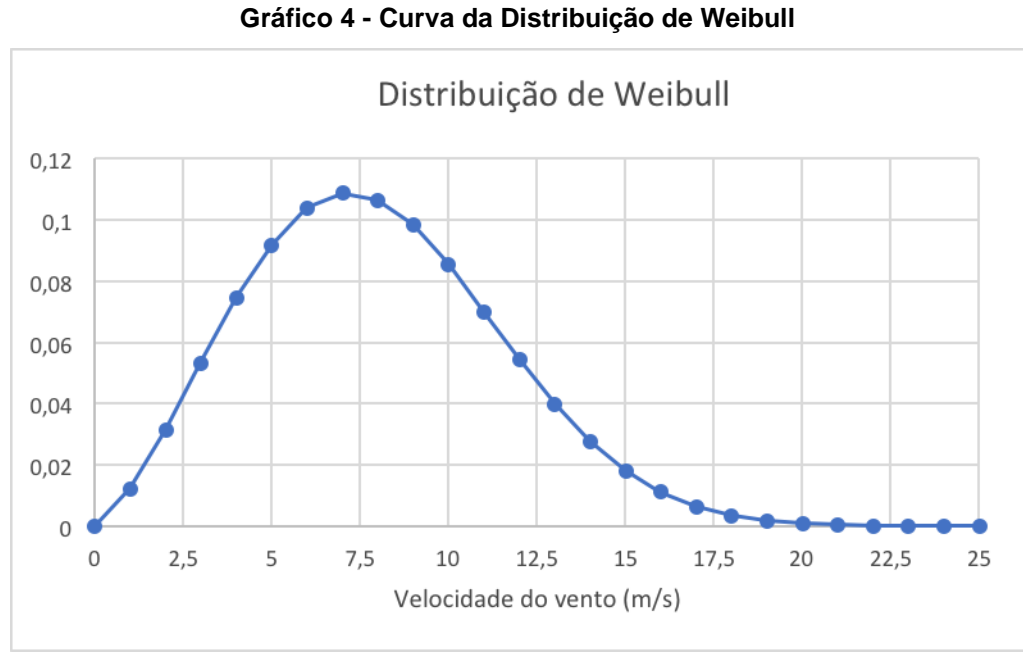

**Fonte: O autor (2019)**

Para o cálculo de energia bruta produzida pelo aerogerador, utiliza-se os dados do [Gráfico 3](#page-55-0) e do [Gráfico 4](#page-58-0) na Equação 12, de modo que se obtêm o resultado seguinte:

$$
E_g = 18312333357 \qquad \text{Wh/ano}
$$

$$
E_B = 18312,33 \qquad \qquad \text{MWh/ano}
$$

A partir da somatória da elevação do terreno com a altura do rotor, temos que a altitude em que se encontra o rotor é de 1021,91 metros. Desse modo, pôdese determinar o valor de pressão neste ponto sendo de 799,93 hPa. Além disso, tem-se a temperatura média anual de Ibema como 17,8°C. Assim, com a Equação 13 temos:

$$
E_{B,C} = (18312,33 \text{ MW}h/ano) \cdot \left(\frac{799,93 \text{ hPa}}{1013,25 \text{ hPa}}\right) \cdot \left[\frac{(15 + 273,15)K}{(17,8 + 273,15)K}\right]
$$
  

$$
E_{B,C} = 14317,97
$$
 MWh/ano

Através da Equação 14 podemos calcular a energia efetivamente produzida pela turbina eólica, sabendo que as perdas totais são no máximo 3%.

$$
E_L = 14317,97.0,97
$$
  

$$
E_L = 13888,43
$$
 MWh/ano

Assim, pode-se calcular o fator de carga da turbina eólica através da Equação 15, como pode ser visto a seguir:

$$
FC = \frac{13888,43 M}{8760. 4,2 M}
$$

$$
FC = 0,38
$$

# 3.2SUBESTAÇÃO

<span id="page-59-0"></span>Com o auxílio da plataforma ECOTX, pode-se encontrar a subestação mais próxima da cidade de Ibema, como pode ser analisado na [Figura 15.](#page-59-0)

**Figura 15 – Subestação IBEMA**

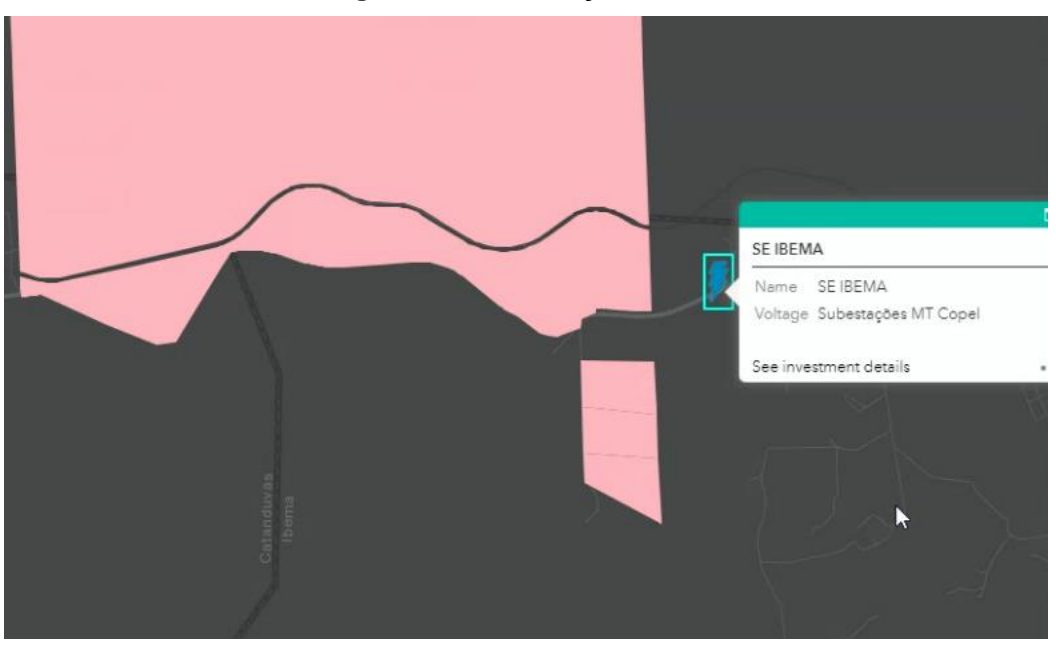

**Fonte: ECOTX (2019)**

Essa subestação se encontra a menos de 1 quilometro de distância, como visto na [Figura 16,](#page-60-0) que mostra a distância calculada pela ferramenta do Google

<span id="page-60-0"></span>Maps. Sendo uma distância pequena para a potência deste sistema, que pode estar a vários quilômetros de distância da conexão mais próxima.

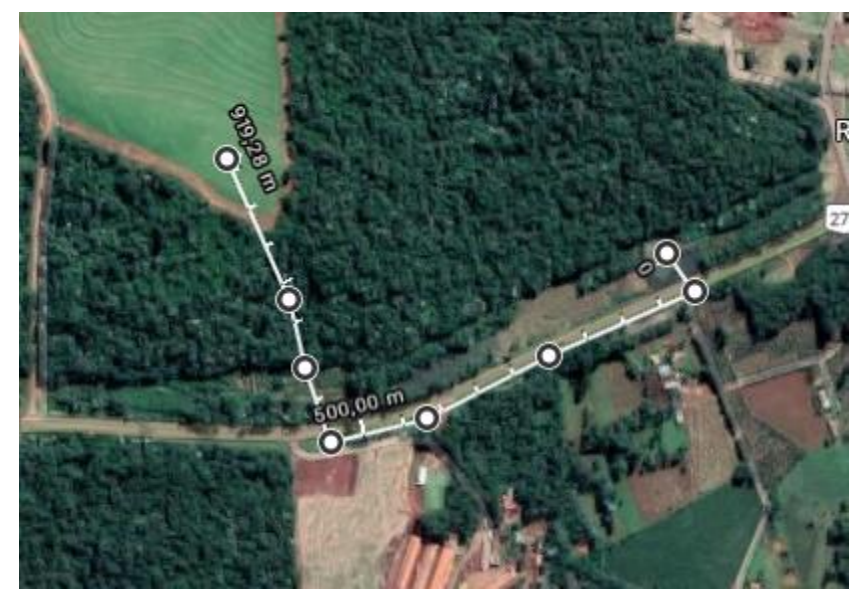

**Figura 16 - Distância entre o ponto de escolha e a subestação mais próxima**

**Fonte: ECOTX (2019)**

A subestação da COPEL de média tensão de Ibema fica próxima a áreas de interesse e possui fácil acesso, fazendo divisa com a rodovia BR-277, como pode ser visto na [Figura 17](#page-60-1) pela ferramenta Google View.

<span id="page-60-1"></span>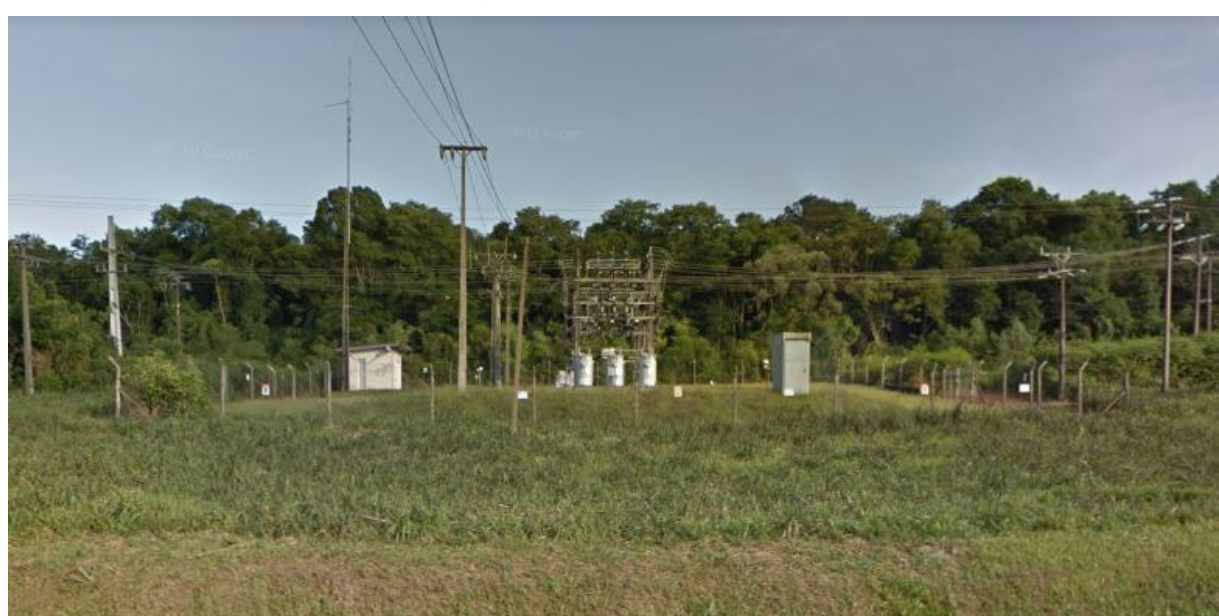

**Figura 17 - Subestação de média tensão da Copel em Ibema**

**Fonte: Google Maps (2019)**

A Subestação de média tensão fica próxima a rodovia, o que facilita a visualização através do Google Maps e também no ato da conexão torna o processo mais rápido, não precisando passar por dentro de outras propriedades.

## 3.3INFRAESTRUTURA

Para conexão e transporte de materiais, a infraestrutura de rodovias, hidrovias e acessos são essenciais. Se tratando de um projeto de grande porte, a logística até o local de instalação muitas vezes pode inviabilizar o projeto ou elevar o custo dele. A [Figura 18](#page-61-0) mostra a presença da BR277 na divisa com o imóvel escolhido, o que facilita o projeto.

<span id="page-61-0"></span>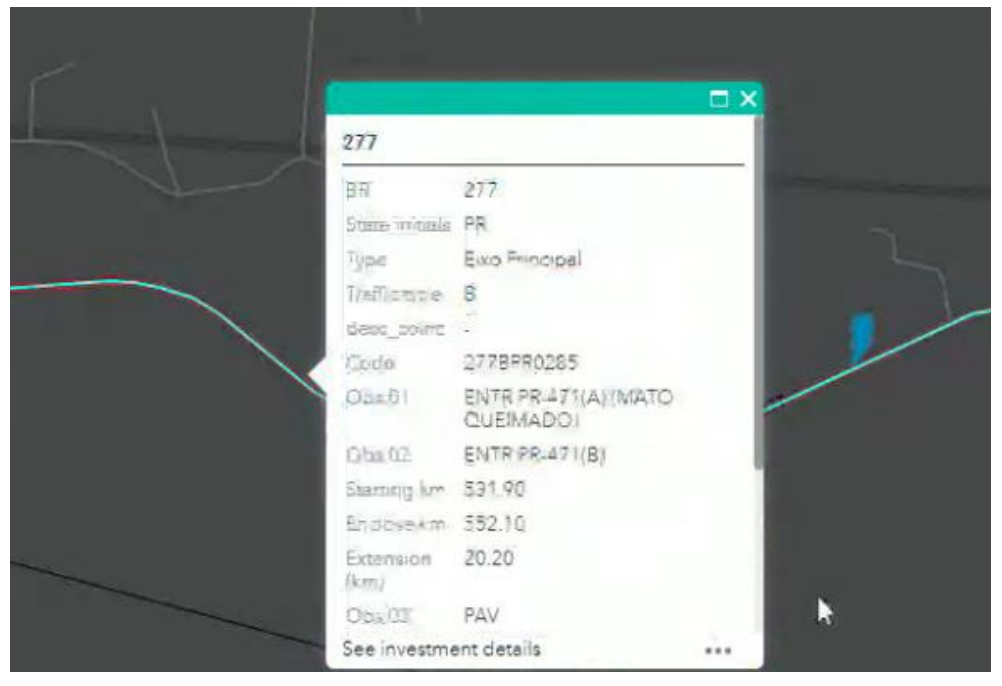

**Figura 18 – Rodovia BR277**

**Fonte: ECOTX (2019)**

A [Figura 19](#page-62-0) mostra as demais rodovias que fazem conexão com a BR277, estimando que os materiais a serem utilizados podem vir de outras cidades, estados e até países.

<span id="page-62-0"></span>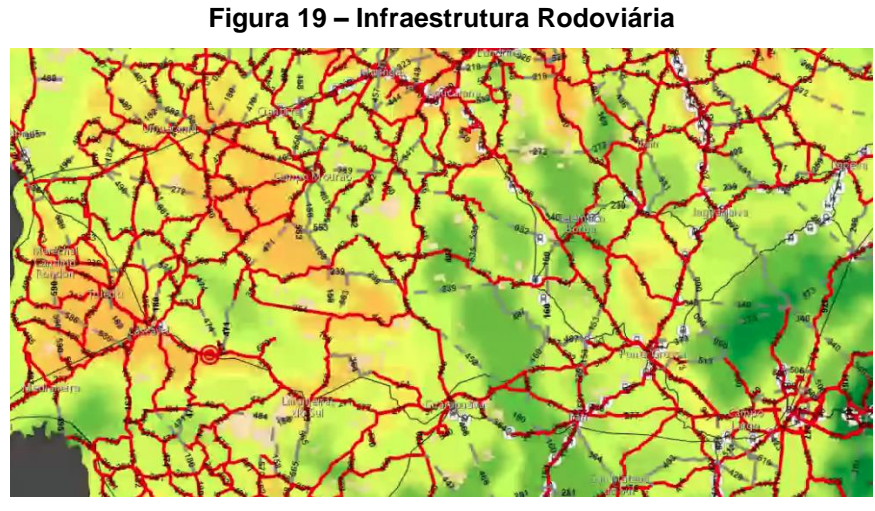

**Fonte: ECOTX (2019)**

Com esses dados é possível validar a instalação, pois a logística as vezes pode ser uma das maiores dificuldades, dependendo do terreno escolhido, até inviabilizando o projeto por dificuldade de projeto ou custo.

# RESTRIÇÃO AMBIENTAL

Após uma análise do potencial eólico do estado do Paraná através do Atlas e também utilizando a plataforma ECOTX para encontrar um ponto de interesse, é importante observar as restrições ambientais de cada região, um exemplo na [Figura](#page-63-0)  [20,](#page-63-0) onde existe uma área com presença de projeto de assentamento rural, que conforme dados é possível verificar a presença de 41 famílias instaladas, com capacidade para 60.

<span id="page-63-0"></span>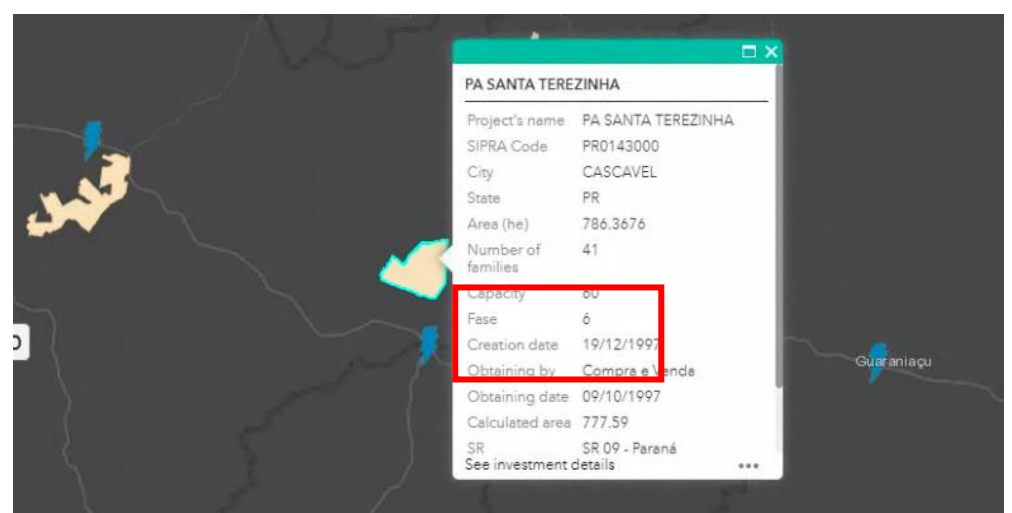

**Figura 20 – Área de Projeto de Assentamento Rural**

**Fonte: ECOTX (2019)**

Nesta figura podem ser observadas outras áreas de impróprias na região também.

## 3.4FUNDIÁRIO

No ponto escolhido existe uma fazenda, alguns dados foram obtidos conforme a [Figura 21,](#page-63-1) os dados são relevantes para entrar em contato com o proprietário a respeito do arrendamento/aluguel.

<span id="page-63-1"></span>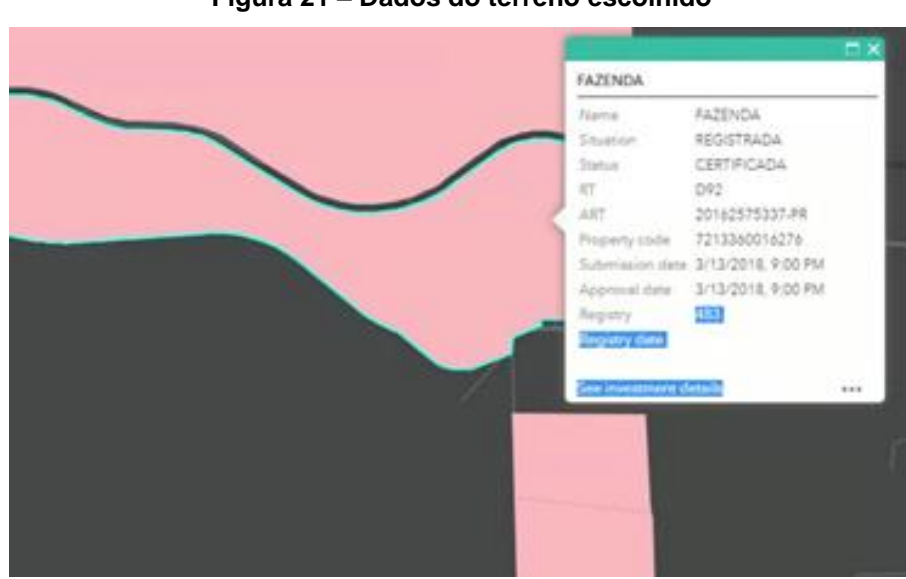

**Figura 21 – Dados do terreno escolhido**

**Fonte: ECOTX (2019)**

Além disso, foi possível verificar a presença de um cartório próximo, na região em questão, conforme a [Figura 23,](#page-65-0) o que facilita muito a questão da negociação com o proprietário da terra.

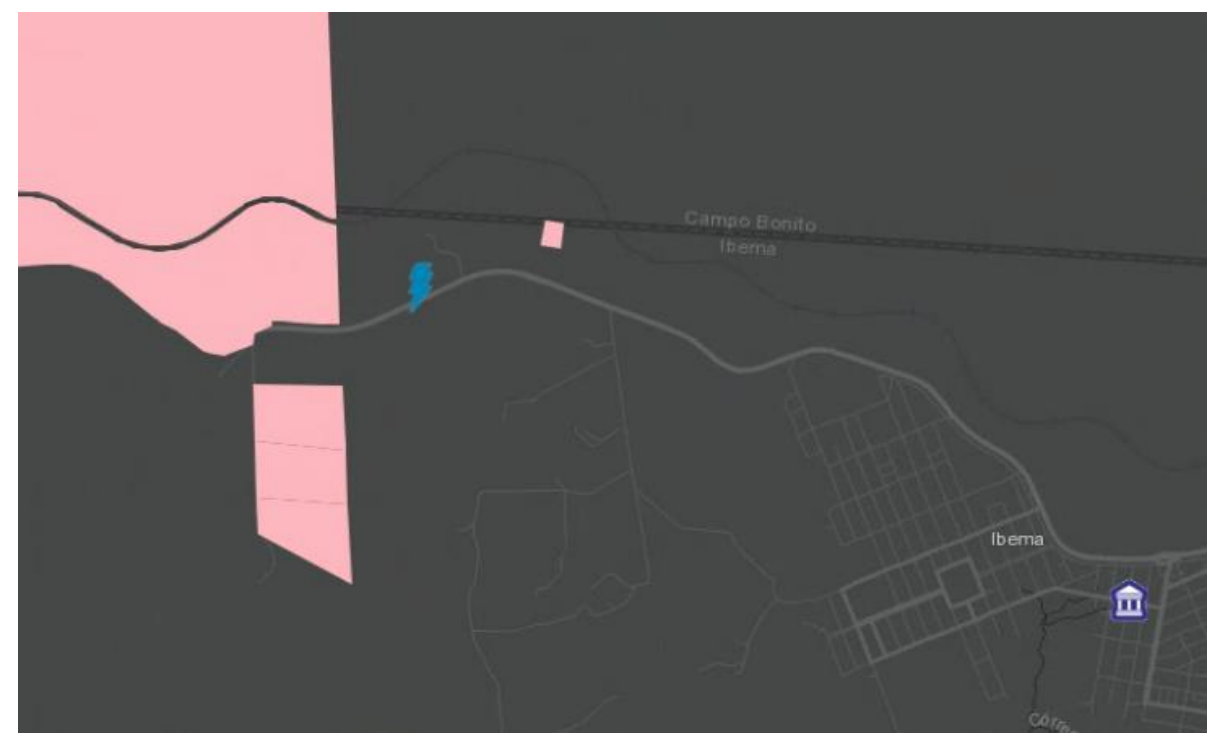

**Figura 22 – Visualização do terreno e cartório mais próximo**

**Fonte: ECOTX (2019)**

Antes de iniciar um estudo sobre a área escolhida é necessário contatar o proprietário e verificar a disponibilidade e se o custo é viável para tal projeto. Além disso, é importante se atentar ao período de operação, que é longo prazo, cerca de dezenas de anos.

Para a construção de tal empreendimento é estimada uma área de 400x400m, equivalente a 160.000 m², 16 hectares ou 6,6 alqueires (que é uma medida utilizada na região, equivalente a 24.200m² cada unidade), que é a área a ser arrendada, alugada ou até comprada. Isso devido à construção do aerogerador e subestação coletora, o local escolhido tem uma área bem superior a isso, como pode ser visto na [Figura 23,](#page-65-0) mas esse fato não impede de contratualmente ser utilizado apenas o necessário para o projeto.

<span id="page-65-0"></span>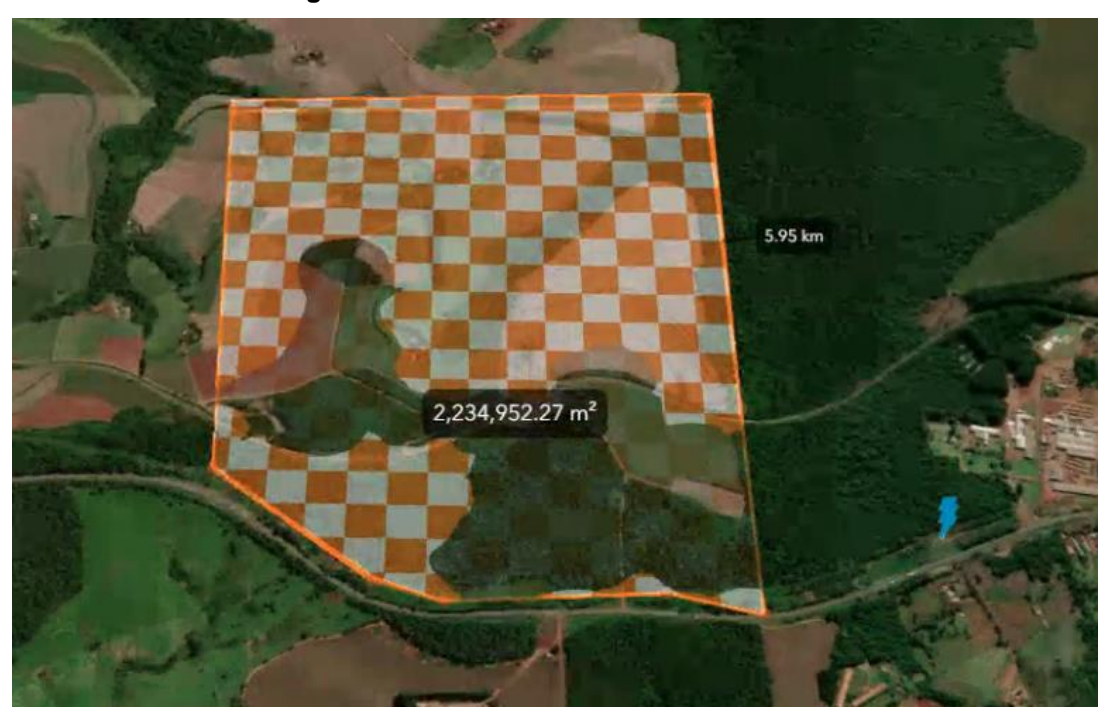

**Figura 23 – Área escolhida e sua dimensão**

**Fonte: ECOTX (2019)**

Para fins de uma imagem mais real do local, através da plataforma ECOTX, é possível observar o terreno em 3D e com isso também estimar o tipo de terreno para cálculos de geração, como ilustrado na [Figura 24.](#page-65-1)

<span id="page-65-1"></span>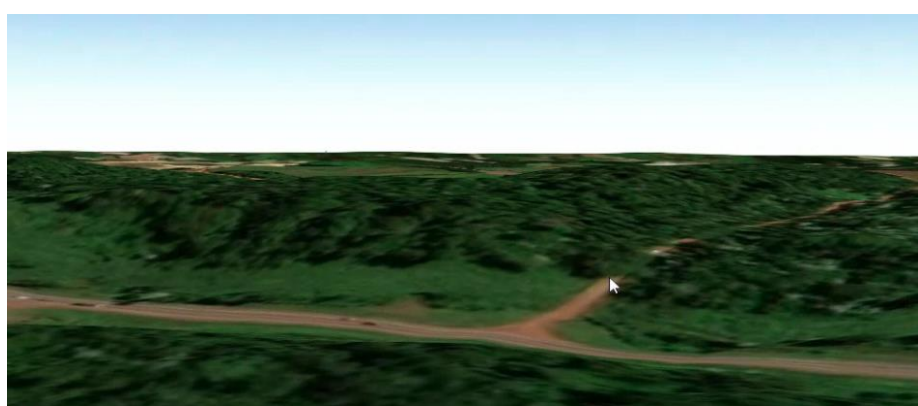

**Figura 24 – Visualização do terreno em 3D**

**Fonte: ECOTX (2019)**

Outros ponto relevante para a escolha do ponto é o relevo, que em casos muito acidentados o custo para adequação pode encarecer o projeto, torná-lo mais difícil e consequentemente ampliar seu tempo de execução, na [Figura 25](#page-66-0) a elevação do terreno em questão é 1°, o que na pratica é um terreno plano.

<span id="page-66-0"></span>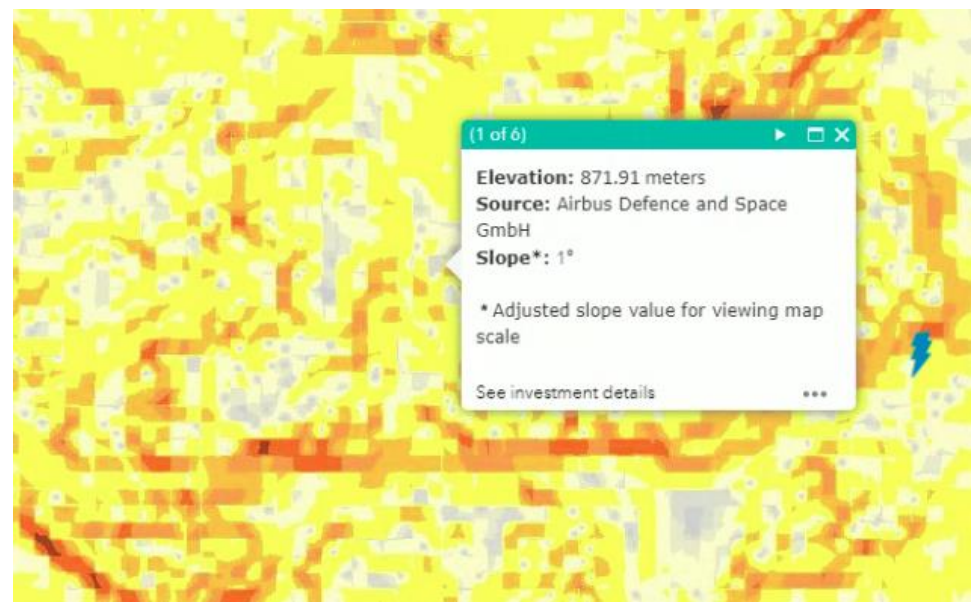

**Figura 25 – Elevação do terreno no ponto escolhido**

**Fonte: ECOTX (2019)**

<span id="page-66-1"></span>A vegetação predominante é mostrada na [Figura 26,](#page-66-1) sendo floresta ombrófila mista composta por vegetação secundária sem palmeiras.

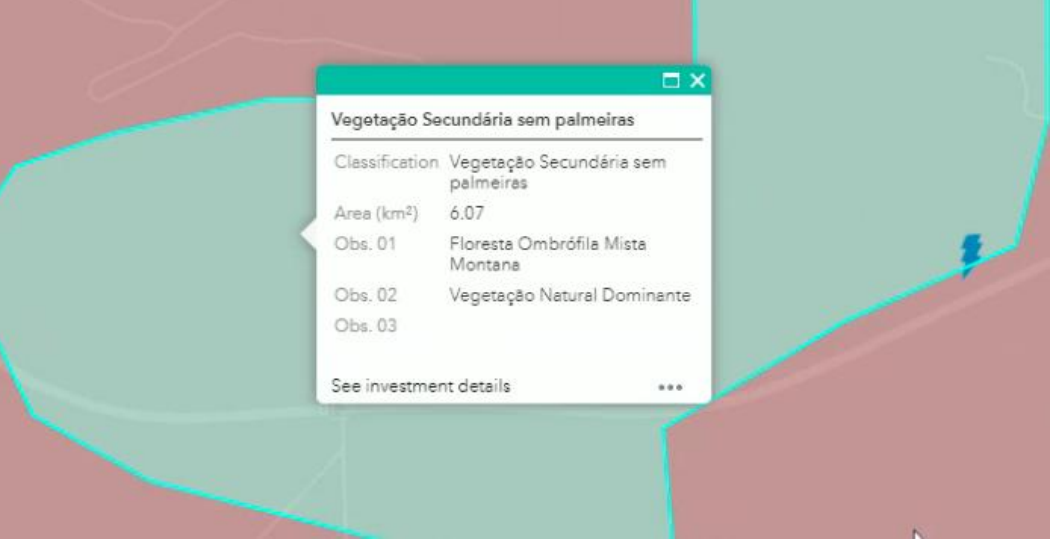

**Figura 26 – Tipo de vegetação na região**

**Fonte: ECOTX (2019)**

O tipo de solo, que em caso pode ser muito arenoso ou inadequado o custo para adequação pode encarecer o projeto, torná-lo mais difícil e consequentemente ampliar seu tempo de execução. Na [Figura 27](#page-67-0) é possível observar que o solo é argiloso nessa região, o que favorece a execução.

<span id="page-67-0"></span> $\square$   $\times$ LATOSSOLO LATOSSOLO Order Suborder VERMELHO Big Group Distroférrico Subgroups típico Texture muito argilosa LVdf - Latossolo Vermelho Label Distroférrico Area (km<sup>2</sup>) 915.82 See investment details  $\cdots$ 

**Figura 27 – Tipo de solo**

**Fonte: ECOTX (2019)**

Com estes dados em mãos é possível comparar os tipos de solo numa região e otimizar o projeto ou validá-lo. Esses dados também foram gerados através da plataforma ECOTX, que se baseia no *Airbus Defense and Spac.*

## 3.5ACESSO A REDE

3.5.1 Consulta de Acesso

A consulta de acesso tem como objetivo obter informações técnicas que subsidiem os estudos pertinentes ao acesso. Deve vir acompanhada da Ficha de Dados Cadastrais do Empreendimento ANEXO C, da Resolução Normativa nº 687, devidamente preenchida, para possibilitar a avaliação do acesso pela COPEL.

## 3.6ESCOLHA DO AEROGERADOR

A escolha do aerogerador foi definida seguindo a classe para o local e por estar dentro da potência que se enquadra em minigeração distribuída, não podendo ultrapassar 5MW de potência.

A classe que melhor se enquadra é IEC IIB, neste processo foi necessário ter a média de vento de acordo com a altura do eixo do aerogerador, conforme dados simulados e questões de projeto, a altura do aerogerador ficou 150m. Com isso o VESTAS V136 de 4.2 MW foi o aerogerador escolhido, sendo viável para sua classe a velocidade de vento de 8,5 m/s. Na [Figura 28](#page-68-0) se encontra os dados técnicos do aerogerador escolhido e na [Figura 29](#page-69-0) é possível observar a recomendação do fabricante deste aerogerador para a média de vento deste projeto.

<span id="page-68-0"></span>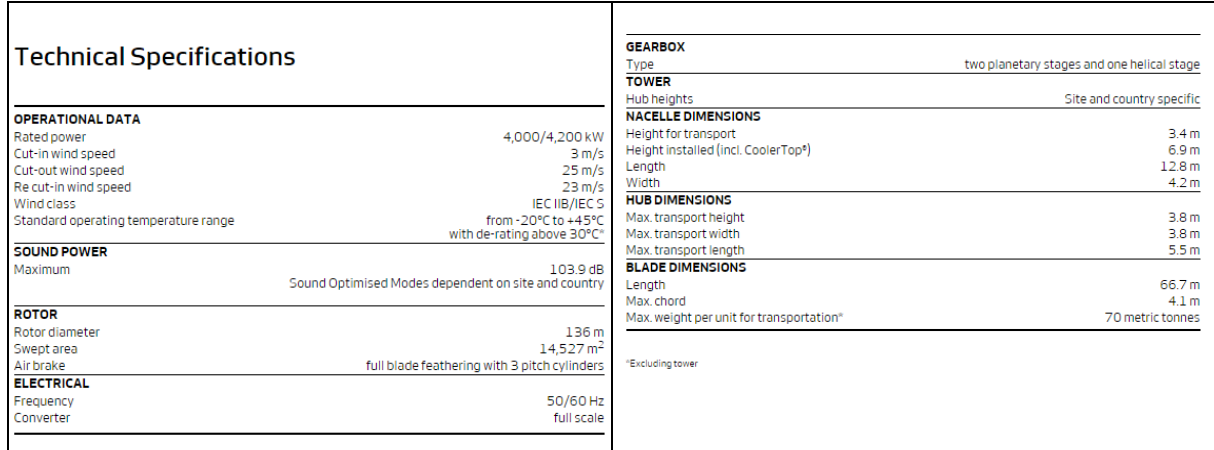

#### **Figura 28 - Dados do Aerogerador escolhido**

#### **Fonte: Vestas**

Este aerogerador se enquadra no vento disponível na região escolhida e conforme a tabela do fabricante, produz aproximadamente 17GWh, sem considerar perdas, conforme o *Annual Energy Prodution* (AEP) ou EG(ano), seguindo a [Figura](#page-69-1)  [30,](#page-69-1) dada pelo fabricante da turbina.

**Figura 29 – Modelos de aerogeradores para cada faixa de velocidade de vento**

# <span id="page-69-0"></span>**Vestas 4 MW Platform Portfolio**

One common platform, powering 8 turbine variants for broad wind spectrum coverage

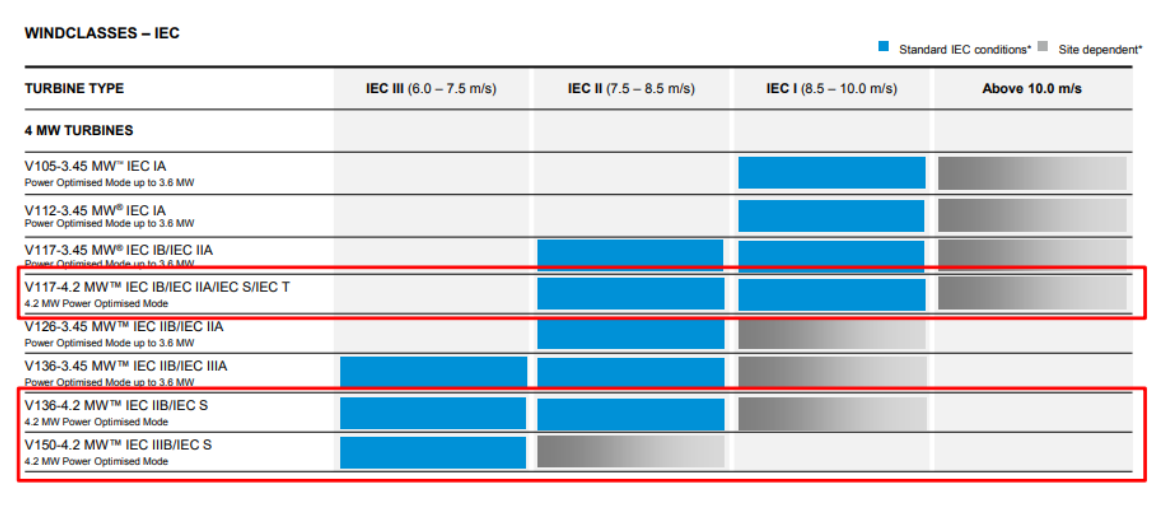

#### **Fonte: Vestas**

Existe outro modelo que se encaixaria no projeto, porém com a potência de 3,45MW (V135), o que deixaria o gerador mais distante do limite da minigeração distribuída de 5MW.

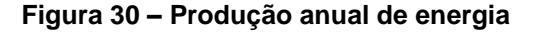

<span id="page-69-1"></span>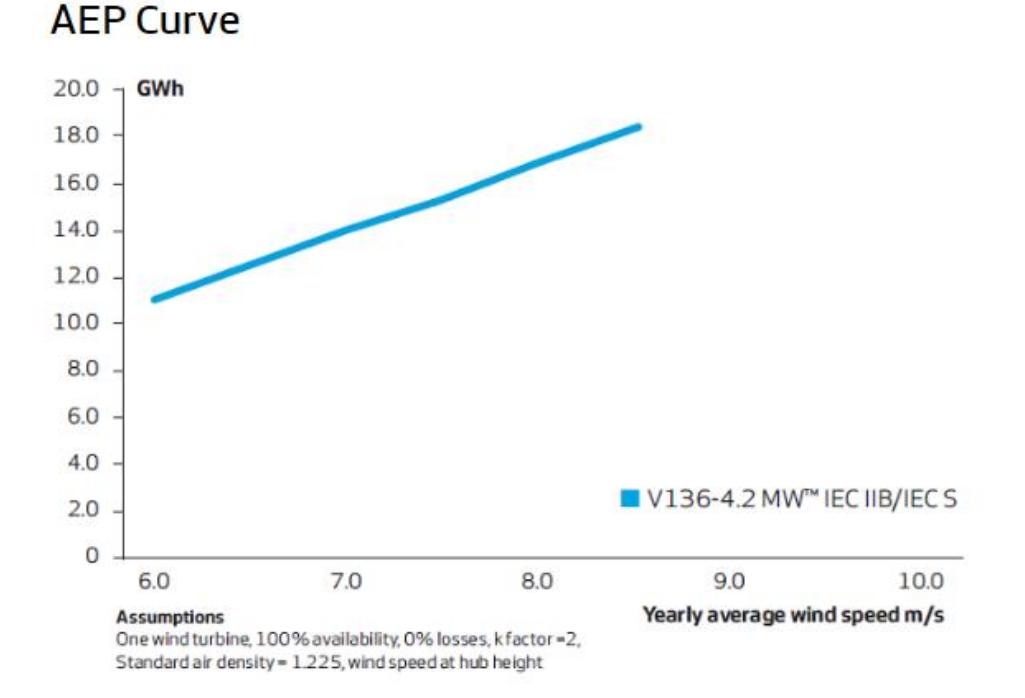

**Fonte: Vestas**

Este aerogerador atende a demanda com as médias de vento entre 6 e aproximadamente 9m/s, o que corresponde a maior rendimento para este projeto.

## 3.7PROJETO AEROGERADOR

Como visto anteriormente na seção 2.4.4, o projeto exige uma infinidade de projetos menores que vão desde a preparação do solo até medições finais. O foco deste trabalho é verificar a viabilidade deste projeto de maneira econômica e a parte da construção em si não será abordado com profundidade.

## 3.7.1 Esquemático Turbina Vestas V136-4.2MW

<span id="page-70-0"></span>Conforme as especificações anteriores, na [Figura 31](#page-70-0) é possível ver um diagrama do aerogerador escolhido.

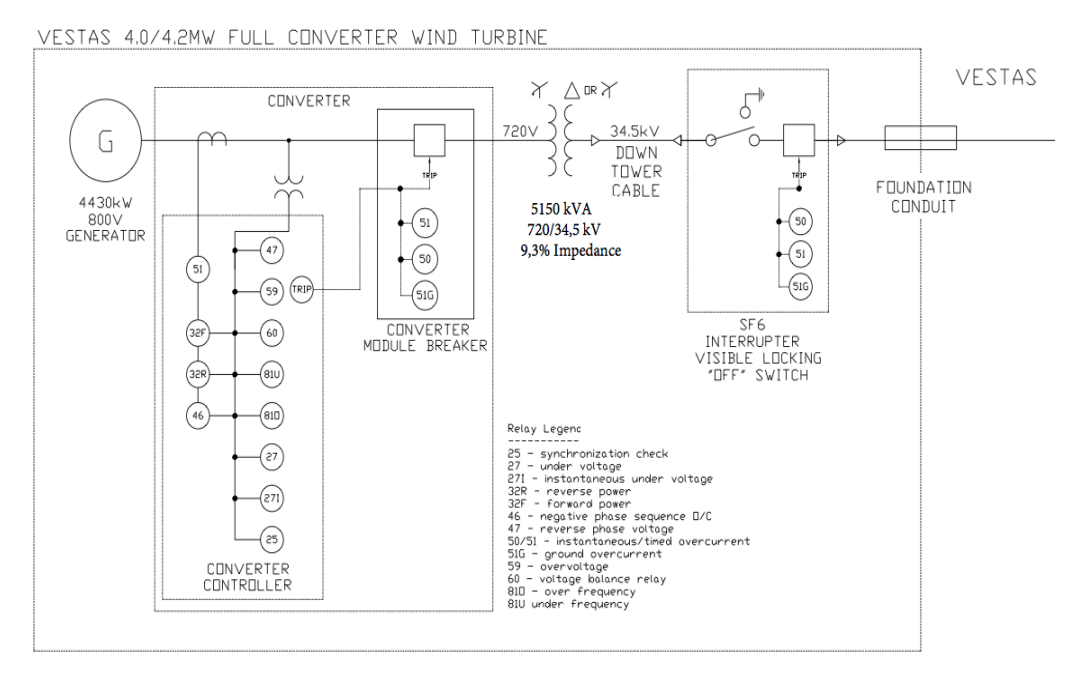

## **Figura 31 – Diagrama do aerogerador**

#### **Fonte: Vestas**

É possível verificar o diagrama unifilar com alguns detalhes, além do tipo de transformador utilizado e tensões.

## 3.8 CÁLCULOS FINANCEIROS

#### 3.8.1 Aerogerador

Conforme consultas a fontes comerciais, para a construção de um aerogerador conforme especificado anteriormente, com todos os custos de adequação do local, aterramento, estrutura civil, montagem, logística, configuração entre outras etapas do projeto, temos um valor equivalente a R\$ 4.000.000,00 para cada 1MW de potência instalada. Sendo assim, para o aerogerador escolhido que tem potência de 4.2MW, é necessário um investimento de R\$ 16.800.000,00.

### 3.8.2 Linha de Média Tensão

Como visto na seção 2.7.4, os custos de adequação do sistema no caso de minigeração distribuída são de responsabilidade do consumidor também.

Como o empreendimento fica a apenas 0,9km de distância da subestação mais próxima, este custo será de baixo impacto no projeto, mas há casos que esse número chega a dezenas de quilômetros.

Por meio de pesquisa comercial e projetos anteriores de parceiros neste projeto, o custo por km de linha de média tensão, custa em torno de R\$ 300.000,00 por quilômetro, neste projeto este total fica aproximadamente o custo de 1km.

### 3.8.3 Arrendamento Terreno

De acordo com a resolução 687 da ANEEL, comentado em 2.7.5 a distribuidora não pode incluir no sistema de compensação os consumidores que alugarem ou arrendarem a terra no valor proporcional à energia gerada. Com isso é necessário fixar um valor para esse arrendamento. Este valor também é proporcional ao valor comercial da terra, conforme o INCRA, de até 15% do valor do imóvel e no local escolhido tem o valor de R\$ 33.000,00/ha, o que resultaria em 16x este valor, R\$528.000,00 e 15% disso R\$79.200,00/Ano. Foi verificado na região um imóvel de mesmo tamanho, com o valor de venda de R\$ 200.000,00 e pelo tamanho do empreendimento e custo, parece mais vantajoso comprar uma propriedade.
#### 3.8.4Custo Total Empreendimento

O custo total é dado pela soma de todos os gastos para a realização do projeto até sua operação, considerando custos de materiais, projeto, mão de obra, adequações, arrendamento, conexão, manutenções futuras.

Somando o valor do que foi levantado até agora tem-se R\$17.300.000,00. Porém este valor de investimento aumenta com manutenções, custo dos juros para os investidores entre outros fatores.

#### 3.8.5 Preço de Venda da Energia

A energia deste projeto pode ser vendida na modalidade de geração compartilhada, com um custo ligeiramente menor, estimado em 15% menor que diretamente comprado da concessionária de energia. Para que desperte interesse do consumidor final a aderir este modelo de negócio, o preço precisa ser competitivo e compensar a diferença entre comprar diretamente como consumidor e se aplica principalmente a clientes que não tenham consumo tão elevado a ponto de conseguir comprar no mercado livre de energia, que é para os consumidores que possuem demanda contratada maior ou igual 500kW.

Conforme dados do CCEE, o preço médio no mercado livre de energia ACL, gira em torno de R\$ 180/MWh, o que convertido em kWh daria em torno de R\$ 0,18, valor muito abaixo do custo da concessionária local (COPEL) que cobra conforme os [Quadro 4,](#page-73-0) [Quadro 5](#page-73-1) e [Quadro 5,](#page-73-1) além desses valores existe outras tabelas disponibilizadas no site da COPEL, mas seguem essa faixa de valor.

Com isso esses consumidores que estão abaixo do mínimo para a compra no mercado livre de energia e querem economizar podem comprar energia através de geração compartilhada ou realizar um empreendimento como deste trabalho para suprir suas necessidades. No [Quadro 4,](#page-73-0) a tarifa é a convencional, que é oferecida para o consumidor residencial.

<span id="page-73-0"></span>

| <b>CONVENCIONAL</b>     |                           | Resolução ANEEL Nº 2.559,<br>de 18 de junho de 2019     |  |  |
|-------------------------|---------------------------|---------------------------------------------------------|--|--|
|                         |                           |                                                         |  |  |
|                         |                           |                                                         |  |  |
| Tarifa em R\$/kWh       | Resolução<br><b>ANEEL</b> | com Impostos:<br>ICMS <sub>e</sub><br><b>PIS/COFINS</b> |  |  |
| <b>B1</b> - Residencial | 0,51761                   | 0.79878                                                 |  |  |
| Vigência em 24/06/2019  |                           |                                                         |  |  |
|                         |                           |                                                         |  |  |

**Quadro 4 - Tarifa residencial**

#### **Fonte: COPEL (2019)**

<span id="page-73-1"></span>No [Quadro 5,](#page-73-1) a tarifa é a que atinge clientes comercial ou industrial, que possuem entrada de energia com tensão de 2,3 a 25kV.

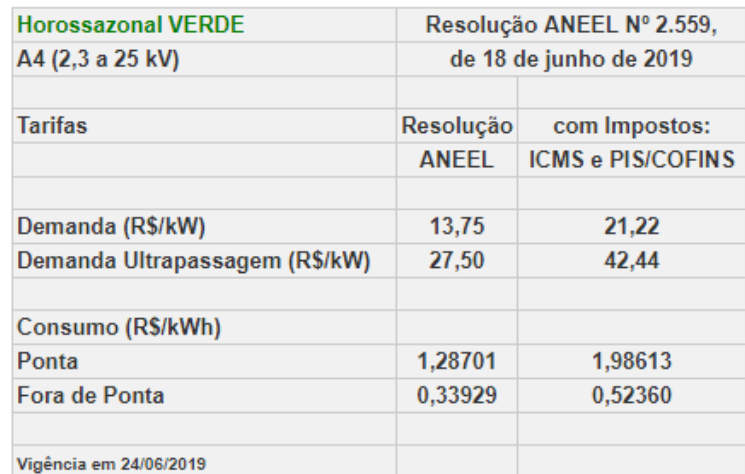

### **Quadro 5 – Tarifa Horossazonal Verde A4**

#### **Fonte: COPEL (2019)**

No [Quadro 5,](#page-73-1) consumidores com entrada de energia com tensão de 30 a 44kV, neste caso o valor é idêntico ao mostrado no [Quadro 5](#page-73-1) e há outras faixas de tensão neste mesmo custo também.

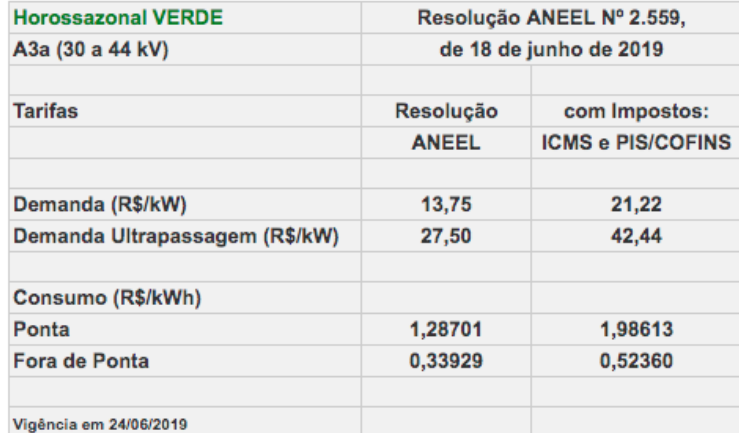

#### **Quadro 6 – Tarifa Horossazonal Verde A3a**

**Fonte: COPEL (2019)**

Esses valores podem sofrer alteração conforme o reajuste da concessionária de energia e foram obtidos no mês de junho de 2019.

## **4. ANÁLISE DOS DADOS**

Após escolher o ponto, o aerogerador, estudar o potencial eólico, verificar a subestação, a infraestrutura do local, restrições ambientais, questões fundiárias, documentações, projetar o aerogerador e sua construção, prever possíveis custos e complicações é preciso validar essas informações e fazer uma análise comparando esses dados com algum projeto existente, considerar o melhor e pior caso e avaliar o retorno desse investimento nas piores condições.

Em comparação aos empreendimentos de grande porte, onde estão presentes dezenas de aerogeradores, tem-se a vantagem de uma maior autonomia de escolha de terreno e também o ponto de conexão. Além disso as questões burocráticas da participação num leilão e o cumprimento de todos os prazos presentes nele são descartados.

Na [Tabela 6,](#page-75-0) é uma fatura de energia da concessionária COPEL, consumidor tipo B, com entrada 13,2kV e horária verde. Dado exemplo um caso prático onde a energia é comprada parcialmente de uma empresa que comercializa por meio de geração compartilhada. Neste exato caso o valor é abatido da conta de energia e é pago diretamente ao dono do empreendimento de minigeração, que é possível observar na última linha desta tabela. Este custo de –R\$2.181,31 é vendido ao cliente contratualmente com 4% de desconto, sendo pago R\$2.094,06.

#### **Tabela 6 – Exemplo de uso dos créditos**

<span id="page-75-0"></span>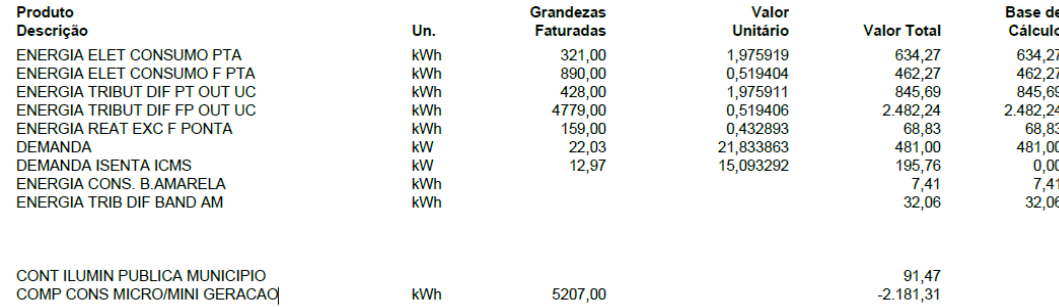

#### **Fonte: O Autor (2019)**

No caso do preço da energia a ser gerada ou vendida será comparada em três suposições: auto consumo, venda por geração compartilhada e venda pelo mercado livre, sendo esta última apenas para comparação de valores, pois não é possível comercializar nesta opção sendo minigeração distribuída.

#### 4.1 AUTO CONSUMO

No caso de autoconsumo a deve-se comparar o valor da energia gerada com o valor a ser pago caso essa energia não fosse gerada. Para isso, considerando que a demanda local seja igual a potência instalada do aerogerador, temos 4,2MW de demanda contratada e a tensão de entrega a mesma presente no projeto de um aerogerador, sendo 34,5kV. Com isso o consumidor se enquadra no subgrupo A3a, onde a tensão de entrega é entre 30 e 44kV, conforme a [Tabela 7.](#page-76-0)

<span id="page-76-0"></span>

| Demanda (R\$/kW)               | 13,75   | 21,22   |  |  |
|--------------------------------|---------|---------|--|--|
| Demanda Ultrapassagem (R\$/kW) | 27,50   | 42,44   |  |  |
|                                |         |         |  |  |
| <b>Consumo (R\$/kWh)</b>       |         |         |  |  |
| <b>Ponta</b>                   | 1,28701 | 1,98613 |  |  |
| Fora de Ponta                  | 0,33929 | 0,52360 |  |  |
| $\leftarrow$                   |         |         |  |  |

**Tabela 7 – Tarifas COPEL – A3a horária verde**

**Fonte: COPEL**

Considerando o consumo igual ao previsto de geração anual, dividindo 18333MWh em 12 meses, 1528MWh/mês. E para este caso também a demanda foi considerada 4.2MW. A tarifa mensal gasta, sem a geração custaria R\$1.084.956,39. Com estes dados foi possível verificar que durante 20 anos, pagando essa tarifa (sem nem considerar reajustes) custaria R\$260.389.532,78. Com um crescimento de 2% ao ano no valor da energia (o que é pouco comparado ao histórico de reajustes) alcançaria o valor de R\$386.925.148,17. Em contrapartida, para considerar a geração não se pode esquecer que as tarifas de demanda são pagas igualmente, assim como outros custos como impostos e iluminação pública, esta não teria impacto neste projeto.

### 4.2 VENDA POR GERAÇÃO COMPARTILHADA

Como visto no exemplo no final da seção 3.4.9 a geração compartilhada é possível através de consórcio ou cooperativa vender essa energia para outras unidades consumidoras.

Supondo que a energia é vendida para um consumidor residencial ou comercial de pequeno porte, que segue o Quadro 4, retirando 15% do seu valor por kWh (R\$ 0,51061) para supostas taxas e margem para vender a energia por 0,43 R\$/kWh chega nos valores da Tabela 8, que para fins de simplificar não foi considerado inflação nem aumento do valor da energia, o que torna esse valor superior com correções.

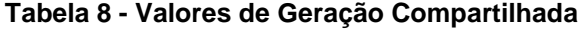

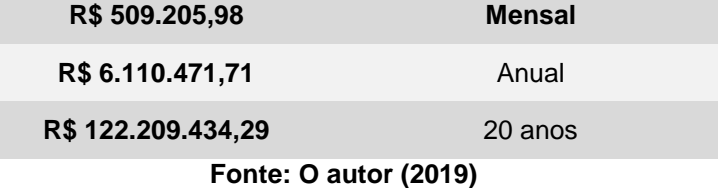

Em 20 anos de geração é possível verificar que o valor é significativo comparado com o investido.

## 4.3VENDA PELO MERCADO LIVRE DE ENERGIA

Como visto anteriormente, no mercado livre de energia, é praticado o custo médio de R\$ 180/MWh.

Considerando a produção anual de 18333MWh, é possível verificar que nessa modalidade tem-se os seguintes valores para Mês, Ano e 20 anos na Tabela 9.

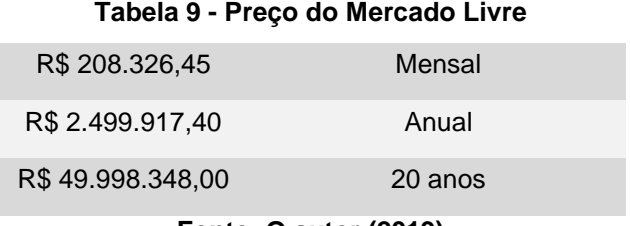

**Fonte: O autor (2019)**

Vale lembrar que este cálculo é para efeitos de comparação, pois na modalidade de minigeração distribuída não é possível ser incluído no mercado livre de energia.

#### 4.4 RETORNO DE INVESTIMENTO

Considerando que este montante investido fosse aplicado rendendo 100% do CDI, um investimento de risco baixo, nos números atuais, e uma taxa mensal de R\$ 5.000,00 destinados a manutenção, temos os números da Tabela 10.

| <b>Fonte: O autor (2019)</b> |         |  |
|------------------------------|---------|--|
| R\$46.888.244,23             | 20 anos |  |
| R\$17.706.827,59             | 1 ano   |  |
| R\$ 16.800.000,00            | Inicial |  |
|                              |         |  |

**Tabela 10 - Aerogerador**

Com isso, comparando o gerado vendendo essa energia diretamente ao consumidor final por meio da geração compartilhada o retorno do investimento fica em aproximadamente 3 anos, o que é ótimo para esse tipo de empreendimento.

Avaliando na modalidade de venda pelo preço do mercado livre de energia atual é possível chegar ao indicativo que o empreendimento não se justificaria, pois, o valor investido sendo aplicado num investimento de baixo risco seria mais vantajoso e garantido no longo prazo, como na Tabela 10. Porém o valor da energia aumentou cerca de 30% nos últimos 4 anos, o que seguindo este índice tornaria vantajoso este projeto até no preço do mercado livre de energia.

## **5. CONCLUSÃO**

O uso da plataforma ECOTX foi essencial para encontrar alguns dados que custariam um tempo maior que talvez não coubesse neste prazo e maiores complexidades também. A partir dos estudos e análises foi possível validar vários dados teóricos, como o uso da base do Atlas do Paraná e do Brasil comparado com a plataforma e com cálculos.

Durante este trabalho foram encontradas algumas dificuldades, como acesso a alguns materiais, como informações técnicas de cada aerogerador, os fabricantes disponibilizam apenas dados voltados para a parte comercial e pouco para a parte técnica. Outro ponto é a relação entre normas técnicas e custos, estes valores tornaram a análise de dados um pouco complexa e com isso os valores estipulados no final estão aproximados, podendo faltar algum valor de imposto ou tarifa, porém a ordem de grandeza dos valores é o maior impacto para este projeto.

Após levantamento e análise de dados foi possível chegar ao seguinte ponto, vender para cliente final ou A3a são as melhores opções e o projeto é viável, mas verificando o preço no mercado livre de energia, ele é ainda baixo, não justificando a construção de um único aerogerador, como também vender no mercado livre seria outra modalidade diferente da minigeração distribuída, foi exposta aqui por efeitos de comparação.

Para trabalhos futuros seria interessante realizar simulações com cenários possíveis no mercado de energia brasileiro e também considerar custos operacionais tanto da geração como da venda, para que este estudo seja validado num maior grau de precisão.

## **REFERÊNCIAS**

ABEEÓLICA. **Números ABEEólica - Fevereiro de 2019**. Assossiação Brasileira de Energia Elétrica. São Paulo, p. 9. 2019.

ABREU, V. B. D. **Análise da viabilidade econômico-financeira da energia eólica**. Universidade Federal de Pernambuco. Recife. 2008.

ALVES FILHO, J. **Matriz energética brasileira:** da crise a grande esperança. 1. ed. Rio de Janeiro: Mauad, 2003.

ANEEL. **Resolução Normativa n° 482**. Agência Nacional de Energia Elétrica. [Brasil]. 2012.

ANEEL. **Resolução Normativa nº 687**. [Brasil]. 2015.

ANEEL. **Procedimentos de Distribuição de Energia Elétrica no Sistema Elétrico Nacional – PRODIST - Módulo 3 – Acesso ao Sistema de Distribuição**. Agência Nacional de Energia Elétrica. [Brasil], p. 74. 2017.

ANEEL. Geração Distribuída. **Agência Nacional de Energia Elétrica**, 15 ago. 2018. Disponivel em: <http://www.aneel.gov.br/informacoes-tecnicas/- /asset\_publisher/CegkWaVJWF5E/content/geracao-distribuida-introduc-1/656827>. Acesso em: 2 jun 2019.

ANEEL. Energia Eólica. **Agência Nacional de Energia Eólica**. Disponivel em: <http://www2.aneel.gov.br/aplicacoes/atlas/pdf/06-energia\_eolica(3).pdf>. Acesso em: 03 jun 2019.

ASSOCIAÇÃO BRASILEIRA DE NORMAS TÉCNICAS. **ABNT NBR 10520: informação e documentação: citações em documentos.** Rio de Janeiro. 2002.

ASSOCIAÇÃO BRASILEIRA DE NORMAS TÉCNICAS. **ABNT NBR 14724: Informação e Documentação - Trabalhos acadêmicos - Apresentação**. Rio de Janeiro. 2011.

ASSOCIAÇÃO BRASILEIRA DE NORMAS TÉCNICAS. **ABNT NBR 6023: informação e documentação: referências: elaboração**. Rio de Janeiro. 2018.

BIG/ANEEL. BIG - Banco de Informações de Geração. **ANEEL**, 2019. Disponivel em: <http://www2.aneel.gov.br/aplicacoes/capacidadebrasil/capacidadebrasil.cfm>. Acesso em: 12 out 2019.

BNDES. Prazos e periodicidade de pagamento. **O Banco Nacional do Desenvolvimento**. **Disponivel em: Disponivel** 

<https://www.bndes.gov.br/wps/portal/site/home/financiamento/guia/prazos-

periodicidade-pagamento>. Acesso em: 18 jun 2019.

BSI. **BS EN 61400-1:2005 - Wind Turbines**. [S.l.]. 2005.

CAMELO, H. D. N. E. A. **Métodos de Extrapolação de Velocidade do Vento para Regiões**. Instituto Federal de Educação, Ciência e Tecnologia do Piauí - IFPI. Parnaíba, p. 5. 2010.

CARNEIRO, J. A. S. A. O. **Produção de Energia Eólica**. Universidade do Minho. Guimarães, p. 47. 2008.

CASTRO, R. M. G. **Energias Renováveis e Produção Descentralizada: INTRODUÇÃO À ENERGIA EÓLICA**. Instituto Superior Técnico da Universidade Técnica de Lisboa. Lisboa, p. 82. 2005.

CCEE. Comercialização. **CCEE**. Disponivel em: <https://www.ccee.org.br/portal/faces/pages\_publico/onde-

atuamos/comercializacao?\_afrLoop=596467126979560&\_adf.ctrl-

state=ctljd6pnh\_1#!%40%40%3F\_afrLoop%3D596467126979560%26\_adf.ctrlstate%3Dctljd6pnh\_5>. Acesso em: 12 out 2019.

CCEE. Conheça as modalidades de agentes. **Câmara de Comercialização de Energia Elétrica**. Disponivel em: <https://www.ccee.org.br/portal/faces/pages\_publico/como-

participar/participe/conheca\_modalidades?\_afrLoop=830428352637062&\_adf.ctrlstate=csppzzmkx\_1#!%40%40%3F\_afrLoop%3D830428352637062%26\_adf.ctrlstate%3Dcsppzzmkx\_5>. Acesso em: 1 jun 2019.

CENTRO DE PESQUISAS DE ENERGIA ELÉTRICA. Apresentação. **Atlas do Potencial Eólico Brasileiro**. Disponivel em: <https://novoatlas.cepel.br/>. Acesso em: 12 jun 2019.

CERNE. Produção eólica no RN avança 39% n primeiro quadrimestre de 2017. **Centro de Estratégias em Recusos Naturais & Energia**, 14 jun 2017. Disponivel em: <http://cerne.org.br/producao-eolica-no-rn-avanca-39-no-primeiro-quadrimestrede-2017/>. Acesso em: 12 jun 2019.

COPEL. **Atlas do Potencial Eólico do Estado do Paraná**. [S.l.], p. 55. 2007.

COPEL. **NTC 905200**. Copel. Curitiba, p. 100. 2018.

COPEL. Micro e Minigeração – Sistema de Compensação de Energia Elétrica. **COPEL.** 2019. **Disponivel em:** <https://www.copel.com/hpcopel/root/nivel2.jsp?endereco=%2Fhpcopel%2Froot%2F pagcopel2.nsf%2Fdocs%2FB57635122BA32D4B03257B630044F656>. Acesso em:

15 jul 2019.

COPEL. Tarifa Convencional - subgrupo B1. **Copel**, 2019. Disponivel em: <https://www.copel.com/hpcopel/root/nivel2.jsp?endereco=%2Fhpcopel%2Froot%2F pagcopel2.nsf%2F5d546c6fdeabc9a1032571000064b22e%2Fe3a5cb971ca23bf503 257488005939ba>. Acesso em: 13 jun 2019.

COPEL. Tarifa Horária Verde - subgrupo A4. **Copel**, 2019. Disponivel em: <https://www.copel.com/hpcopel/root/nivel2.jsp?endereco=%2Fhpcopel%2Froot%2F pagcopel2.nsf%2F5d546c6fdeabc9a1032571000064b22e%2F0a363cf546237cc203 257488005939ce>. Acesso em: 13 jun 2019.

CRESESB. 4. Tipos de Aerogeradores para Geração de Energia Elétrica. **Centro de Referência para as Energias Solar e Eólica Sérgio de S. Brito**, 2008. Disponivel em:

<http://www.cresesb.cepel.br/index.php?section=com\_content&lang=pt&cid=231>. Acesso em: 9 jul 2019.

CUSTÓDIO, R. S. **Energia eólica para produção de energia elétrica**. Rio de Janeiro: Eletrobrás, 2007. Acesso em: 10 jun 2019.

DALMAZ, A.; PASSOS, J. C.; COLLE, S. Energia eólica para geração de eletricidade e a importância da previsão. **Revista ABCM-Engenharia**, Florianópolis, v. 13, n. 1, 2008.

EHRLICH, P. J.; MORAES, E. A. D. **Engenharia Econômica - Avaliação e Seleção de Projetos de Investimento**. [S.l.]: Atlas, 2005.

ELETROVENTO. Sobre Energia Eólica. **Eletrovento Energia Alternativa**. Disponivel em: <http://www.eletrovento.com.br/pagina/saiba-mais/sobre-energiaeolica/47/>. Acesso em: 9 jul 2019.

ELOI, G. Etapas da construção de um parque eólico. **Eletrocuriosidades**, 2012. Disponivel em: <http://eletrocuriosidades.blogspot.com/2012/10/etapas-daconstrucao-de-um-parque-eolico.html>. Acesso em: 5 jul 2019.

FADIGAS, E. A. F. A. **Energia eólica:** Série sustentabilidade. Rio Grande do Sul: Editora Antus, 2011.

FARO, D. Aerogeradores. **docplayer**, 2018. Disponivel em: <http://docplayer.com.br/60435987-Aerogeradores-daniel-faro-cxsd.html>. Acesso em: 8 jun 2019.

GAZETA DO POVO. Mapa mostra preço das terras agrícolas no Paraná. **Gazeta do Povo**, 2017. Disponivel em: <https://www.gazetadopovo.com.br/agronegocio/mapamostra-preco-das-terras-agricolas-no-parana-49i2ndoj7vlug8w6wgz6hyxyq/>. Acesso em: 29 jun 2019.

GLEN, S. Weibull Distribution and Weibull Analysis. **Statistics How To**, 2017. Disponivel em: <https://www.statisticshowto.datasciencecentral.com/weibulldistribution/>. Acesso em: 7 jun 2019.

IMPACTO ASSESSORIA AMBIENTAL. **Relatório de Impacto Ambiental - Parque Eólico Rosa dos Ventos I, II e III**. Instituto Ambiental do Paraná. Marmeleiro, p. 79. 2015.

INCRA. **SR-09/PARANÁ - PREÇOS REFERENCIAIS DE TERRAS E IMÓVEIS RURAIS (em R\$)**. INSTITUTO NACIONAL DE COLONIZAÇÃO E REFORMA AGRÁRIA. [S.l.]. 2017.

INEE. O Que é Geração Distribuída. **Instituto Nacional de Eficiência Energética**, Rio de Janeiro. Disponivel em: <http://www.inee.org.br/forum\_ger\_distrib.asp?Cat=gd>. Acesso em: 2 jun 2019.

IPCC. **Renewable Energy Sources and Climate Change Mitigation**. New York. 2011.

LAPPONI, J. C. **Avaliação de projetos de investimento:** modelos em excel. [S.l.]: Lapponi, 1996.

LOPES, R. A. **Energia eólica**. 2. ed. São Paulo: Artliber, 2012.

MANWELL, J. F.; MCGOWAN, J. G.; ROGERS, A. L. **Wind energy explained**. New York: Wiley, 2002. 569 p.

MARQUES, J. E. A. **A Survey on Variable-Speed Wind Turbine System**. Florianópolis. 2002. In: 6. Congresso Brasileiro de Eletrônica de Potência – COBEP'02, v. 1, p. 732-738.

MARTINS, F. R.; GUARNIERI, R. A.; PEREIRA, E. B. O aproveitamento da energia eólica. **Rev. Bras. Ensino Fís.**, São Paulo, v. 30, n. 1, p. 1304.1-1304.13, 2008. Disponivel em: <http://www.scielo.br/scielo.php?script=sci\_arttext&pid=S1806-11172008000100005&lng=en&nrm=iso>. Acesso em: 7 jun 2019.

MOREIRA, J. R. S. **Energias Renováveis, Geração Distribuída e Eficiência Energética**. Rio de Janeiro: Ltc, 2017.

NASCIMENTO, T. C.; MENDONÇA, A. T. B. B.; CUNHA, S. K. Inovação e sustentabilidade na produção de energia: O caso do Sistema sectorial de energia eólica no Brasil. **Caderno EBAPE**, Rio de Janeiro, v. 10, n. 3, set 2012.

PAVINATTO, E. F. **Ferramenta para auxílio à análise de viabilidade técnica da conexão de parques eólicos à rede elétrica**. Universidade Federal do Rio de Janeiro. Rio de Janeiro, p. 174. 2005.

PICOLO, A. P.; BÜHLER, A. J.; RAMPINELLI, G. A. Uma abordagem sobre a energia e´olica como alternativa de ensino de tópicos de física clássica. **Revista Brasileira de Ensino de Física**, São Paulo, v. 36, n. 4, p. 13, out 2014. Disponivel em: <http://www.scielo.br/pdf/rbef/v36n4/v36n4a07.pdf>. Acesso em: 17 jun 2019.

PINTO, M. **Fundamentos de Energia Eólica**. Rio de Janeiro: LTC, 2013.

RECEITA FEDERAL. Contribuição Social sobre o Lucro Líquido CSLL. **Receita Federal Ministério da Economia**, 2015. Disponivel em: <http://receita.economia.gov.br/acesso-rapido/tributos/CSLL>. Acesso em: 18 jun 2019.

REIS, P. Como funciona um Aerogerador. **Portal Energia Energias Renováveis**, 2016. Disponivel em: <https://www.portal-energia.com/funcionamento-de-umaerogerador/>. Acesso em: 9 jul 2019.

RELIASOFT CORPORATION. Characteristics of the Weibull Distribution. **Reability HotWire**, n. 14, p. ReliaSoft Corporation, abr 2002. Disponivel em: <https://www.weibull.com/hotwire/issue14/relbasics14.htm>. Acesso em: 7 jun 2019.

SARKAR, A.; BEHERA, D. K. Wind Turbine Blade Efficiency and Power Calculation with Electrical Analogy. **International Journal of Scientific and Research Publications**, India, v. 2, n. 2, p. 5, fev 2012. Disponivel em: <http://citeseerx.ist.psu.edu/viewdoc/download?doi=10.1.1.220.2428&rep=rep1&type =pdf>. Acesso em: 3 jul 2019.

SEBRAE/RJ; FIRJAN. **Manual de Licenciamento Ambiental - Guia de procedimentos passo a passo**. MMA. Rio de Janeiro, p. 28. 2004.

SIMIS, A. **ANÁLISE DE VIABILIDADE ECONÔMICA DE PROJETOS DE GERAÇÃO EÓLICA NO BRASIL**. ANÁLISE DE VIABILIDADE ECONÔMICA DE PROJETOS DE GERAÇÃO EÓLICA NO BRASIL. São Paulo. 2010.

SNA. Governo facilita licenciamento para incentivar eólicas. **Sociedade Nacional de Agricultura**, 2014. Disponivel em: <https://www.sna.agr.br/energia-governo-facilitalicenciamento-para-incentivar-eolicas/>. Acesso em: 4 jul 2019.

SWISS FEDERAL OFFICE OF ENERGY. Weibull Calculator. **The Swiss Wind Power Data Website**, Liestal. Disponivel em: <https://winddata.ch/tools/weibull.php?lng=en>. Acesso em: 7 jun 2019.

TAVARES, E. **Energia Eólica: Viabilidade técnica e econômico-financeira**. Universidade Federal de Ouro Preto. João Monlevade, p. 50. 2016.

TEIXEIRA, P. A. CCEE: preço médio em 2019 deve ficar em R\$ 176/MWh. **CanalEnergia.** 2019. Disponivel em:

<http://canalenergia.com.br/noticias/53106618/ccee-preco-medio-em-2019-deveficar-em-r-176mwh>. Acesso em: 3 ago 2019.

TRADENER. Como surgiu o mercado livre de energia no Brasil?. **Tradener**, 2018. Disponivel em: <http://www.tradener.com.br/atualidades\_detalhes/como-surgiu-omercado-livre-de-energia-no-brasil>. Acesso em: 12 out 2019.

VESTAS. V136-4.2 MW™ at a glance. **Vestas**. Disponivel em: <https://www.vestas.com/en/products/4-mw-platform/v136-\_4\_2\_mw#!relatedproducts>. Acesso em: 14 jun 2019.

VESTAS. **Vestas Product Offering – V150-4.2 MW at a Glance**. [S.l.], p. 26.

VISÃOGEO. Georreferenciamento e certificação de imóveis rurais: o que é e como fazer. **visãogeo**, 2019. Disponivel em: <https://www.visaogeo.com.br/georreferenciamento-e-certificacao-de-imoveis-ruraiso-que-e-e-como-fazer>. Acesso em: 4 jul 2019.

WATSON, D. E. Wind Turbine Power Coefficient (Cp). **FT Exploring Science and Technology**, 2015. Disponivel em: <http://www.ftexploring.com/wind-energy/windpower-coefficient.htm>. Acesso em: 3 jul 2019.

#### ANEXO A – **Partes da resolução normativa 482**

Geração distribuída

I - microgeração distribuída: central geradora de energia elétrica, com potência instalada menor ou igual a 75 kW e que utilize cogeração qualificada, conforme regulamentação da ANEEL, ou fontes renováveis de energia elétrica, conectada na rede de distribuição por meio de instalações de unidades consumidoras; (Redação dada pela REN ANEEL 687, de 24.11.2015.) (ANEEL, 2012, p. 2).

II - minigeração distribuída: central geradora de energia elétrica, com potência instalada superior a 75 kW e menor ou igual a 5MW e que utilize cogeração qualificada, conforme regulamentação da ANEEL, ou fontes renováveis de energia elétrica, conectada na rede de distribuição por meio de instalações de unidades consumidoras; (Redação dada pela REN ANEEL 786, de 17.10.2017) (ANEEL, 2012, p. 2).

Condomínios

VI – empreendimento com múltiplas unidades consumidoras: caracterizado pela utilização da energia elétrica de forma independente, no qual cada fração com uso individualizado constitua uma unidade consumidora e as instalações para atendimento das áreas de uso comum constituam uma unidade consumidora distinta, de responsabilidade do condomínio, da administração ou do proprietário do empreendimento, com microgeração ou minigeração distribuída, e desde que as unidades consumidoras estejam localizadas em uma mesma propriedade ou em propriedades contíguas, sendo vedada a utilização de vias públicas, de passagem aérea ou subterrânea e de propriedades de terceiros não integrantes do empreendimento; (Incluído pela REN ANEEL 687, de 24.11.2015.) (ANEEL, 2012, p. 2).

Autoconsumo remoto

VIII – autoconsumo remoto: caracterizado por unidades consumidoras de titularidade de uma mesma Pessoa Jurídica, incluídas matriz e filial, ou Pessoa Física que possua unidade consumidora com microgeração ou minigeração distribuída em local diferente das unidades consumidoras, dentro da mesma área de concessão ou permissão, nas quais a energia excedente será compensada. (Incluído pela REN ANEEL 687, de 24.11.2015.) (ANEEL, 2012, p. 3).

#### Geração compartilhada

VII – geração compartilhada: caracterizada pela reunião de consumidores, dentro da mesma área de concessão ou permissão, por meio de consórcio ou cooperativa, composta por pessoa física ou jurídica, que possua unidade consumidora com microgeração ou minigeração distribuída em local diferente das unidades consumidoras nas quais a energia excedente será compensada; (Incluído pela REN ANEEL 687, de 24.11.2015.) (ANEEL, 2012, p. 3).

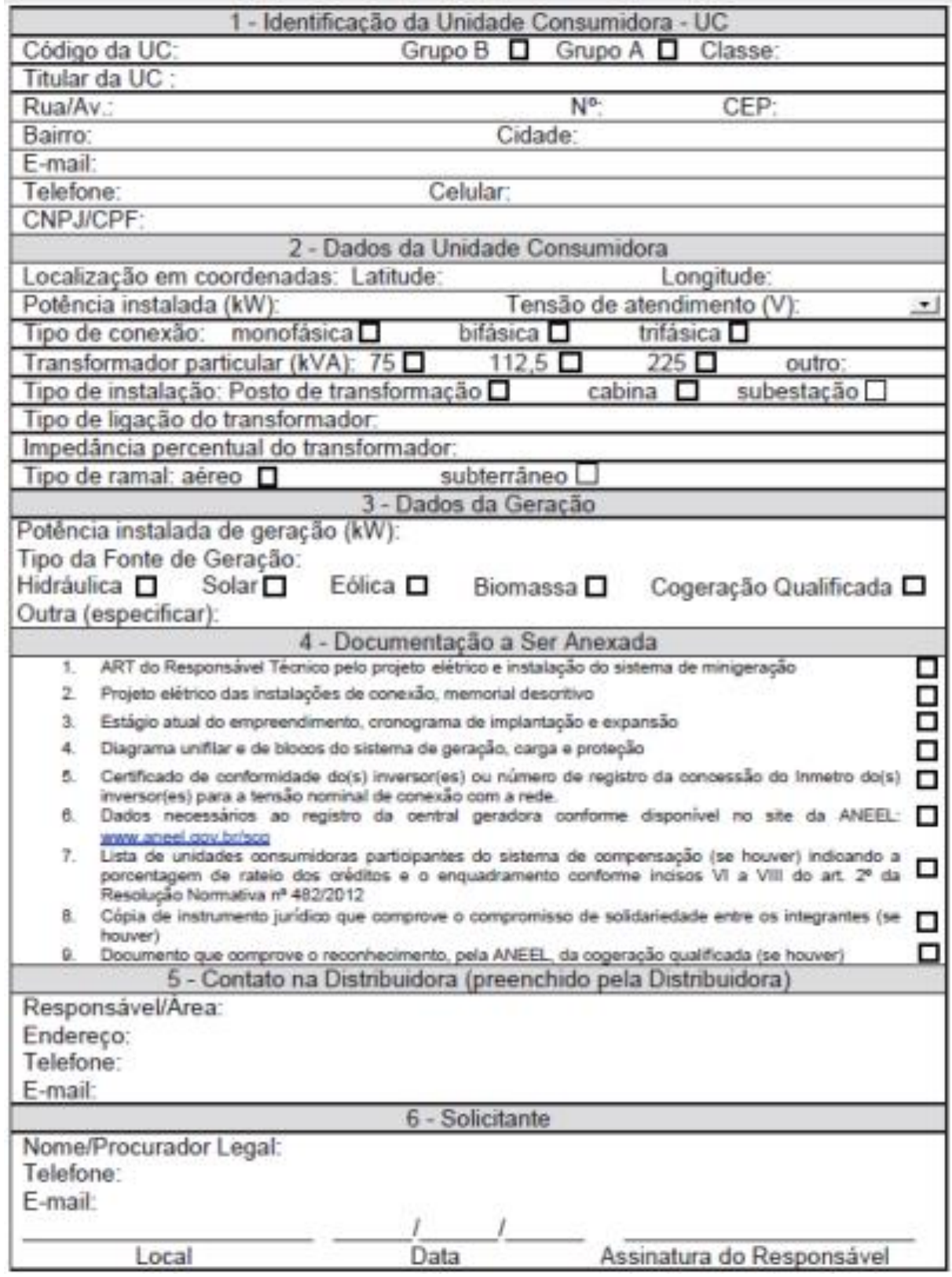

**ANEXO B -** Formulário de Solicitação de Acesso para Minigeração Distribuída

# **ANEXO C –** Formulário de Consulta de Acesso para Minigeração Distribuída

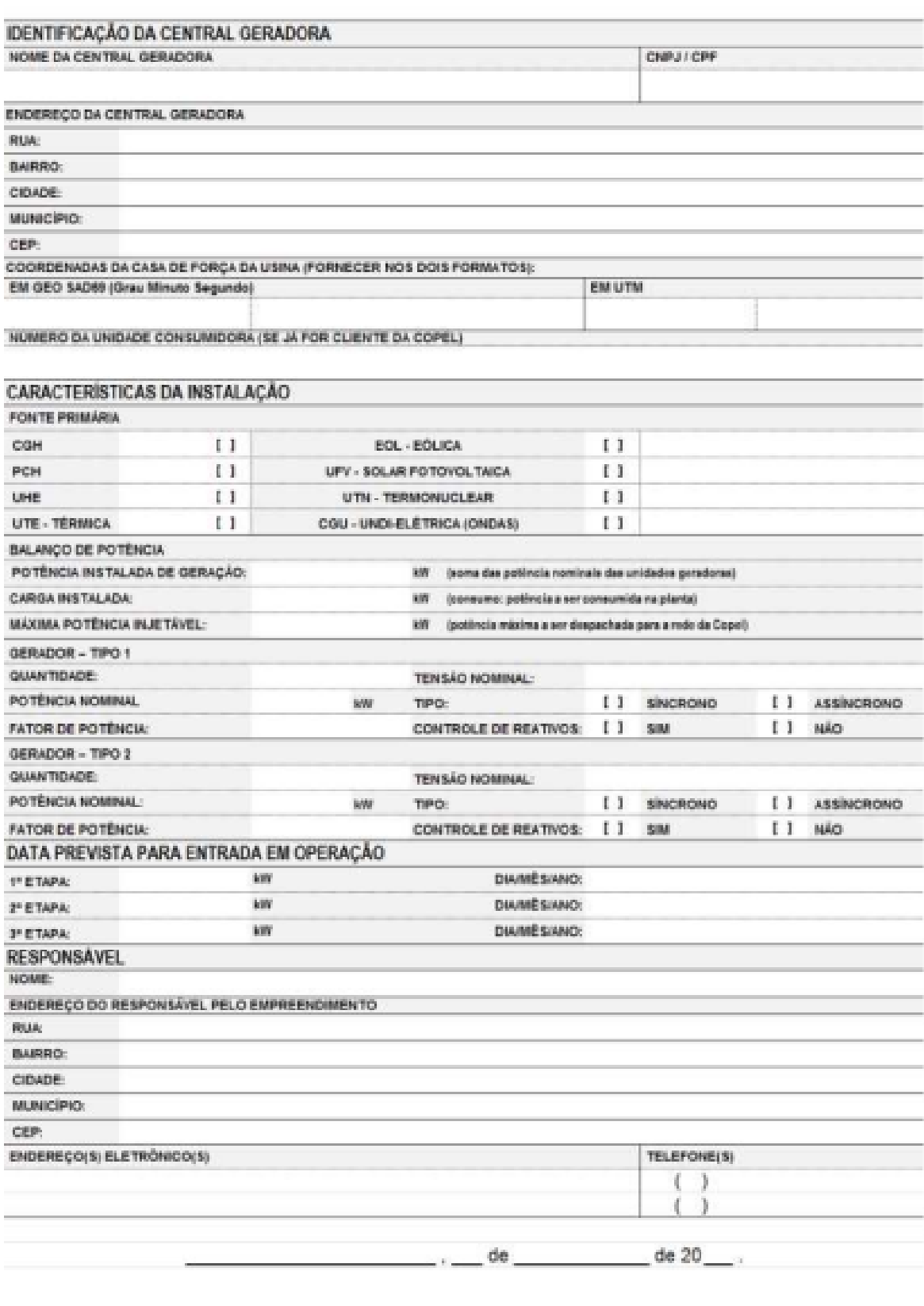

FICHA DE DADOS CADASTRAIS

88

ASSIMATURA DO RESPONSÁVEL